ш

# MANUALES

# **Pauta metodológica de evaluación de impacto ex-ante y ex-post de programas sociales de lucha contra la pobreza**

Aplicación metodológica

Hugo Navarro Katiuska King Edgar Ortegón Juan Francisco Pacheco

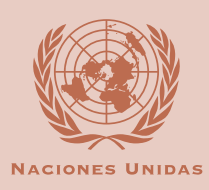

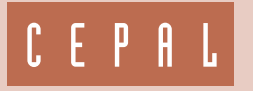

Instituto Latinoamericano y del Caribe de Planificación Económica y Social - ILPES Área de proyectos y programación de inversiones

Santiago de Chile, enero de 2006

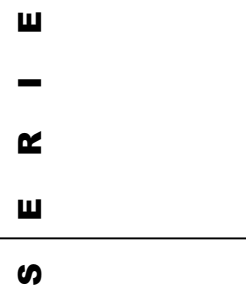

# **manuales**

**Pauta metodológica de evaluación de impacto ex-ante y ex-post de programas sociales de lucha contra la pobreza** 

**Aplicación metodológica** 

**Hugo Navarro Katiuska King Edgar Ortegón Juan Francisco Pacheco** 

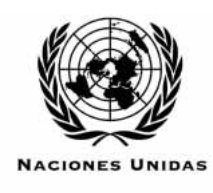

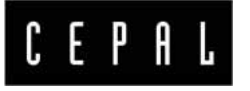

**Instituto Latinoamericano y del Caribe de Planificación Económica y Social (ILPES) Área de Proyectos y Programación de Inversiones**

**Santiago de Chile, enero de 2006**

Esta pauta fue elaborada por Edgar Ortegón y por Juan Francisco Pacheco, Jefe y experto, respectivamente, del Área de Proyectos y Programación de Inversiones del ILPES, y por los consultores del ILPES Hugo Navarro y Katiuska King, quienes se han desempeñado como profesor auxiliar y alumna emérita respectivamente, del curso sobre "Uso de Indicadores Socioeconómicos para la Evaluación del Impacto de Proyectos y Programas de Lucha contra la Pobreza". Los autores agradecen los valiosos comentarios y sugerencias de Fernando Medina y Marco Galván de la División de Estadísticas y Proyecciones Económicas de la CEPAL. Las observaciones y trabajos, tanto individuales como en grupo, de los alumnos de los últimos cinco cursos sobre "Uso de Indicadores Socioeconómicos para la Evaluación del Impacto de Proyectos y Programas de Lucha contra la Pobreza", donde Fernando Medina se desempeñó como profesor titular, constituyeron un aporte fundamental para la preparación de este documento. Los autores desean agradecer, de igual manera, la discusión de estos temas en los cursos del Diplomado sobre "Gerencia de Proyectos y Programas", llevado a cabo bajo el patrocinio de CEPAL/ILPES, la Agencia Española de Cooperación Internacional (AECI) y la Universidad Alcalá de Henares.

Las opiniones expresadas en este documento, que no ha sido sometido a revisión editorial, son de exclusiva responsabilidad de los autores y pueden no coincidir con las de la Organización.

Publicación de las Naciones Unidas ISSN impreso 1680-886-X ISSN electrónico 1680-8878

ISBN: 92-1-322831-7 LC/L.2449-P LC/IP/L.266 N° de venta: S.06.II.G.18 Copyright © Naciones Unidas, enero de 2006. Todos los derechos reservados Impreso en Naciones Unidas, Santiago de Chile

La autorización para reproducir total o parcialmente esta obra debe solicitarse al Secretario de la Junta de Publicaciones, Sede de las Naciones Unidas, Nueva York, N. Y. 10017, Estados Unidos. Los Estados miembros y sus instituciones gubernamentales pueden reproducir esta obra sin autorización previa. Sólo se les solicita que mencionen la fuente e informen a las Naciones Unidas de tal reproducción.

# **Índice**

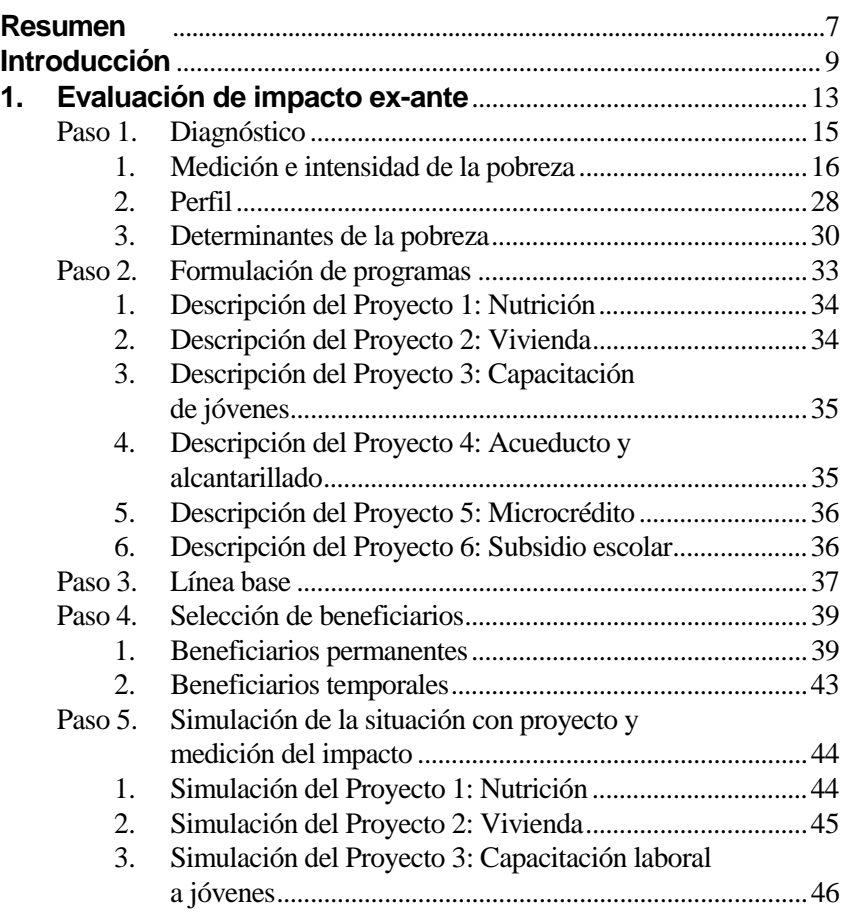

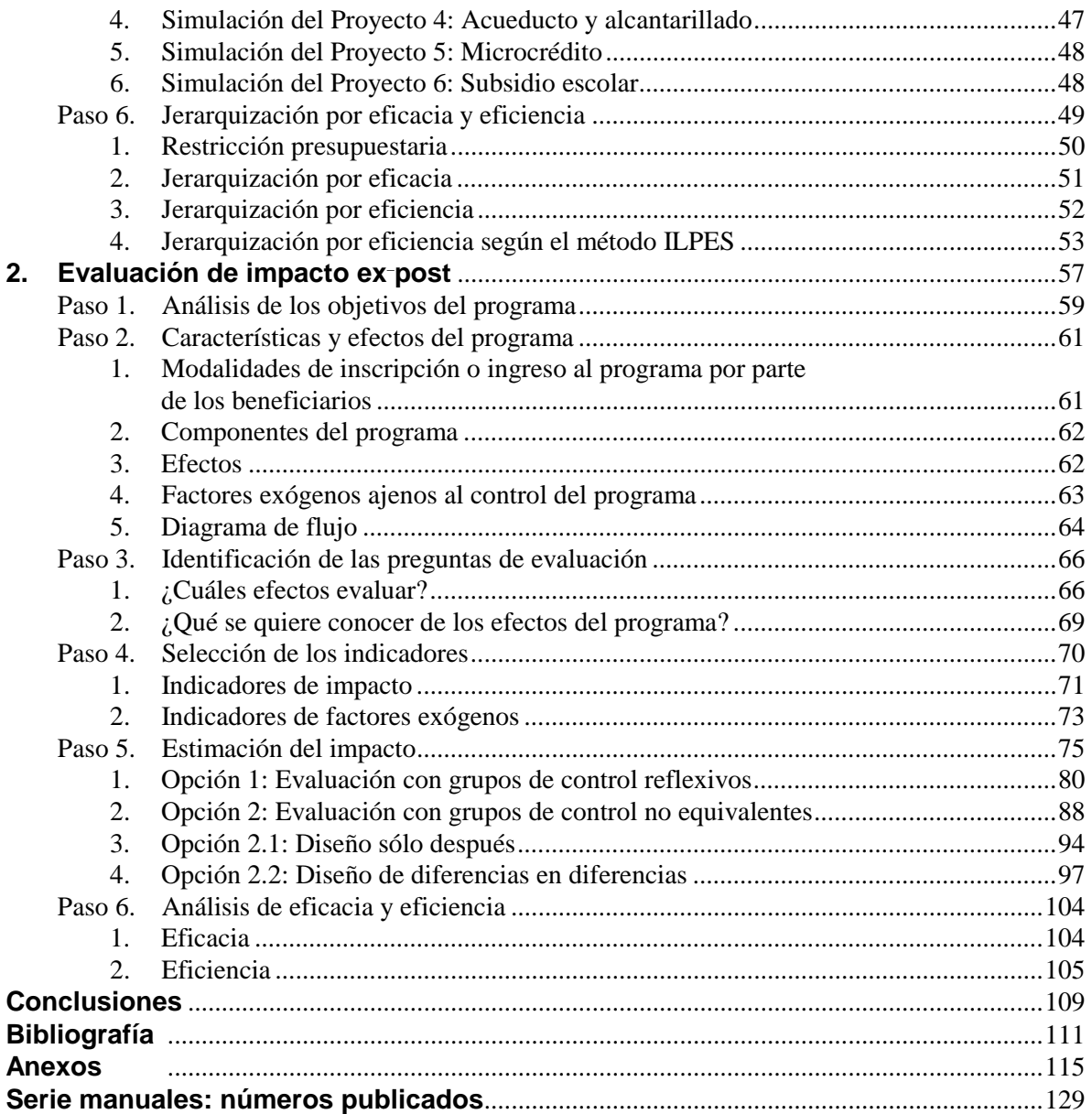

# **Índice de cuadros**

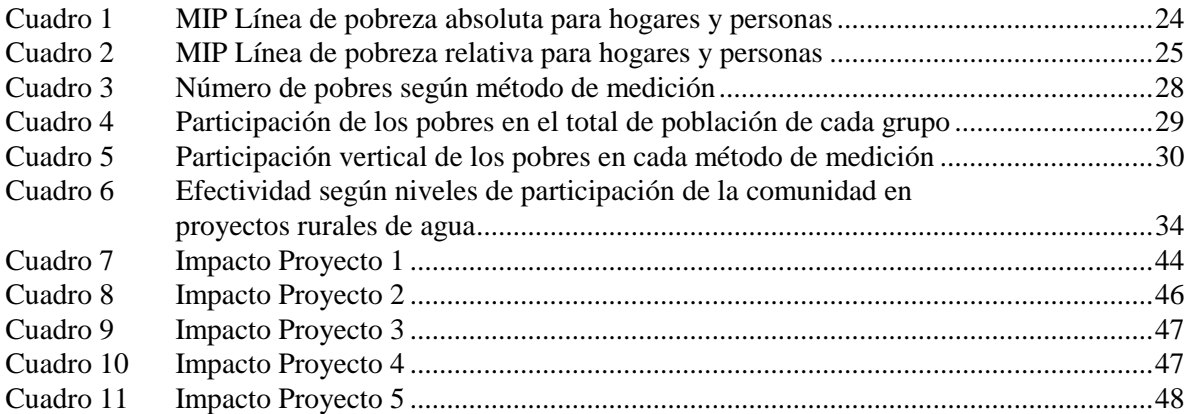

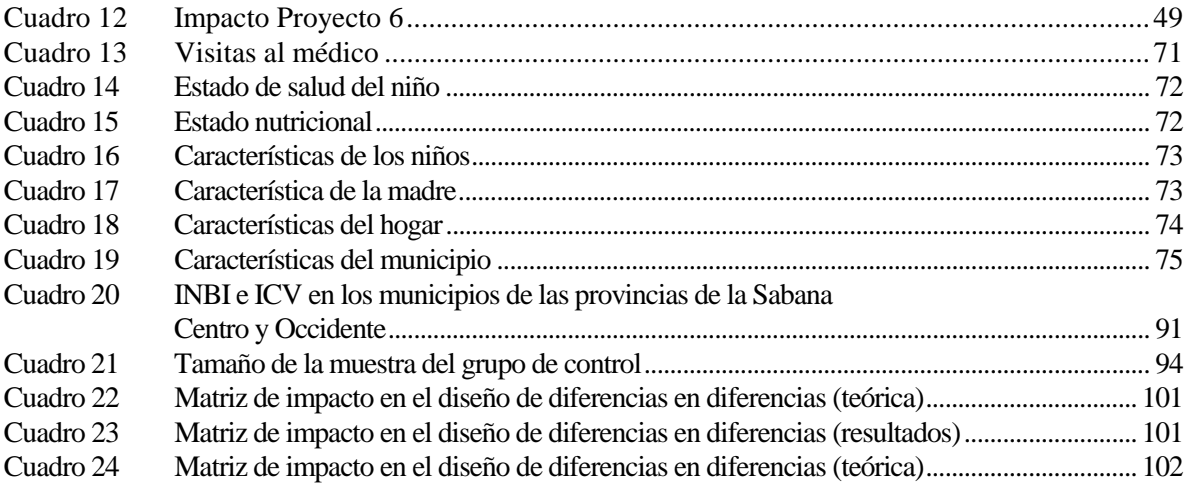

# **Índice de tablas**

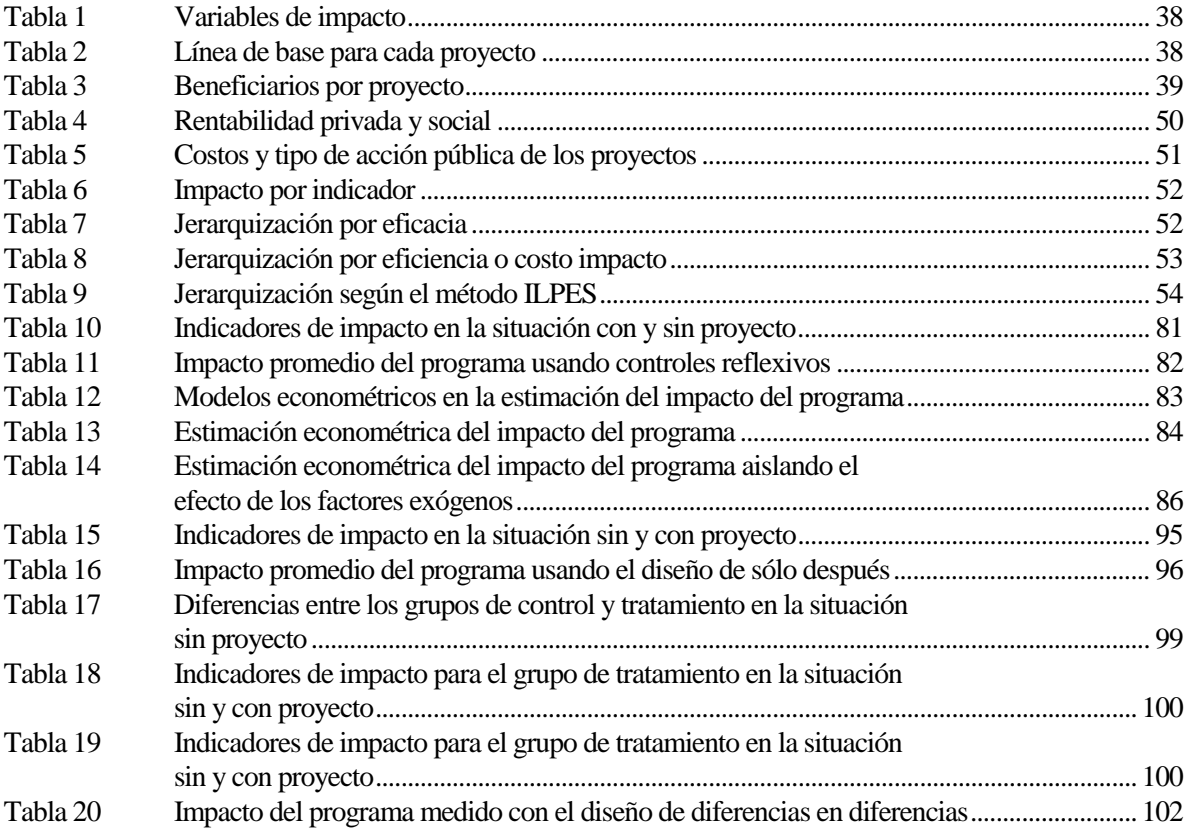

# **Índice de gráficos**

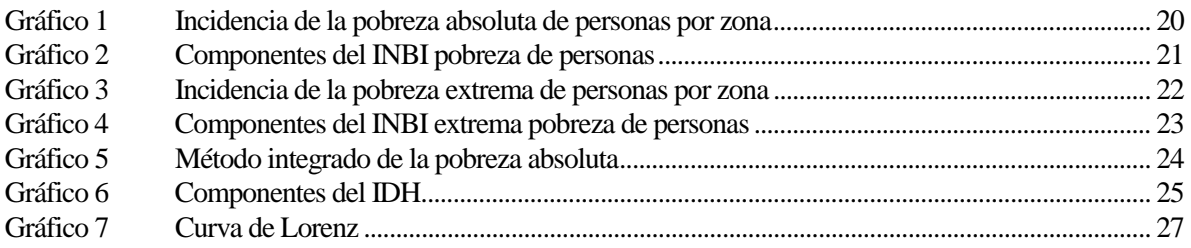

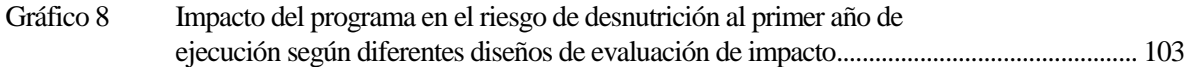

# **Índice de diagramas**

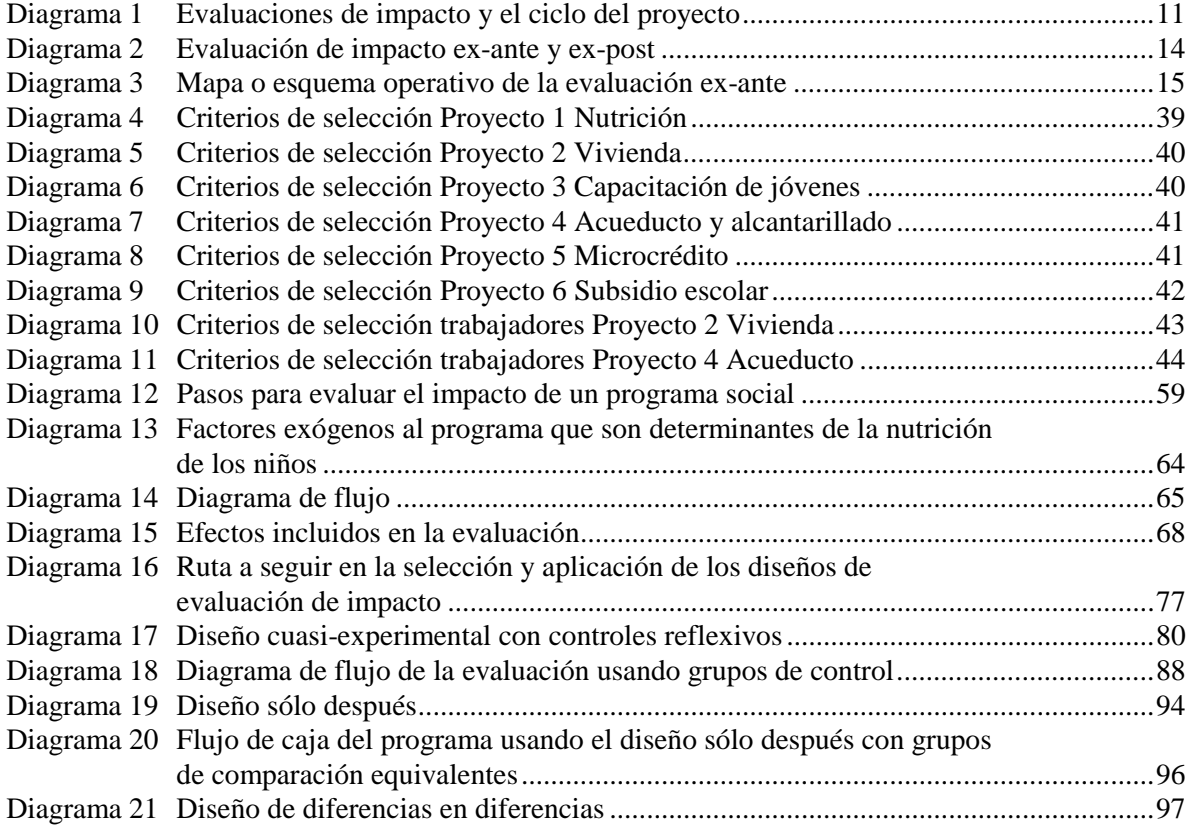

# **Índice de recuadros**

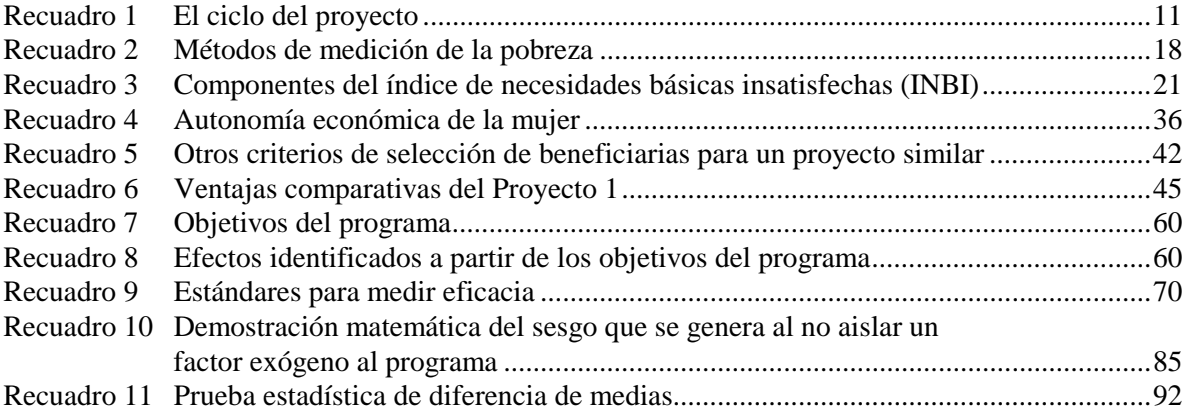

# **Índice de figuras**

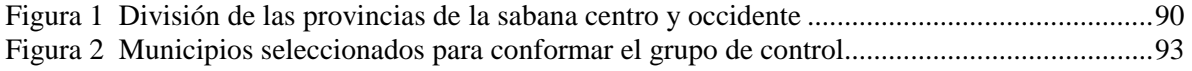

### **Resumen**

Aumentar la eficacia y la eficiencia de las políticas públicas es un objetivo permanente de los gobiernos. Para responder a este desafío, en la última década se han desarrollado nuevas herramientas de gestión que permiten el monitoreo y la evaluación de los resultados de las inversiones públicas en la reducción de la pobreza y mejora de los indicadores sociales de los países. Una de las herramientas más relevante hoy en día en la administración pública es la evaluación de impacto.

Esta Pauta Metodológica muestra paso a paso y de la manera más didáctica posible el procedimiento de la evaluación impacto. Para la evaluación ex–ante se analizan seis proyectos sociales con la información disponible del Sistema Integrado de Selección de Beneficiarios (SISBEN) aplicando en primera instancia simulaciones denominadas "antes y después" o "sin y con proyecto". Para la evaluación ex–post, se examina el programa "Familias en Acción" de Colombia, y se emplea un diseño experimental "antes y después" con grupo de control.

La aplicación de una evaluación impacto requiere del conocimiento y manejo de métodos de investigación y técnicas estadísticas que en algunos casos pueden llegar a ser de difícil implementación. Con el propósito de facilitar la aplicación de estos métodos y técnicas, en la presente Pauta se analiza y desarrolla paso a paso cada una de las actividades que se deben seguir en una evaluación de impacto tanto ex–ante como ex–post. En la evaluación ex ante, la Pauta se concentra en seis pasos con sus respectivas actividades: 1) Diagnosticar la pobreza en el área geográfica respectiva; 2) Proponer alternativas de solución a los problemas específicos identificados; 3) Levantar la línea de base; 4) Seleccionar los posibles beneficiarios; 5) Simular la situación con proyecto y medir el impacto de los programas; 6) Jerarquizar los proyectos por eficiencia y eficacia. Por otro lado, en la evaluación ex–post los pasos son: 1) Analizar los objetivos del programa a evaluar; 2) Determinar las características y los efectos del programa; 3) Identificar las preguntas de evaluación; 4) Seleccionar los indicadores de impacto; 5) Estimar el impacto del programa; 6) Analizar la eficacia y eficiencia del programa.

La Pauta cuantifica el impacto de los programas mediante los enfoques cuantitativos indirectos de medición de línea de pobreza (ingreso), el método de necesidades básicas insatisfechas, el método integral de la pobreza y el índice de desarrollo humano. Aunque los resultados que arrojan los diferentes enfoques no sean comparables, su estimación permite tener un conocimiento más amplio de la pobreza desde diferentes perspectivas. De igual manera, mediante el desarrollo riguroso de cada paso la Pauta se propone también demostrar y facilitar la aplicación de la evaluación impacto a proyectos y programas sociales. La evaluación de impacto ex–post permite determinar si las intervenciones cumplen o no con los objetivos y metas planteados y si el cambio experimentado en el bienestar de los beneficiarios es atribuible a las acciones de estas intervenciones.

La Pauta, mediante su enfoque metodológico, busca ante todo extender la práctica de la evaluación impacto, servir de guía para las actividades docentes que el ILPES y otras instituciones llevan a cabo sobre la materia y ampliar la discusión sobre el tema a fin de aumentar la eficacia, la eficiencia y la equidad de las políticas públicas.

## **Introducción**

La preocupación fundamental que surge al momento de realizar una acción pública, sea esta un plan programa o acción es que esta mejore el bienestar de la población. Es deseable entonces analizar los impactos generados por estas acciones públicas en el bienestar de la población. Muchas veces las intervenciones del Estado no tienen los suficientes elementos de juicio que permitan tomar la decisión más adecuada, es por eso que la evaluación de impacto muestra con precisión las relaciones de causalidad producidas por un proyecto en cuestión.

Estimar el impacto de un proyecto requiere comparar la situación actual de los beneficiarios con la que hubieran experimentado en caso que de no haber sido beneficiarios del proyecto. Dado que es imposible observar a los individuos en estos dos escenarios al mismo tiempo, es necesario utilizar diseños de evaluación experimentales y/o cuasi-experimentales para construir un escenario contrafactual que simule la situación de los beneficiarios en el escenario de no participación en el programa. Estos diseños deben incluir como mínimo un grupo de tratamiento (beneficiarios) y uno de control (escenario contrafactual).

Los diseños de evaluación experimental y cuasi experimental se diferencian principalmente en la forma como se asignan los participantes a los grupos de tratamiento y control. En el diseño experimental los participantes se asignan aleatoriamente antes de iniciarse la operación del proyecto. La asignación aleatoria permite conformar grupos que sean en promedio similares en todas sus características excepto por su participación en el proyecto. De este modo, las diferencias entre los dos grupos se deberán exclusivamente a la intervención. Por el contrario, en los diseños cuasi-experimentales la asignación es no aleatoria, de modo que el grupo de control puede conformarse una vez el programa ha iniciado su operación. En estos diseños el método de asignación dificulta la conformación de grupos similares, lo que hace necesario el uso de técnicas estadísticas y econométricas para corregir el sesgo de selección generado. Se utilizan para esto técnicas como los métodos de pareo y las variables instrumentales.

La evaluación de impacto, al igual que cualquier otra evaluación, puede realizarse antes (exante) o después (ex-post) de la ejecución del proyecto. En términos generales es conveniente realizar evaluaciones de impacto ex-ante cuando se quiere escoger el proyecto o la combinación de los mismos que pueda contribuir de forma más efectiva a la reducción de la pobreza; y para las evaluaciones ex-post, cuando la evaluación de impacto puede retroalimentar la efectividad del proyecto en cuestión.

Tal como se muestra en el diagrama 1, las evaluaciones de impacto ayudan al proceso de toma decisiones de este ciclo. La evaluación ex-ante ayuda a tomar la decisión de cual es el proyecto o la combinación de proyectos que producirá un mayor impacto en la pobreza u otro indicador acorde con la planificación establecida. Por otro lado, la evaluación ex-post permitirá validar si efectivamente el programa está cumpliendo los objetivos para los cuales fue creado y podrá retroalimentar la ejecución del mismo para mejorar aquellos puntos sobre los cuales haya problemas.

El objetivo de esta Pauta metodológica es mostrar paso a paso como se pueden realizar evaluaciones de impacto ex-ante, para decidir cual es el proyecto más conveniente en términos de eficiencia y eficacia así como realizar una evaluación de impacto ex-post a través de dos ejercicios prácticos. Es así como la evaluación de impacto ex-ante debería convertirse en un paso adicional de la evaluación de proyectos y en los casos que amerite la evaluación de impacto ex-post debería empezar desde el diseño u operación del proyecto. En el recuadro 1 se recuerda el ciclo del proyecto y en el diagrama 1 se presenta la evaluación de impacto dentro de este ciclo.

#### **Recuadro 1 EL CICLO DEL PROYECTO**

En forma general el ciclo del proyecto está compuesto por tres fases (o estados) sucesivos: preinversión, inversión y operación. La fase de preinversión corresponde a todo el proceso que se realiza para identificar adecuadamente un problema o necesidad, formular y preparar alternativas de solución y evaluarlas con el objeto de determinar si es conveniente ejecutarlas o no y cuál es la más recomendable. Si la decisión es de ejecutar una de las alternativas de solución al problema, se pasa a la fase de inversión, donde se realizan el diseño del proyecto y la ejecución de la obra o implementación de las actividades. Finalmente, en la fase de operación se pone en marcha la obra terminada o el plan específico a seguir, de acuerdo a lo proyectado. En esta fase se comenzarán a generar los beneficios estimados en la preinversión.

En la fase de preinversión se distinguen las siguientes etapas: perfil, prefactibilidad y factibilidad; y en la fase de inversión las de diseño y ejecución del proyecto. La fase de operación corresponde a la puesta en marcha de los proyectos y la operación plena. Durante la fase de preinversión se efectúan evaluaciones ex-ante del proyecto y en la de operación puede efectuarse un seguimiento a fin de efectuar una evaluación ex-post de él, sin embargo la evaluación ex-ante debe estar concebida desde el diseño del proyecto.

Por evaluación ex-ante se entenderá la comparación, numérica o no, de los costos y beneficios que se estima generará el proyecto si es ejecutado. Si dicha comparación se realiza desde el punto de vista de la empresa o entidad que realiza el proyecto será una evaluación privada. En cambio, si la evaluación se realiza desde la perspectiva de la sociedad en su conjunto, se tratará de una evaluación social. Por control de proceso se entenderá el seguimiento físico y financiero que se realiza a un proyecto durante la etapa de ejecución. Se evalúa el avance de las obras o acciones en términos de cantidad, calidad, costo incurrido versus el presupuestado y cumplimiento del cronograma. Todo esto se resume en un Informe de Término de Proyecto. Las evaluaciones ex-post permiten determinar una evaluación de resultados para ver si efectivamente el proyecto o programa está alcanzando (o alcanzó) los objetivos estimados en la evaluación ex-ante así como los objetivos planteados por el proyecto.

**Fuente**: Serie Manuales 24 ILPES, "Bases conceptuales para el ciclo de cursos sobre gerencia de proyectos y programas.

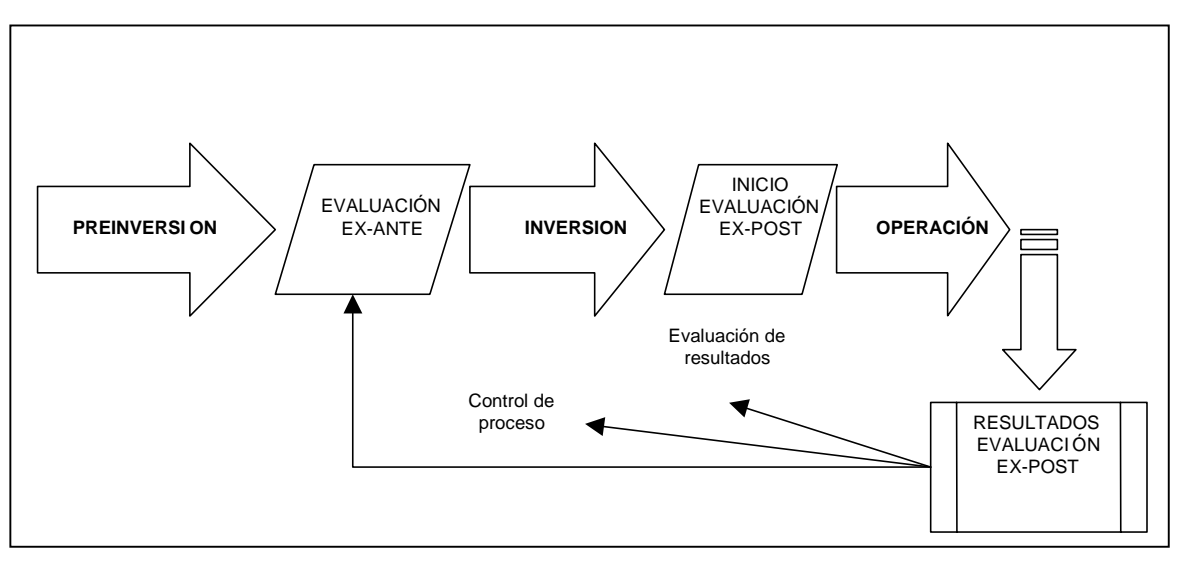

#### **EVALUACIONES DE IMPACTO Y EL CICLO DEL PROYECTO**

**Fuente**: Elaboración de los autores.

**Diagrama 1** 

En una primera parte, esta Pauta se evalúa el impacto ex ante de seis proyectos sociales formulados por la Alcaldía de Zipaquirá aplicando un diseño cuasi-experimental denominado "antes y después" o si se quiere expresar de otra forma sin proyecto y con proyecto. Estos seis proyectos tratan temas variados desde subsidios nutricionales y subsidios por educación hasta proyectos de construcción de vivienda y alcantarillado pasando por microcrédito y capacitación a jóvenes.

En una segunda parte de la Pauta, el programa "Familias en Acción" deberá ser evaluado usando un diseño experimental "antes y después" con grupo de control. En este caso, se utilizará información que fue recolectada específicamente para evaluar este programa. Se contará con la información de línea base y un seguimiento para los grupos de tratamiento y control (ver diagrama 2, panel derecho).

<u>.</u>

## **1. Evaluación de impacto ex-ante**

La evaluación ex-ante trata de simular el efecto de un proyecto antes de que este se ponga en práctica o entre en operación. El objetivo de la evaluación ex-ante es proporcionar elementos de juicio para determinar cual es el proyecto o la combinación de proyectos que más conviene a la población en términos del cambio de las condiciones de vida de los beneficiarios.

Para las evaluaciones ex-ante, el diseño del grupo de control será representado por la situación actual de pobreza de los beneficiarios del proyecto (el "antes", línea base o situación sin proyecto), y el grupo de tratamiento corresponderá a la simulación de la situación con proyecto (el "después"). Así, el impacto del proyecto será la diferencia en cualquier variable de resultado antes y después de la ejecución del proyecto.

Para el análisis del caso práctico, en este capítulo se utilizó la información del SISBEN<sup>1</sup> para un municipio colombiano, Zipaquirá, en el que se implementó el programa "Familias en Acción" y que pertenece al grupo de tratamiento determinado en la evaluación de impacto ex-post que se analizará en el capítulo 2. En otras palabras, Zipaquirá es beneficiario del programa "Familias en Acción".

<sup>1</sup> El SISBEN (Sistema Integrado de selección de beneficiarios) realiza encuestas socioeconómicas que se aplican a la población de menor ingreso con el propósito de determinar su calidad de vida y permitir su acceso a los programas sociales de Colombia. El SISBEN nace en 1993 con el establecimiento del marco legal para la focalización del gasto social. A marzo del 2005, 99.6% de los Municipios colombianos tenían implantado la actualización del SISBEN.

Es importante estar conscientes de las limitaciones de validez interna que surgen al aplicar este diseño, que afectan su confiabilidad al inferir previamente en la simulación la relación de causalidad que existe entre el proyecto y los cambios observados en el bienestar de los beneficiarios. Sin embargo, se considera que los resultados son valiosos para informar la situación actual de los beneficiarios y contar con una primera medición de los posibles efectos de los proyectos que se proponen. En el diagrama 2 se muestra el esquema del diseño "antes" (o sin proyecto) y "después" (o con proyecto) que se aplicará en este ejercicio (ver panel izquierdo).

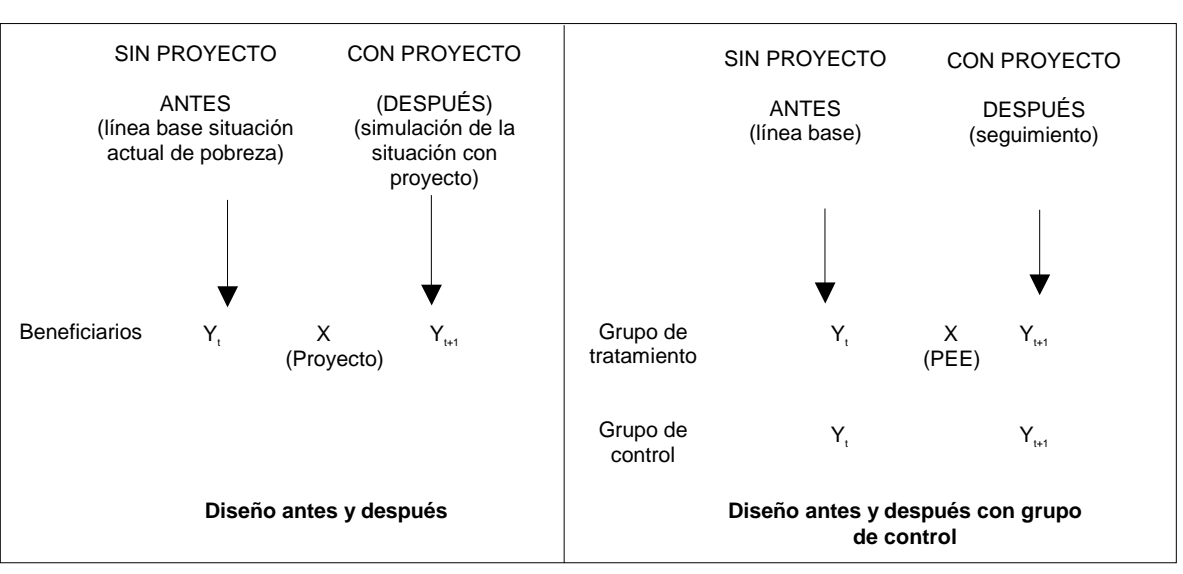

**Diagrama 2 EVALUACIÓN DE IMPACTO EX-ANTE Y EX-POST** 

Este capítulo está dividido en seis partes, cada una corresponde a los pasos que se debe seguir para realizar una evaluación de impacto ex-ante, tal como se observar en el diagrama 3. PASO 1) Se empezará por un diagnóstico de la pobreza en la municipalidad escogida. PASO 2) Posteriormente, se describirán las alternativas de solución a los distintos problemas de la región en cuestión, en base a la formulación detallada de los seis proyectos antes mencionados. PASO 3) Para cada proyecto se levantará la línea de base para los indicadores que sufrirán alguna modificación. PASO 4) Se realizará una selección de los posibles beneficiarios de acuerdo a la descripción del proyecto. PASO 5) Con estos beneficiarios se simulará la situación con proyecto en los indicadores escogidos en el paso 3 y se medirá el impacto de cada proyecto. PASO 6) Finalmente, se realizará una jerarquización de los proyectos solamente por costos, por eficacia, de acuerdo al impacto y por eficiencia, de acuerdo a la relación costo impacto.

**Fuente**: Elaboración de los autores.

#### **Diagrama 3 MAPA O ESQUEMA OPERATIVO DE LA EVALUACIÓN EX-ANTE**

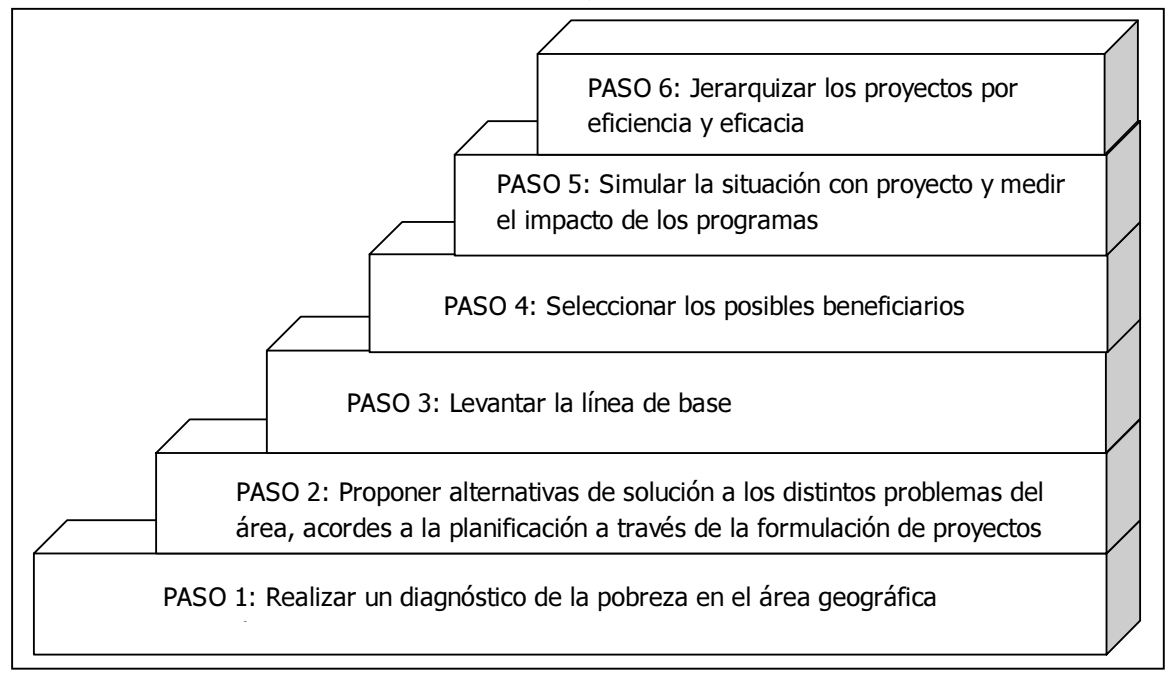

**Fuente**: Elaboración de los autores.

### **Paso 1. Diagnóstico**

<u>.</u>

El objetivo de este primer paso es elaborar un diagnóstico de la situación de pobreza y desigualdad que responda a las preguntas: ¿A quién se le debe considerar pobre?, ¿Cuál es la magnitud y la severidad de la pobreza?, y ¿Quiénes son los más afectados por la pobreza? En evaluación de proyectos, el diagnóstico es la descripción de la situación actual del problema que se va a evaluar. Este debe suministrar información, referente a cuatro aspectos básicos: A) la magnitud y severidad del problema, B) ¿cómo afecta a los distintos grupos de la población?, C) ¿cuáles son sus posibles causas? y D) sus consecuencias. Antes de comenzar con el diagnostico se presenta a continuación una descripción de la base analizada y ciertos aspectos metodológicos que se deben realizar antes de empezar cualquier diagnostico.

El municipio objeto de análisis en este capítulo será Zipaquirá que está situado cerca de la ciudad de Bogotá. La base de datos utilizada es la del SISBEN, la cual consta de 10,730 hogares y 46,865 personas.<sup>2</sup> También se podría utilizar información del Censo de Población sin embargo, para el caso práctico analizado en esta Pauta no se incluye dicha información ya que el último Censo disponible es aquel de 1993, es decir 10 años antes de la información recolectada por el SISBEN.

Por otro lado, cabe mencionar que existían distintas fechas en las cuales fue recolectada la información del SISBEN, todas ellas comprendidas entre enero del 2003 y julio del 2004. En esta base la única variable monetaria era la "ingresos totales recibidos en el mes", por lo que se

<sup>2</sup>  Para realizar análisis comparativos de NBI y pobreza monetaria, de la base original de los 10,860 núcleos y 47,199 personas se eliminaron los casos con ingresos nulos, 383 personas. Esto por cuanto en los análisis de pobreza monetaria sólo se deben considerar los hogares con ingresos estrictamente positivos.

procedió a llevar todos estos valores a un solo mes y año,<sup>3</sup> de tal forma de que sean comparables y se pueda utilizar una sola línea de pobreza monetaria. Se escogió el mes de noviembre 2003 por cuanto este mes recogía la mayor cantidad de hogares (moda de la variable "ingreso").

Asimismo, cuando se analiza cualquier serie monetaria, en este caso, la variable "ingreso", es importante explorar la información con el fin de comprobar que no existan valores aberrantes o extremos<sup>4</sup> es decir, valores demasiado altos que no reflejen la realidad sino problemas de digitación o registro. Para este análisis se puede utilizar la técnica de inspección gráfica mediante un box plot o diagrama de caja.<sup>5</sup> En el anexo 1 se presenta el diagrama de caja de la variable "ingreso" cruzada con la variable "zona". En base a este gráfico se eliminaron los hogares con ingresos mensuales per cápita<sup>6</sup> de 508,892,000 y 87,199,665 que en dólares equivalen a US\$179,440 y US\$30,747. Se consideró que el primer valor es bastante elevado para una viuda que no tiene ninguna actividad económica y el segundo es alto para un jubilado con primer grado de primaria.

El resto de casos se mantuvieron porque pueden ser valores reales que reflejen una inequitativa distribución del ingreso.

En este punto cabe hacer una aclaración del caso, si bien es cierto la variable monetaria de ingresos mensuales de la base de datos analizada se encuentra en pesos colombianos para facilitar la lectura, todos los valores monetarios se van a presentar en dólares de noviembre de  $2003$ .<sup>7</sup>

#### **1. Medición e intensidad de la pobreza**

El primer paso del diagnóstico busca determinar: a) a quién se le debe considerar como pobre en esta zona, b) cuál es la magnitud de la pobreza, c) cuál es su intensidad, y d) cuáles serían las ventajas o desventajas de utilizar algunos de estos índices de pobreza en la formulación y evaluación de impacto de los programas.

La medición de la pobreza es una tarea que involucra aspectos conceptuales y metodológicos muy variados. Existen diferentes enfoques de medición, siendo los más utilizados: el *índice de incidencia de la pobreza (H)*, *los índices de Foster (FTG)*, el *índice de necesidades básicas insatisfechas (INBI)*, *el índice de pobreza humana (IPH) y el índhce de desarrollo humano (IDH).* Cada uno de estos índices aborda el problema de la pobreza bajo diferentes enfoques teóricos y metodológicos. Por ello, es necesario tener claridad respecto a que se esta midiendo cuando se utiliza cada uno de estos indicadores. Lo más importante, es conocer qué **dimensiones de la pobreza** incorpora el indicador (i.e. ingresos, consumo, educasión, salud, vivienda, acceso a servicios sociales, etc.), qué variables determinan la situación de pobreza de una persona, qué criterio se utiliza para definir si una persona es pobre o no, y finalmente, cuál es el método de agregación de los niveles de bienestar individuales (Feres y Mancero, 2001a).

 $\overline{a}$ 

<sup>3</sup>  De acuerdo a la variación de la inflación entre el mes y año en el cual se realizó la encuesta (datos que se encontraban en la base) y el mes y año escogidos. En el caso que la fecha de realización de la encuesta sea antes de la fecha escogida, se debe multiplicar por uno más la variación de la inflación, es decir actualizar el valor con la inflación de los meses anteriores. Por otro lado, en el caso de observaciones con una fecha posterior a la fecha escogida se debe dividir por uno más la inflación, es decir descontar la inflación de los meses posteriores.

En inglés a estos puntos se los conoce como "outliers".

<sup>5</sup>  El box plot da una idea de la distribución de una variable aun cuando el número de observaciones sea pequeño. Permite localizar valores aberrantes es decir valores muy extremos (Govaerts, 2002).

Se suman los ingresos de los perceptores del hogar y se divide para el número total de personas en el hogar. En este caso cada persona tiene la misma ponderación, sin embargo en otras metodologías se consideran ponderaciones diferentes por grupos de personas.

Para esto se consideró la Tasa representativa del mercado que se refiere a la tasa promedio, calculada considerando únicamente los días hábiles tomada de la Superintendencia Bancaria, cálculos del Banco de la República, Estudios Económicos.

-

Mientras, el índice H es un método indirecto de medición de la pobreza a través de variables monetarias que reflejan el ingreso del hogar, el índice INBI es un método directo para la medición de la pobreza a través de variables de infraestructura, educación y dependencia económica. El índice H forma parte de los índices de Foster (incidencia, brecha y severidad) que utilizan variables monetarias como el ingreso. El índice H o incidencia de la pobreza cuantifica el número de pobres es decir la población que se encuentra bajo la línea de la pobreza. La brecha de la pobreza es la distancia media que separa a la población de la línea de pobreza, asignándole a las personas no pobres una distancia de cero. Este índice cuantifica los recursos necesarios para eliminar la pobreza mediante transferencias de renta dirigidas. La severidad de la pobreza mide la el cuadrado de la distancia media a la cual se encuentran los pobres de la línea de pobreza, otorgando más peso a las personas más pobres. El índice de Gini mide la desigualdad de una región o un país. Por último, los índices IPH e IDH asignan puntajes y sirven para comparar países o regiones en base al puntaje obtenido.<sup>8</sup>

<sup>8</sup>  Edgar Ortegón, "Estado, Bienestar y Planificación", conferencia dictada en la Universidad de Concepción, 2005.

#### **Recuadro 2 MÉTODOS DE MEDICIÓN DE LA POBREZA**

Existen cuatro métodos para medir y cuantificar a la pobreza, así como para identificar a quién se puede considerar como pobre:

**1. El Método Indirecto.** Mide la pobreza a través de un enfoque cuantitativo, es decir a través de un nivel de ingreso o consumo, se determina la línea de la pobreza. Se define como pobre a una persona carente de recursos monetarios suficientes para comprar una canasta de bienes y servicios que satisfagan un nivel mínimo de necesidades y que generen un conjunto básico de capacidades. El método indirecto de medición de pobreza es un método monetario y es indirecto porque se asume que el ingreso es un medio para satisfacer necesidades. Este método se realiza mediante las encuestas de hogares y permite la continua obtención de información de pobreza monetaria. Este método responde a un criterio utilitarista del bienestar.

**2. El Método Directo, o de las Necesidades Básicas Insatisfechas.** Intenta acercarse a un enfoque de medición más cualitativo que cuantitativo sin embargo, concibe a la pobreza como un conjunto de necesidades, en vez de concebirla como la carencia de capacidades. A partir de un conjunto de necesidades insatisfechas (educación, salud, vivienda, nutrición) se fija la línea de pobreza, un hogar que no satisface ciertas necesidades que se consideran básicas, es considerado como pobre. Es así como se define como pobre a una persona que adolece de carencias graves en el acceso a servicios básicos que proveerían las capacidades suficientes para funcionar normalmente. Este método es más estable en el tiempo pero más difícil de obtener por la falta de información. La satisfacción de necesidades depende parcialmente de decisiones familiares (Medina, 2005a).

**3. El Método Integral de la Pobreza.** Es una aportación latinoamericana, en función de que los dos métodos anteriormente expuestos presentan ciertas limitaciones que impiden una cuantificación exacta de la pobreza. El Método Integral intenta reunir los puntos rescatables de los dos métodos anteriores, pero el resultado es menos confiable, porque se puede hacer una doble cuantificación. Es importante señalar, que estos tres métodos, representan tres maneras distintas de concebir a la pobreza y por lo tanto de identificarla. Según el método que se utilice dependerá el resultado. Este método también presenta serias limitaciones.

**4. Pobreza humana.** Se refiere a la negación de oportunidades y opciones básicas para el desarrollo Humano. En este método, la pobreza es un fenómeno multidimensional definido como la insatisfacción o privación de las capacidades básicas, es decir, la imposibilidad de vivir una vida mínimamente decente (Sen, 1995). Por esta razón, la definición comprende, además de la insatisfacción de una o más necesidades humanas básicas, la carencia de oportunidades para satisfacerlas.

Esta medida se propone resumir tres aspectos de la pobreza: la probabilidad de morir a una edad temprana, la privación de educación básica, y la falta de acceso a recursos públicos y privados (PNUD). Para esto se considera las siguientes variables:

- Porcentaje de personas que morirán antes de los 40 años.
- Porcentaje de adultos analfabetos.

- Porcentaje de personas sin acceso a servicios de salud (partos sin atención profesional o embarazos sin control pre-natal) y agua potable.

- Porcentaje de infantes con bajo peso al nacer.

Generalmente, se utiliza el primer método para medir, cuantificar e identificar la pobreza. En el método indirecto o de la Línea de pobreza, el objetivo es medir a la pobreza a través de la incapacidad monetaria para satisfacer lo básico sobre la base de un ingreso mínimo, por eso se lo conoce como el "método del ingreso". Consiste en calcular el ingreso mínimo requerido para satisfacer la canasta básica; a partir de este ingreso mínimo se obtiene la línea de la pobreza, la cual identifica como pobres a todos aquellos hogares cuyo ingreso es inferior a dicha línea. A los hogares que no cubren con su ingreso el valor de una canasta alimentaria, se les considera pobres. Aquellos hogares que no cubren con su ingreso la mitad del valor de la canasta alimenticia de la definición de pobres, se les considera como pobres extremos.

**Fuente**: Rolando Cordera, http://www.rolandocordera.org.mx/.

Aunque los resultados que arrojan los diferentes enfoques de medición de la pobreza no son comparables, su estimación permite tener un conocimiento más amplio de la pobreza, desde diferentes perspectivas. Por ejemplo, mientras el indicador de necesidades básicas insatisfechas muestra que la pobreza en Colombia disminuyó 30.1% entre 1993 y 1998, el índice de incidencia

de la pobreza (H) muestra que la reducción fue de sólo 8.7%.<sup>9</sup> De este modo, la definición de pobreza que se adopte y los indicadores que se seleccionen afectará la formulación y evaluación proyectos y programas de lucha contra la pobreza (Van del Walle, 1995).

A continuación, se analizarán los índices antes mencionados.

#### **1.1. Pobreza**

<u>.</u>

El criterio utilizado para medir la incidencia de la pobreza monetaria es el ingreso en una definición simplificada, ya que por ejemplo no se incluyen ingresos de autoconsumo ni tampoco los ingresos recibidos por remesas. Para esta medición también se puede utilizar el consumo, sin embargo, la base analizada no incluye esta variable.

Como ya se mencionó anteriormente solo se consideran los hogares con ingreso no nulo porque los hogares que no tienen ingreso, por defecto serán considerados como no pobres o pobres sólo por NBI en el Método Integrado de la Pobreza (MIP), siendo que fueron excluidos del cálculo de H.

La incidencia de la pobreza (H) muestra el número de personas u hogares que tienen un ingreso inferior al valor de una canasta básica de bienes. Este valor se lo conoce también como línea de pobreza absoluta y cuyo valor para noviembre de 2003 es de 73.6 dólares de Estados Unidos.

Considerando los indicadores monetarios de pobreza absoluta, Zipaquirá tiene 91.6% personas pobres y 88.4%, hogares pobres. Estos índices son elevados, pero existen más personas que hogares pobres.10 Esta diferencia obedece al hecho que en promedio existen 4.09 personas por hogar.

En el gráfico 1 se puede analizar la incidencia de la pobreza por zona o área geográfica. Como se puede observar, la zona rural dispersa tiene una incidencia de la pobreza de personas de 95.2%, más alto que el promedio del Municipio que es de 91.6%. El centro poblado tiene la menor incidencia de la pobreza, 89.1% y la cabecera tiene un % de 91.5 muy cercano al promedio de toda Zipaquirá.

<sup>9</sup>  Cálculos en base al documento "Public spending on social protection in Colombia: analysis and proposals". BID. www.iadb.org.

<sup>10</sup>  Para profundizar en el cálculo de estos indicadores se puede consultar el Manual 15 del ILPES "El uso de indicadores socioeconómicos en la formulación y evaluación de proyectos sociales", en el apéndice "Cálculo de los indicadores sociales", pág.76-79.

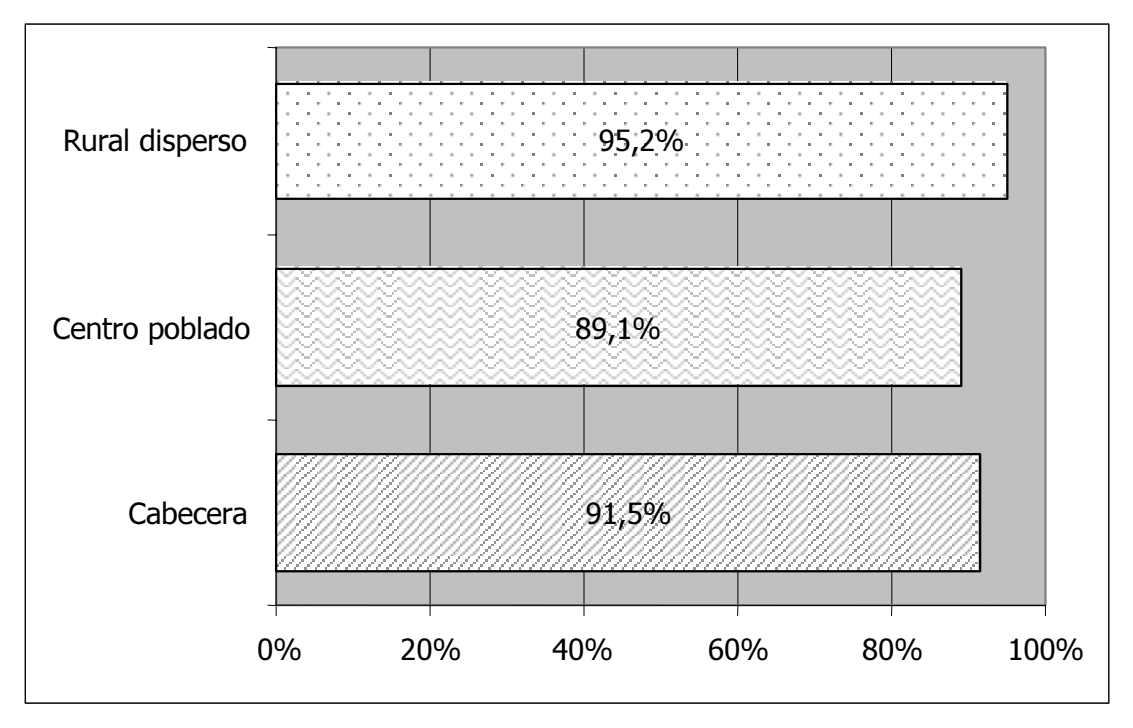

**Gráfico 1 INCIDENCIA DE LA POBREZA ABSOLUTA DE PERSONAS POR ZONA** 

**Fuente**: SISBEN Zipaquirá. **Elaboración**: Autores.

Por otro lado, también se puede realizar el análisis de pobreza con una línea de pobreza relativa, pero esta no debería estar muy cerca de la línea de pobreza absoluta, caso contrario, el análisis no aporta información adicional o relevante. La línea de pobreza relativa es igual a la mediana de la distribución del ingreso, es decir, se considera pobre a aquellas personas que tienen un ingreso menor al valor ingreso que divide la serie del ingreso en dos partes iguales.

En términos prácticos, para el cálculo de la línea de pobreza relativa se tomó la encuesta de hogares del 2004 en Colombia, en la cual se calculó la mediana del ingreso para la variable "Ingreso per cápita ajustado de la unidad de gasto"<sup>11</sup> que tiene un valor de US\$ 102.4.

Es así como para la pobreza relativa, Zipaquirá tiene un 96.4% de personas y 94.2% de los hogares pobres. Estos índices son más altos que los obtenidos con la línea de pobreza absoluta, lo cual es obvio porque el valor de la línea de pobreza relativa es más alto que el de la pobreza absoluta.

Para complementar el análisis de la pobreza monetaria se calcula el Índice de necesidades  $b$ ásicas insatisfechas (INBI)<sup>12</sup> donde no se realizan consideraciones monetarias sino que se incluyen dimensiones de vivienda, servicios públicos, hacinamiento, dependencia económica y educación. Para este Municipio 25.78% de los hogares y 25.03% de las personas tienen una necesidad básica insatisfecha y por lo tanto son considerados pobres por NBI.

<sup>11</sup> 11 Como esta encuesta correspondía a noviembre del 2004, se descontó la inflación anual del 2004 a la línea de pobreza relativa para obtener una línea a noviembre 2003.

<sup>12</sup> Para profundizar en el cálculo de estos indicadores se puede consultar el Manual 15 del ILPES "El uso de indicadores socioeconómicos en la formulación y evaluación de proyectos sociales", en el apéndice "Cálculo de los indicadores sociales", pág. 67-75.

#### **Recuadro 3**

**COMPONENTES DEL ÍNDICE DE NECESIDADES BÁSICAS INSATISFECHAS (INBI)** 

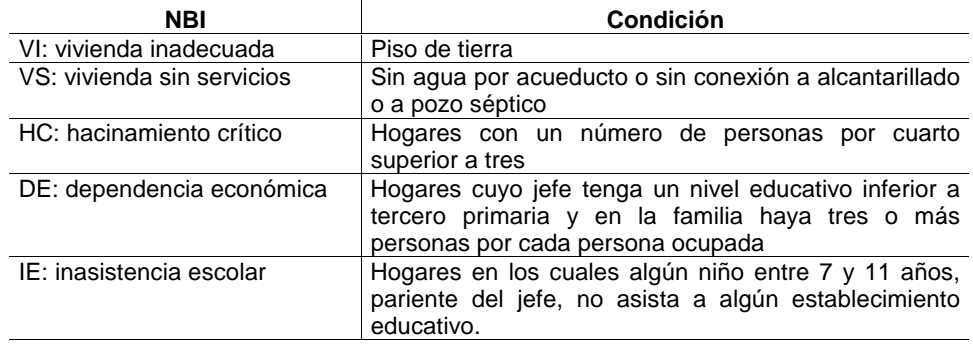

**Fuente**: ILPES (2001).

En el siguiente gráfico se pueden observar las participaciones de los componentes del Índice de Necesidades básicas insatisfechas de la pobreza.

**Gráfico 2** 

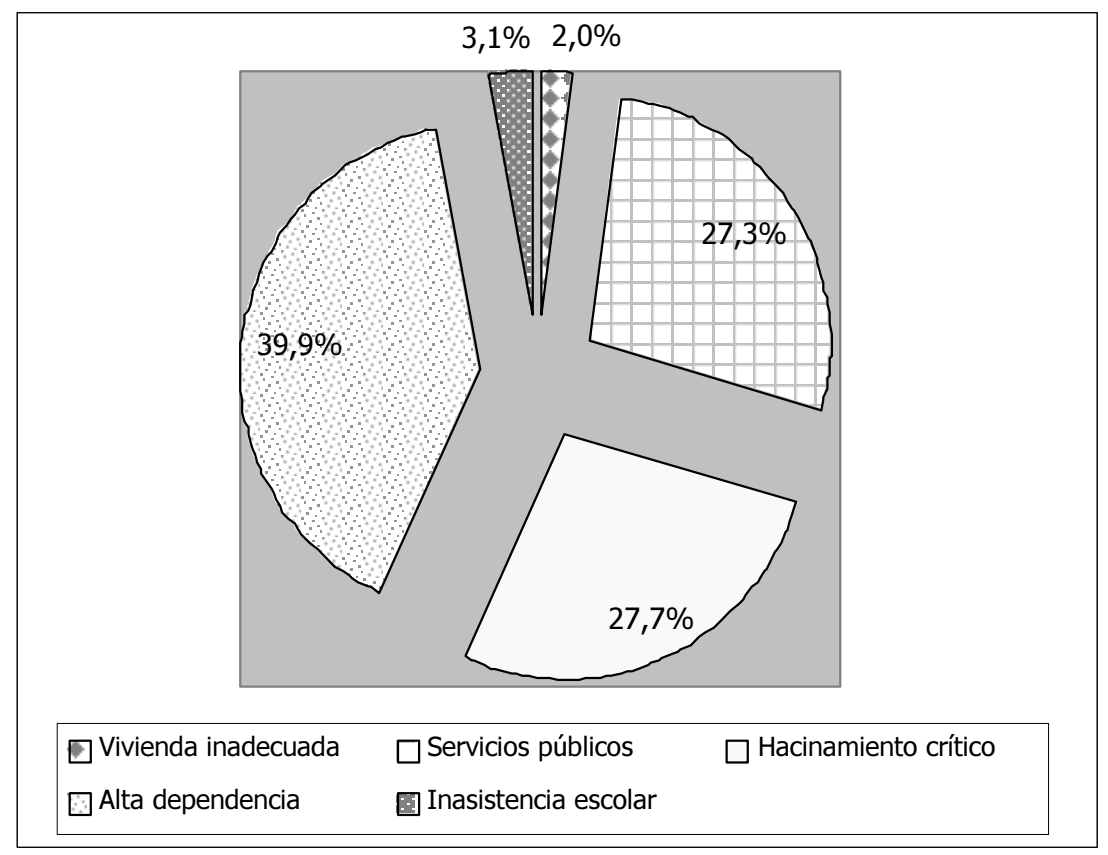

#### **COMPONENTES DEL INBI POBREZA DE PERSONAS**

**Fuente**: SISBEN Zipaquirá. **Elaboración**: Autores.

La necesidad que más participa al INBI con un 39.9%, es la alta dependencia económica, que se calcula como el número de hogares cuyo jefe tenga un nivel educativo inferior a tercero primaria y en la familia haya tres o más personas por cada persona ocupada. En segundo lugar, con un 27.7%, se encuentra el hacinamiento crítico es decir los hogares con un número de personas por cuarto superior a tres. Muy de cerca con 27.3% se encuentra la carencia en servicios básicos (sin servicio de agua por acueducto o sin conexión a alcantarillado o a pozo séptico). Las necesidades de vivienda inadecuada, calculada como vivienda con piso de tierra y la inasistencia escolar, (hogares en los cuales algún niño entre 7 y 11 años, pariente del jefe, no asista a algún establecimiento educativo) son los componentes que tienen una incidencia marginal de 2% y 3.1% respectivamente.

#### **1.2. Extrema pobreza**

En este caso, la incidencia de la extrema pobreza cuenta 56.6% de las personas de Zipaquirá como indigentes y 51.6% de los hogares como indigentes. El valor de la línea de extrema pobreza absoluta es igual al valor de la canasta alimenticia mínima, es decir el costo necesario para satisfacer los requerimientos nutricionales mínimos y equivale a US\$ 30.2. Estos índices son elevados pues más de la mitad de la población no tiene ingresos suficientes para adquirir el mínimo de alimentos necesarios para mantener una dieta adecuada.

En el gráfico 3 se puede observar la incidencia de la pobreza extrema por zonas, en la cual así como para la incidencia de la pobreza, la zona rural dispersa es la más pobre por este método y tiene una incidencia de 67.2%, le sigue la cabecera con 57.1% y el centro poblado con 47%.

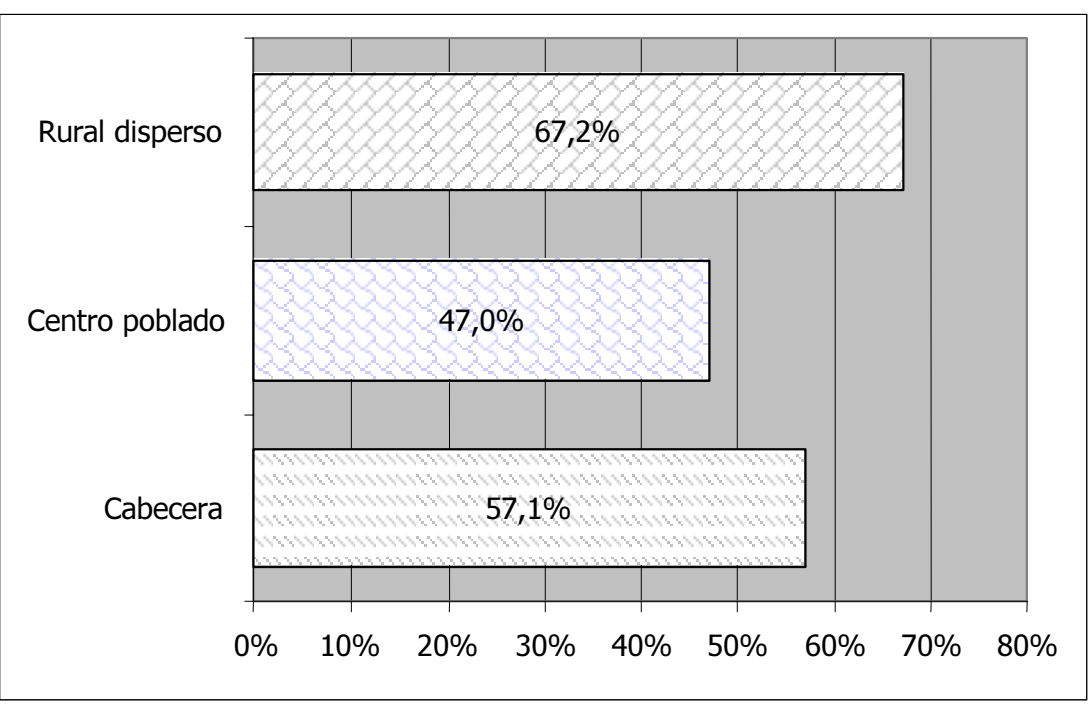

**Gráfico 3 INCIDENCIA DE LA POBREZA EXTREMA DE PERSONAS POR ZONA** 

**Fuente**: SISBEN Zipaquirá. **Elaboración**: Autores.

Si se realiza el análisis por necesidades básicas insatisfechas para la extrema pobreza, es decir cuando se tiene dos o más NBI, se cuenta el 8.13% de los hogares como indigentes y el 9.25% de las personas.

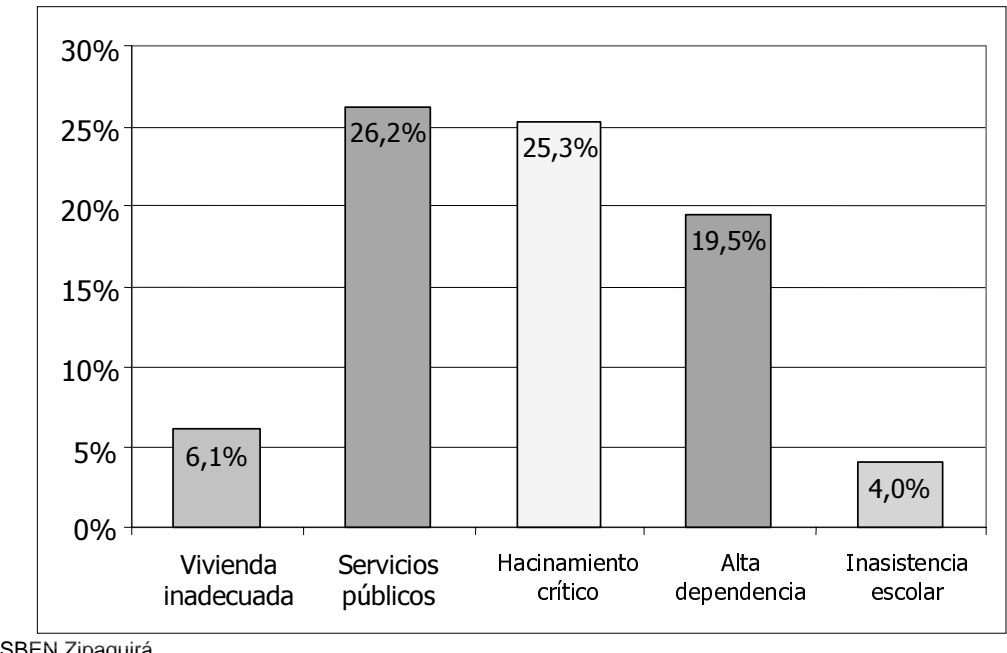

**Gráfico 4 COMPONENTES DEL NBI EXTREMA POBREZA DE PERSONAS** 

Fuente: SISBEN Zipaquirá. Elaboración: Autores.

En el gráfico 4 se puede observar que para las personas que tienen más de una necesidad básica insatisfecha, las necesidades más críticas son la falta de servicios públicos (26.2%), el hacinamiento crítico (25.3%) y la alta dependencia económica (19.5%), seguidos con porcentajes menores por la vivienda inadecuada (6.1%) y la inasistencia escolar (4%).

#### **1.3. Método integrado de la pobreza: H e INBI**

El método integrado de la pobreza como su nombre lo indica, integra las mediciones de pobreza monetaria y el método de necesidades básicas insatisfechas.

En el cuadro 1 se presenta la matriz del método integrado de la pobreza. Se puede observar que Zipaquirá tiene 31.6% de los hogares pobres por NBI y por sus ingresos, sin embargo, el porcentaje más alto lo representan los hogares pobres por H pero sin ninguna necesidad básica insatisfecha, 56.9%.

Existen 2.3% de los hogares no pobres pero que tienen alguna necesidad básica insatisfecha, sin embargo este porcentaje es el más bajo de todos. El último casillero del cuadro muestra el porcentaje de hogares no pobres ni por ingresos ni por NBI, que es igual a 9.2%.

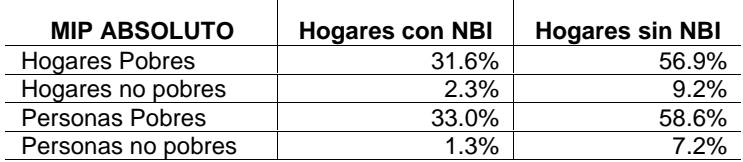

#### **Cuadro 1 MIP LÍNEA DE POBREZA ABSOLUTA PARA HOGARES Y PERSONAS**

**Fuente**: SISBEN Zipaquirá. **Elaboración**: Autores.

En el siguiente gráfico de conjuntos o diagrama de Venn<sup>13</sup> (Gráfico 5), se puede observar que el 33% de los pobres es clasificado como pobres por ambos criterios, es decir son pobres crónicos. Un 1.3% son pobres estructurales y un 58.6% son pobres recientes, aquellos que no tienen necesidades básicas pero sí son considerados pobres bajo la línea de pobreza monetaria. Por otro lado, un 7.2% de las personas se consideran como "no pobres" por ambos criterios.

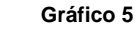

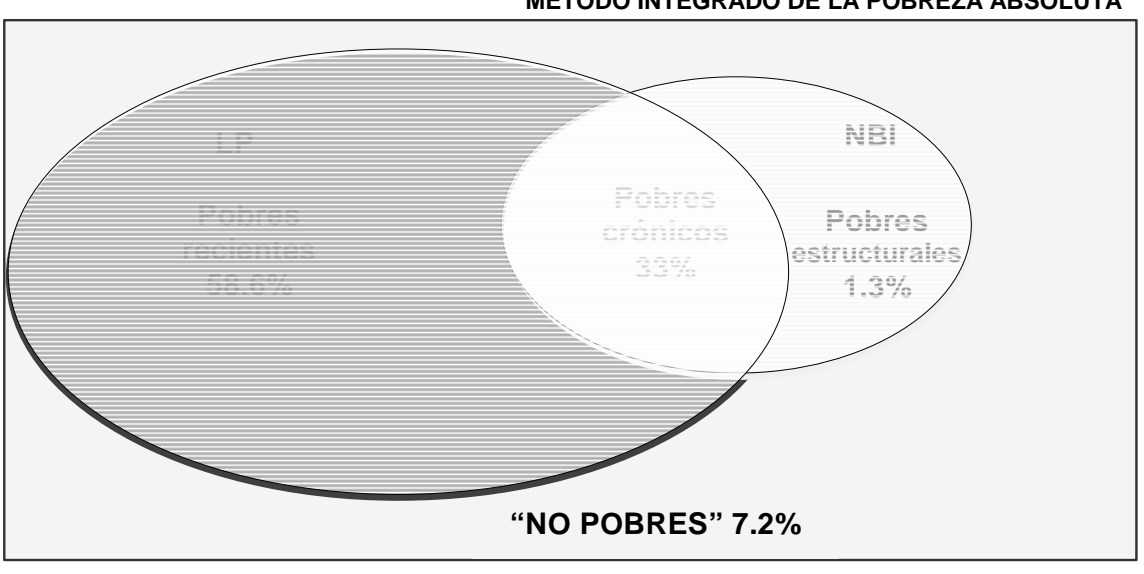

**MÉTODO INTEGRADO DE LA POBREZA ABSOLUTA<sup>14</sup>**

Fuente: SISBEN Zipaquirá. Elaboración: Autores.

El método integrado de la pobreza se lo puede calcular considerando la línea de pobreza relativa, explicada anteriormente. En este caso la matriz del MIP sería la presentada en el cuadro 2.

 $\overline{a}$ 

<sup>&</sup>lt;sup>13</sup> El gráfico es ilustrador pero con la salvedad de que las áreas no son proporcionales al porcentaje que representan.<br><sup>14</sup> El famosto del Gréfico foi también de las gasos traineras aralizados que las clamas del IV Gran

<sup>14</sup> El formato del Gráfico fue tomado de las presentaciones realizadas por los alumnos del IV Curso Internacional sobre Uso de Indicadores Socioeconómicos para la Evaluación del Impacto de Programas de Lucha contra la Pobreza realizado en Cartagena de Indias, Colombia, del 4 al 15 de julio de 2005.

<u>.</u>

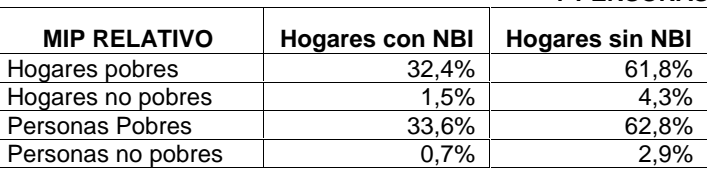

#### **Cuadro 2 MIP LÍNEA DE POBREZA RELATIVA PARA HOGARES Y PERSONAS**

**Fuente**: SISBEN Zipaquirá. **Elaboración**: Autores.

En este caso existen más hogares pobres por H relativo pero sin NBI, con un 61.8% y menos hogares no pobres pero con alguna NBI con un porcentaje de 4.3. También, existen menos hogares no pobres, 1.5%.

Los valores que más cambian respecto al método MIP absoluto son las personas pobres por H pero sin NBI que aumentan a 62.8% y las personas no pobres por los dos métodos que bajan a 2.9%. Estos cambios se producen, por el hecho de que para la línea de pobreza relativa existen más personas pobres que para la línea de pobreza absoluta.

#### **1.4. El índice de desarrollo humano (IDH)**

Por otro lado, el índice de desarrollo humano<sup>15</sup> tiene un valor de 0.606 para Zipaquirá, cabe recordar que mientras más cercano esté el IDH a 1 mejor se encontrará la región o comunidad analizada.

En el gráfico 6 se pueden observar los valores de los distintos componentes del IDH en relación al valor total.

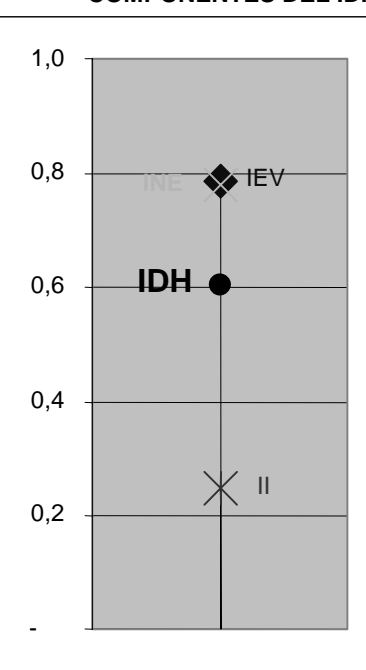

#### **Gráfico 6 COMPONENTES DEL IDH**

**Fuente**: SISBEN Zipaquirá y CELADE. **Elaboración**: Autores.

<sup>15</sup> Para profundizar en el cálculo de este indicador se puede consultar el Manual 15 del ILPES "El uso de indicadores socioeconómicos en la formulación y evaluación de proyectos sociales", en el apéndice "Cálculo de los indicadores sociales", pág,. 82-89.

El Índice de Ingresos (II) es el que baja la calificación total, por otro lado, el índice de esperanza de vida<sup>16</sup> (IEV) tiene el valor más alto,  $0.78$ , seguido por el Índice de nivel educativo (INE) con un valor de 0.787.

Cabe mencionar que el Índice de nivel educativo se calcula como un promedio ponderado de la Tasa de alfabetismo<sup>17</sup> que se calcula como el número de personas mayores de 15 años con tercero de primaria o más años de educación sobre el total de número de personas mayores de 15 años y la Tasa de escolaridad<sup>18</sup> (personas entre 7 y 24 años que asisten al colegio en relación al total de personas entre 7 y 24 años). Zipaquirá tiene una Tasa de escolaridad (TESC) de 0.622 y una tasa de alfabetismo de 0.859. Es decir en promedio la población del municipio tiene un mejor resultado para completar hasta tres años de primaria pero tiene mayor dificultad para que los niños y jóvenes se mantengan en la escuela y/o colegio.

No se puede calcular el índice de pobreza humana, ya que la encuesta SISBEN no cuenta con las variables listadas a continuación:

- Personas que solicitaron el servicio de salud en los últimos 12 meses.
- Personas que solicitaron y no recibieron el servicio de salud en los últimos 12 meses.

#### **1.5. Índices de intensidad de la pobreza: FTG1 y FTG2**

Para la línea de pobreza absoluta, la brecha de la pobreza  $(FTG1)^{19}$  es del 56.6%. La brecha de la pobreza se calcula como la distancia en términos de ingreso que separa a los individuos pobres de la línea de pobreza. Es decir si toda la población de Zipaquirá tiene un ingreso igual a la línea de pobreza absoluta se requiere un 56.6% adicional de este ingreso para sacar a los pobres de la pobreza. La brecha de la pobreza cuantifica el % del ingreso que se necesita para sacar a los pobres de la pobreza (Del Río y Gradín, 2000).

Por otro lado, la severidad de la pobreza (FTG2) es del 39.9%. Este índice se calcula como la distancia en términos cuadrados entre los pobres y la línea de la pobreza, es decir da una medida de qué tan lejos están los pobres de la línea de la pobreza. Este es un indicador que cumple los axiomas de Sen (monoticidad y transferencia de ingresos) pero no tiene una interpretación sencilla de entender y fácil de transmitir (Medina, 2005b).

Estos índices de brecha y severidad de la pobreza se los conoce como los índices de Foster, Green and Thorbecke.

Si se toma en cuenta la línea de pobreza relativa, los índices de intensidad de la pobreza son más altos, la Brecha de pobreza es de 67.3% y la severidad de la pobreza de 50.9%.

#### **1.6. Medidas de desigualdad**

La pobreza y la desigualdad son conceptos que están fuertemente relacionados: dado un ingreso medio, cuanto más desigual es la distribución del ingreso, mayor será el porcentaje de la población que vive en pobreza (Banco Mundial, 2003).

Zipaquirá tiene una razón de Kuznets de 1.4. La razón de Kuznets es un indicador del nivel de desigualdad en la distribución del ingreso y mide de manera comparativa la razón entre el 10%

 $\overline{a}$ 

<sup>16</sup>  La esperanza de vida para Zipaquirá fue tomada del valor de la esperanza de vida de toda Colombia de acuerdo al Boletín Demográfico No. 69. América Latina y Caribe: Estimaciones y Proyecciones de Población. 1950-2050, de CELADE, para el

 $\frac{17}{200}$  Que tiene una ponderación de 2/3.

<sup>18</sup>  Que tiene una ponderación de 1/3.

<sup>19</sup> Para profundizar en el cálculo de este indicador se puede consultar el Manual 15 del ILPES "El uso de indicadores socioeconómicos en la formulación y evaluación de proyectos sociales" en el apéndice "Cálculo de los indicadores sociales" págs.. 79-80.

más rico y el 10% más pobre de la población en un determinado país o región. Es decir en Zipaquirá el 10% más rico de la población tiene 1.4 veces más ingresos que el 10% más pobre.

El coeficiente de Gini<sup>20</sup> es igual a 0.4587, este valor está muy influenciado por el análisis de puntos extremos realizado en la depuración de la base, en la medida en que no se eliminen los puntos aberrantes, el coeficiente de Gini será más alto y por lo tanto reflejara más inequidad en la distribución del ingreso.

En el gráfico 4 se presenta la curva de Lorenz, cabe recordar que mientras más se acerque la distribución del ingreso a la equidistribución más equitativa será la zona analizada, en este caso el Municipio de Zipaquirá.

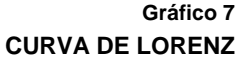

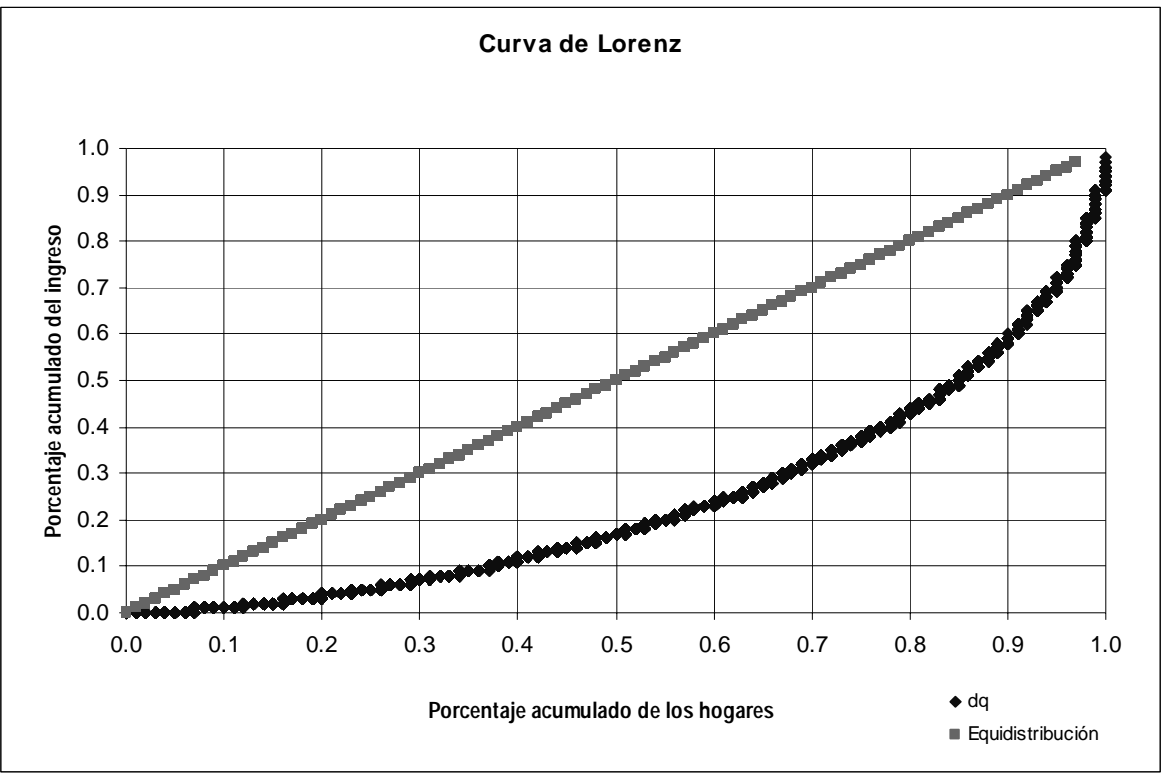

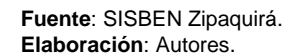

<u>.</u>

Medina (2005) señala que ninguna medición de un fenómeno tan complejo y multicausal como el de la pobreza se puede efectuar en forma precisa, por lo que todas las mediciones que se hagan necesariamente encierran un cierto grado de subjetividad y arbitrariedad, y por tanto deben considerarse parciales e incompletas.

<sup>20</sup> Para profundizar en el cálculo de este indicador se puede consultar el Manual 15 del ILPES "El uso de indicadores socioeconómicos en la formulación y evaluación de proyectos sociales" en el apéndice "Cálculo de los indicadores sociales" pág.. 81-82.

#### **2. Perfil**

El segundo paso del diagnóstico es el perfil de la pobreza. Para realizar un perfil de la pobreza se deben realizar dos pasos, en primer lugar, cuantificar la incidencia de la pobreza por grupos y en segundo, determinar cuanto participa cada grupo al nivel de pobreza según los distintos métodos de medición. Para el caso que compete a esta Pauta, Zipaquirá se han determinado tres grupos de análisis: por tramos de edad, género y área geográfica. Los grupos de análisis estarán determinados por la disponibilidad de la información en la base de datos.

Este análisis del perfil de la pobreza por grupos es una herramienta muy útil en el diagnóstico, debido a que permite observar la heterogeneidad del problema. Es decir, identifica aquellos grupos de la población más afectados, los cuales conformarían el grupo objetivo de cualquier estrategia contra la pobreza.<sup>21</sup>

#### **2.1. Incidencia de la pobreza por grupos**

En el cuadro 3 se presenta el número de personas pobres según cuatro métodos de medición: pobreza monetaria absoluta (HA), pobreza monetaria relativa (HR), INBI para pobreza (NBIP) e INBI para extrema pobreza (NBIPE) para los grupos de edad, género y área.

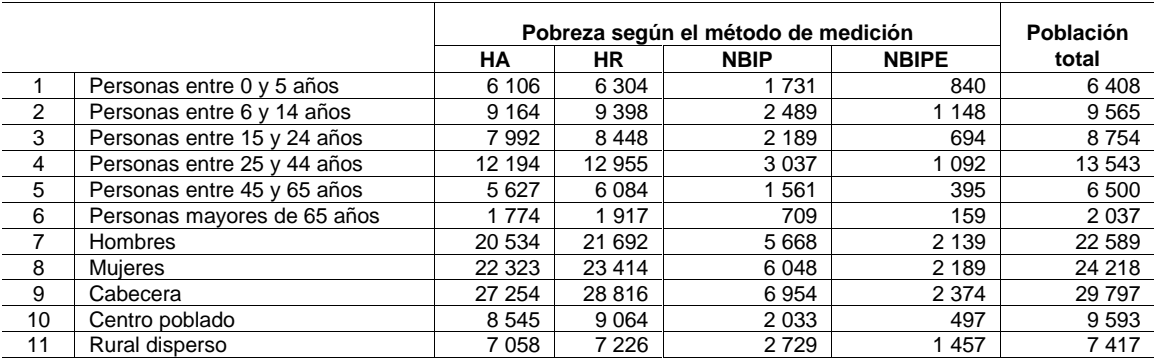

#### **NÚMERO DE POBRES SEGÚN METODO DE MEDICIÓN**

**Cuadro 3** 

**Fuente**: SISBEN Zipaquirá. **Elaboración**: Autores.

Sin embargo, lo más interesante es comparar qué grupo tiene mayor incidencia de pobreza por lo que en el siguiente cuadro se presenta la incidencia de la pobreza para cada categoría de los grupos.

 $\overline{a}$ 

<sup>21</sup>  Tomado de ILPES, 2005.

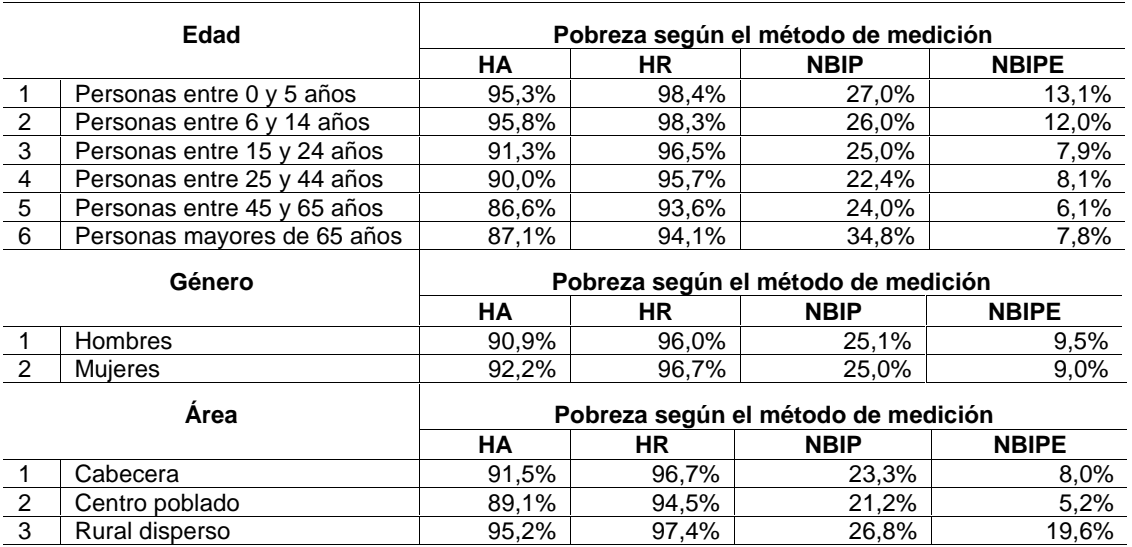

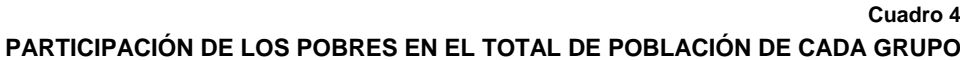

**Fuente**: SISBEN Zipaquirá. **Elaboración**: Autores.

Como se desprende del cuadro 4, por el método de pobreza monetaria, las personas entre 6 y 14 años son las más pobres (95.8%) seguidos muy de cerca de las personas entre 0 y 5 años (95.3%). Por el método de pobreza monetaria relativa los más pobres son los niños entre 0 y 5 años con una incidencia de 98.4% y las personas entre 6 y 14 años con 98.3%. Por el método de NBI insatisfechas las personas mayores de 66 años tienen una incidencia de pobreza por NBI de 34.8% y los niños entre 0 y 5 años tienen una de 27%. Por el método de NBI para extrema pobreza, es decir más de una necesidad básica insatisfecha, los niños entre 0 y 5 años tienen la incidencia más alta 13.1%. Se puede concluir que por tramos de edad el grupo más vulnerable son las personas entre 0 y 5 años.

Al hacer un análisis por género las mujeres tienen una incidencia de la pobreza más alta por los métodos monetarios pero tienen índices más bajos por los métodos de necesidades básicas insatisfechas. Por lo que se puede deducir que la discriminación viene por el lado de los ingresos más no por el lado de la infraestructura y servicios.

Si se considera el área de residencia, las personas que viven en la zona rural dispersa son más pobres bajo todos los métodos de medición (ingresos como NBI). Con esta misma unanimidad de criterios, la cabecera se encuentra en una posición intermedia y el centro poblado en una mejor situación que el resto de áreas.

#### **2.2. Contribución a la pobreza del grupo**

En el cuadro 7 se presenta el porcentaje de participación de cada grupo a los métodos de medición de la pobreza (pobreza monetaria absoluta, pobreza monetaria relativa, INBI para pobreza, INBI para extrema pobreza).

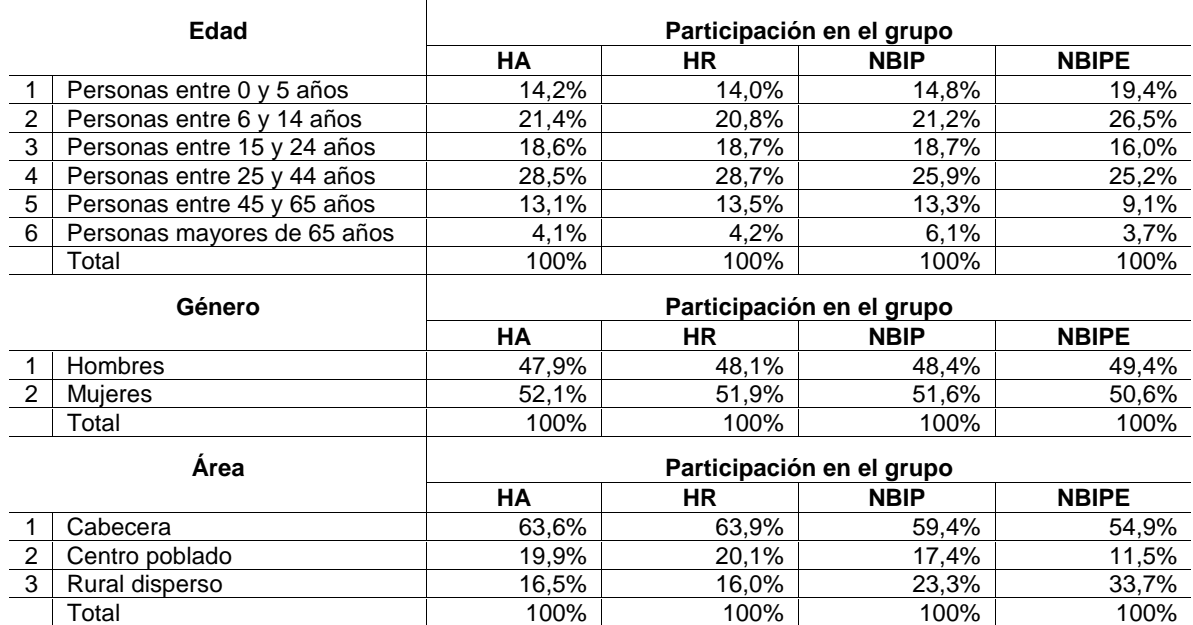

#### **PARTICIPACIÓN VERTICAL DE LOS POBRES EN CADA MÉTODO DE MEDICIÓN**

**Cuadro 5** 

**Fuente**: SISBEN Zipaquirá. **Elaboración**: Autores.

Para el método de pobreza monetaria absoluta, las personas que más participan son por edad, las personas entre 25 y 44 años con el 28.5%, por género las mujeres, con 52.1% y personas que viven en la cabecera con 63.6%. Para el método de pobreza monetaria relativa participan los mismos grupos que para la pobreza absoluta con participaciones respectivas de 28.7%, 51.9% y 63.9%.

Estos patrones de participación se repiten para el métodos de medición de NBI de pobreza donde las personas entre 25 y 44 años participan con el 25.9%, las mujeres, con el 51.6% y personas que viven en la cabecera con 59.4%.

Para el método de INBI de indigencia, las personas entre 6 y 14 años participan con el 26.5%, las mujeres con el 50.6% y las personas que viven en la cabecera con el 54.9%.

En definitiva, se puede concluir que en términos de número de personas pobres, los más numerosos son las personas entre 25 y 44 años, las mujeres y los que viven en la cabecera de Zipaquirá.

#### **3. Determinantes de la pobreza**

El tercer paso del diagnóstico es realizar la matriz de determinantes de la pobreza según su estado: crónica, estructural y reciente. La pobreza crónica es aquella en la cual las personas son pobres tanto por sus ingresos como porque tienen alguna necesidad básica insatisfecha.

La pobreza estructural es aquella en la cual los individuos no carecen de ingresos pero sí de infraestructura en vivienda, servicios públicos, hacinamiento, dependencia económica o inasistencia escolar.

En la pobreza reciente las personas no tienen ingresos suficientes pero tienen todas sus necesidades satisfechas.

En el anexo 2 se encuentran los cuadros del MIP para la línea de pobreza absoluta con las variables respectivas e indicadores de Estructura familiar, Estructura ocupacional, Educación, Salud y Acceso y uso de servicios sociales.

Los indicadores calculados de ESTRUCTURA FAMILIAR son los siguientes:

- Tamaño promedio del hogar = Número de personas / Número de hogares.
- Participación promedio de los niños en el hogar = Número niños entre 0 y 14 años en el hogar / Número de hogares.
- Participación promedio de los jóvenes en el hogar = Número de jóvenes entre 15 y 24 años en el hogar / Número de hogares.
- Participación promedio de los adultos en el hogar = Número de adultos entre 25 y 44 años en el hogar / Número de hogares.
- Participación promedio de los adultos mayores en el hogar = Número de adultos mayores entre 45 y 65 años en el hogar / Número de hogares.
- Participación promedio de los personas de la tercera edad en el hogar = Número de personas de la tercera edad, mayores de 66 años en el hogar / Número de hogares.
- Porcentaje de hogares con jefe mujer  $=$  Número de hogares con jefe de hogar mujer  $\prime$ Número de hogares.

Los indicadores calculados de ESTRUCTURA OCUPACIONAL son los siguientes:

- Tasa global de participación promedio = Población económicamente activa / Población en edad de trabajar.
- Tasa de desempleo = Población desempleada / Población económicamente activa.
- Tasa de ocupación = Población empleada / Población económicamente activa.
- Tasa de inactividad = Población inactiva / Población en edad de trabajar.
- Tasa de dependencia = (Número de niños entre 0 y 12 años en el hogar + Población inactiva) / Población económicamente activa.
- Ingreso per cápita del hogar = Ingreso total de los hogares / Número de personas.

El indicador calculado de EDUCACION es:

• Años promedio de educación de las personas mayores de 22 años = Número de años de educación / Número de personas.

El indicador calculado de SALUD es:

• Porcentaje de personas con discapacidad = Número de personas con discapacidad / Número de personas.

Los indicadores calculados de ACCESO Y USO A SERVICIOS PUBLICOS son los siguientes:

- Tasa bruta de cobertura primaria promedio = Número de personas que asisten a primaria / Número de personas entre 6 y 13 años.
- Tasa bruta de cobertura media promedio = Número de personas que asisten a secundaria / Número de personas entre 14 y 17 años.
- $\bullet$  Tasa bruta de cobertura superior promedio = Número de personas que asisten a educación superior / Número de personas entre 18 y 22 años.
- Tasa neta de cobertura primaria promedio = Número de personas entre 6 y 13 que asisten a primaria / Número de personas entre 6 y 13 años.
- Tasa neta de cobertura media promedio = Número de personas entre 14 y 17 que asisten a secundaria / Número de personas entre 14 y 17 años.
- Tasa neta de cobertura superior promedio = Número de personas entre 18 y 22 que asisten a educación superior / Número de personas entre 18 y 22 años.
- Tasa promedio de no acceso a electricidad de los hogares = Número de hogares sin conexión a la red publica de electricidad / Número de hogares.
- Tasa promedio de no acceso a agua potable de los hogares = Número de hogares sin conexión a la red publica de agua potable / Número de hogares.
- Tasa promedio de no acceso a acueducto de los hogares = Número de hogares sin conexión a agua por cañería / Número de hogares.
- Tasa promedio de no acceso a servicio higiénico de los hogares = Número de hogares sin servicio higiénico / Número de hogares.
- Porcentaje promedio de hogares con casa propia  $=$  Número de hogares con casa propia  $/$ Número de hogares.

En cuanto a la estructura familiar, el tamaño promedio del hogar es más alto para las personas que se encuentran en pobreza crónica y es igual a 4.16 frente a 4.09 de toda la población analizada. Asimismo la participación promedio de los niños en el hogar es más alta para los pobres crónicos siendo de 33%. Este grupo etario es uno de los que más participa en el total de la población con un 27.9% junto con el grupo de adultos, entre 25 y 44 años, con un promedio de 28.9%. Los pobres crónicos tienen más niños y personas de la tercera edad que el promedio de la población así como menos jóvenes y adultos. Entre los pobres crónicos un 30.2% de los hogares tienen jefatura femenina frente al 26.7% que es el valor que corresponde a toda la población.

Por otro lado, los indicadores de estructura ocupacional muestran que las personas que más sufren de desempleo son los pobres crónicos con un 20.2% y los pobres recientes con un 11.2%. Para este mismo indicador, el grupo de personas que más se ve afectado es el de los jóvenes, con 25.33%. Esto justifica la propuesta del proyecto de capacitación laboral a jóvenes, además de que el desempleo juvenil es un problema latente en América Latina y en el mundo, que ha sido recogido como una meta del Objetivo 8 de los Objetivos de desarrollo del Milenio (Meta 16: En cooperación con los países en desarrollo, elaborar y aplicar estrategias que proporcionen a los jóvenes un trabajo digno y productivo).

En cuanto a salud, las personas que sufren de alguna discapacidad son más numerosas entre los pobres estructurales con 2.8% frente a 1.7% del total de la población.

Por el lado del acceso y uso de servicios públicos, los pobres estructurales tienen la tasa neta de cobertura de primaria promedio más baja que el resto de los tipos de pobres, con un 63%. En general, Zipaquirá presenta una baja tasa neta de cobertura de primaria con tan solo 73% de los

niños entre 6 y 11 que asisten a la escuela. Esto teniendo en cuenta que la Meta 3 de los Objetivos del Milenio es: Velar por que, para el año 2015, los niños y niñas de todo el mundo puedan terminar un ciclo completo de enseñanza primaria.

Para la tasa neta de cobertura media promedio y la tasa neta de cobertura superior promedio son los pobres crónicos quienes presentan las tasas más bajas con 42% y 2% respectivamente.

En lo que se refiere a la infraestructura, son los hogares pobres estructurales quienes presentan las tasas más altas de Tasa promedio de no acceso a agua potable, con un 17.8%, así como la Tasa promedio de no acceso a acueducto, 71.3% y la Tasa promedio de no acceso a servicio higiénico, 49.4%. Solo para la Tasa promedio de no acceso a electricidad, son los hogares considerados pobres crónicos los que tienen la tasa más alta, 1.7%. Los hogares pobres recientes y los no pobres tienen tasas casi nulas de no accesos a estos servicios públicos, excepto en el acceso a acueducto, y es así como el 24.4% de todos los hogares tiene esta carencia. Esta importante carencia en todos los estratos poblacionales justifica el planteamiento de un proyecto de construcción de acueducto y alcantarillado.

Finalmente, son los pobres crónicos quienes tienen el más bajo porcentaje promedio de hogares con casa propia con un 34.5%. Solo el 44.8% de toda la población tiene casa propia, lo que hace evidente un problema de déficit de viviendas y justifica un proyecto que proponga la construcción de las mismas.

En el anexo 3 se presenta el mismo análisis que en el anexo 2 pero con la línea de pobreza relativa.

Este diagnóstico permite tener un conocimiento de la situación actual, el cual debe conducir a la formulación de una situación futura deseable y posible. Evidentemente esta situación debe buscar un cambio positivo en las condiciones y calidad de vida de la población. Este cambio se logra a través de la ejecución de programas y proyectos sociales que ofrezcan soluciones al problema identificado y que serán analizados en el siguiente apartado.

#### **Paso 2. Formulación de programas**

El siguiente paso de la evolución ex-ante es la formulación de programas. En base al análisis presentado, las autoridades del municipio de Zipaquirá han decidido invertir en proyectos que mitiguen la pobreza, y han establecido como estrategia principal de su alcaldía disminuir la pobreza de Zipaquirá en todas sus dimensiones. Sin embargo, las autoridades no podrán escoger todos los proyectos propuestos ya que cuentan con una restricción presupuestaria fija y han decidido no invertir en un monto más allá del que disponen. En otras palabras una de las políticas para el uso de recursos de las autoridades ha sido el no endeudamiento.

Se debe tener en cuenta que Zipaquirá cuenta con una provisión presupuestaria de 480,000 dólares por lo cual se debe determinar cual es el proyecto o la combinación de proyectos que más contribuye a mejorar el bienestar de Zipaquirá.

De acuerdo al análisis del perfil de la pobreza, en la incidencia de la pobreza, el Municipio ha determinado como criterio prioritario de selección atender a los grupos más vulnerables en este caso los niños de 0 y 5 años y las personas entre 6 y 14 años.

Por otro lado, el alcalde Zipaquirá ha solicitado a su equipo de analistas el planteamiento de proyectos de infraestructura, transferencias condicionadas para incidir en salud y educación, programas de fomento del empleo como capacitación laboral a los jóvenes o microcrédito a las mujeres. Para esto el alcalde ha solicitado a los analistas que dialoguen con la población de tal forma que los procesos sean lo más participativos posible.

Según el documento "The contribution of people's participation: 12 rural water suply projects", del Banco Mundial citado Hacia una nueva visión de la política social en América Latina, los proyectos participativos tienen más efectividad que los no participativos. En el cuadro 6 se puede observar que los proyectos en los cuales los beneficiarios tienen un alto grado de participación, tienen también un alto grado de efectividad. Es decir, la efectividad de un proyecto está estrechamente ligada con el cápital social que éste puede incluir.

**Cuadro 6** 

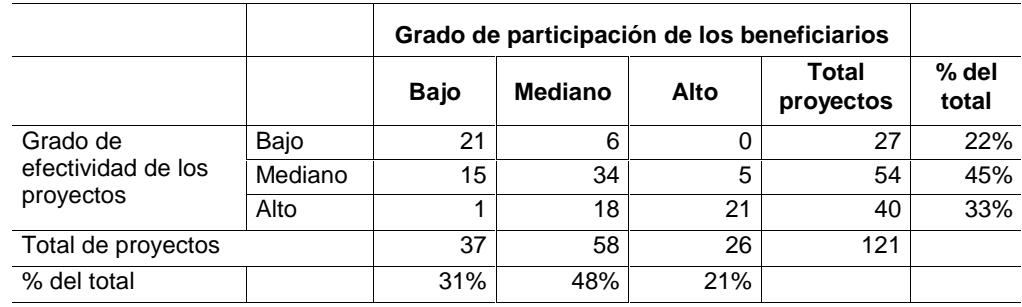

#### **EFECTIVIDAD SEGÚN NIVELES DE PARTICIPACIÓN DE LA COMUNIDAD EN PROYECTOS RURALES DE AGUA**

**Fuente**: Deepa Narayam "The contribution of people's participation: 121 rural water supply projects", Banco Mundial, 1994, citado en "Hacia una nueva visión de la política social en América Latina: desmontando mitos"; Bernardo Kliksberg (BID), 2004.

El alcalde quiere determinar cuales proyectos son los que ayudan a mejorar más la angustiosa situación social de Zipaquirá. A continuación, se presenta una descripción de los proyectos solicitados por el Alcalde.

#### **1. Descripción del Proyecto 1: Nutrición**

Es un programa de transferencias condicionadas que entregará subsidios de nutrición a niños menores de siete años. Este subsidio nutricional consiste en otorgar a la familia un apoyo monetario directo que permita complementar su alimentación durante la etapa crítica del desarrollo de los más pequeños. El monto del subsidio será de US\$ 17.5 al mes por niño, que es el monto que permite adquirir una cantidad mínima de calorías que se asume necesaria para un desarrollo normal de un niño de seis años. Se considera un niño de seis años ya que este valor incluirá a los requerimientos de los niños de menos de seis.

La entrega de este subsidio está sujeta al cumplimiento de compromisos previamente establecidos por el programa. La entrega de los subsidios se hará a través de las madres, quienes por lo general, tienden a distribuir los ingresos hacia el consumo de alimentos, educación y salud. La madre debe garantizar la asistencia de los niños más pequeños a controles de crecimiento, desarrollo y vacunación.

El municipio tiene capacidad para atender 800 niños por año. El costo de este proyecto es de US\$ 167,557 por año (17.5 dólares x 12 meses x 800 niños).

#### **2. Descripción del Proyecto 2: Vivienda**

El programa subsidiará la construcción de vivienda básica de interés social. El valor del subsidio cubrirá el valor total de los materiales, equipo y mano de obra. Los trabajadores que se

contraten deberán ser residentes de la zona en donde se ejecute la construcción y estar desempleados.

El valor del subsidio será US\$ 3,173 por vivienda para materiales y equipo, y US\$ 2,398 por vivienda para la financiación del costo de la mano de obra no calificada (corresponde a la contratación de 4 trabajadores por 5 meses con un salario mensual de US\$ 120). El municipio está en capacidad de otorgar subsidios para la construcción de 60 viviendas.

Las viviendas se construirán sobre un lote urbanizado y estarán conformadas por dos habitaciones y un espacio de uso múltiple con cocina, baño y lavadero. Cabe mencionar, que el valor del subsidio incluye la asesoría prestada por arquitectos del municipio a los beneficiarios y el control del cumplimiento de estándares de calidad.

El costo de este proyecto es de US\$ 334,268 durante el tiempo que tome construir las 60 viviendas, en este caso se asume que serán cinco meses [(US\$ 3,173 + US\$ 2,398) x 60 viviendas].

#### **3. Descripción del Proyecto 3: Capacitación de jóvenes**

El programa ofrecerá cursos de formación laboral para jóvenes. Los cursos estarán compuestos de una fase lectiva y una fase de práctica laboral en una empresa legalmente constituida. Cada fase tendrá una duración de tres meses. Durante estos 6 meses se desarrollará un componente de proyecto de vida, enfatizando criterios y valores formativos que faciliten el trabajo en equipo.

El programa entregará un apoyo de sostenimiento que cubrirá los gastos de refrigerio y transporte durante las dos fases de la formación. El apoyo de sostenimiento será de US\$ 1.9 diarios, excepto para las mujeres que tengan hijos menores de 7 años, quienes recibirían un aporte mayor y que será de US\$ 2.7 diarios.

El salario esperado de los jóvenes graduados del programa es en promedio de US\$ 134.5, que corresponde al salario mínimo mensual vigente. El municipio puede capacitar a 250 jóvenes por año, y el costo de esta capacitación es de US\$ 458 por joven.

El costo de este proyecto oscilará entre US\$ 172,776 y US\$ 196,047 por año. El primer valor corresponde al supuesto de que no existe ninguna joven embarazada [(US\$ 458 + (US\$ 1.9 x 20 días laborables x 6 meses)) x 250 jóvenes] y el segundo valor es el máximo asumiendo que todas las jóvenes seleccionados estarían embarazadas [(US\$ 458 + (US\$ 2.7 x 20 días laborables x 6 meses)) x 250 jóvenes]. Teóricamente, esto es posible ya que en la base de datos existen 261 mujeres embarazadas con una edad entre 15 y 24 años.

#### **4. Descripción del Proyecto 4: Acueducto y alcantarillado**

El programa subsidia la conexión a acueducto y alcantarillado. El valor del subsidio asciende al 90% del valor de la conexión. El programa requiere que los trabajadores (mano de obra no calificada) que se contraten sean residentes de la zona en donde se ejecute la construcción y estar desempleados.

El valor del subsidio será de US\$ 635 por conexión para materiales y equipo, y US\$ 599 por conexión para la financiación del costo de la mano de no calificada (corresponde a la contratación de 1 trabajador por 5 meses con un salario mensual de US\$ 120).

El municipio está en capacidad de subsidiar 300 conexiones. El costo del proyecto es de US\$  $370,233 = [(US\$ 635 + US\$ 599) \times 300 \text{ concxiones}].$
# **5. Descripción del Proyecto 5: Microcrédito**

El programa promoverá el desarrollo del microcrédito en Zipaquirá. El gobierno otorgará cápital semilla para organizaciones no gubernamentales (ONGs) quienes a su vez ofrecerán préstamos a mujeres por un monto promedio de US\$ 1,410. El plazo de financiamiento inicial será de 12 meses. Adicional al crédito se capacitará a las mujeres en administración de microempresas. Las ONGs apoyarán las siguientes actividades:

- Elaboración, fabricación y venta de bienes económicos manufacturados, incluidos los artesanales.
- Comercio Minorista-comunitario y organizado-de bienes y servicios preferiblemente producidos por microempresarias, lo que supone el desarrollo de una cadena productiva que va desde la compra de insumos y producción a la comercialización, privilegiando la economía local.

El costo del programa asciende a US\$ 1,410 por crédito otorgado, y el municipio desea beneficiar a 200 mujeres en el primer año. Así, el cápital semilla total que otorgará el gobierno será de 282,082 millones de dólares. El ingreso esperado de las mujeres beneficiarias de este crédito es de US\$ 123 mensuales. Finalmente, se espera que las ONGs busquen otros recursos de financiación para continuar el programa y que en un futuro próximo sean autosostenibles financieramente.

El costo del proyecto es de US\$  $282,082 =$  [US\$ 1,410 por crédito x 200 mujeres].

#### **Recuadro 4 AUTONOMÍA ECONÓMICA DE LA MUJER**

Según el documento sobre Objetivos del Milenio de la CEPAL, la promoción de la equidad de género no es solo un fin en sí mismo sino un medio indispensable para la consecución de la meta de reducción de la pobreza. En este documento se menciona que en el 2002 en las áreas urbanas de América Latina casi el 43% de las mujeres mayores de 15 años carecían de ingresos propios, comparados con solo el 22% de los hombres. Cuando las personas no tienen ingresos propios se puede realizar una aproximación a la pobreza femenina que se relaciona con la falta de autonomía económica es decir la incapacidad de generar ingresos y en ciertos casos de tomar decisiones sobre los gastos.

**Fuente**: Objetivos de Desarrollo del Milenio: una mirada desde América Latina y el Caribe, CEPAL (2005).

# **6. Descripción del Proyecto 6: Subsidio escolar**

Es un programa de transferencias condicionadas que entregará subsidios escolares a niños que se encuentren matriculados y estudiando en primaria o secundaria. Una familia beneficiaria recibirá 5.3 dólares mensuales por niño matriculado en primaria y 10.6 dólares por niño matriculado en secundaria.

El valor del subsidio es mayor para los niños que se encuentren en edad de asistir a la secundaria ya que la probabilidad de que los niños dejen de ir al colegio es mayor.

La entrega de este subsidio está sujeta al cumplimiento de compromisos previamente establecidos por el programa. La entrega de los subsidios se hará a través de las madres, quienes por lo general, tienden a distribuir los ingresos hacia el consumo de alimentos, educación y salud. La madre debe garantizar la asistencia escolar, por lo tanto, los niños no deben presentar más de 8 faltas injustificadas durante cada bimestre.

El municipio tiene capacidad para atender 800 niños por año. El costo anual del proyecto oscilaría entre US\$ 50,774.85 (5.3 dólares x 12 meses x 800 niños de primaria) y US\$ 101,549.69 (10.6 dólares x 12 meses x 800 niños de secundaria.

Ante estas propuestas el alcalde y demás autoridades de Zipaquirá tienen las siguientes observaciones:

- La política de inversiones debe estar sujeta a un diagnóstico y determinación de puntos de "equilibrio" respecto de los procesos que deben inducir el recurso que se asignará, es decir con cuanto se puede iniciar un proceso. Por ejemplo: "*El monto del subsidio será de US\$ 17.5 mensuales por niño."* El monto por niño a parte de estar asociado a una cantidad mínima de calorías para un desarrollo normal, debería eliminar déficit nutricionales relacionados con peso y talla de acuerdo a la edad y lugar al que pertenezca el niño.
- Si se establece una unidad nutricional mínima los proyectos de este tipo pueden evaluarse en términos de resultados en el costo unitario que debería incurrir un proyecto para entregar esa unidad alimenticia. Aunque si bien es cierto, para combatir problemas nutricionales no se han propuesto programas de subsidio a la oferta sino subsidios a la demanda que deberían ir acompañados de programas de capacitación nutricional para multiplicar el efecto del subsidio.
- Por otro lado, dar por sentado un monto mínimo por persona sin analizar costos es un poco apresurado, lo correcto es establecer techos presupuestarios para diferentes políticas y sobre eso establecer criterios de asignación, de este modo es menos rígido el sistema y permite desarrollar proyectos que compitan en eficiencia. Por ejemplo, en el programa de la vivienda se hubiera podido determinar proyectos diferenciados para hogares dependiendo de su nivel de ingreso, ayudando con subsidios más altos para los más pobres y dando márgenes al valor de la vivienda de esta forma no se impone un tipo estándar de casa para toda la población que así lo requiera.

Sin embargo, y dado que el Alcalde está urgido por poner en práctica los proyectos en este año, ha decidido aceptar valores fijos de subsidios y beneficiarios, previendo que en un futuro próximo se fijen techos y pisos a las prestaciones.

# **Paso 3. Línea base**

El tercer paso de la evaluación ex ante consiste en determinar la línea de base para cada proyecto formulado en el paso 2. Para determinar la línea de base hace falta definir en un primer momento, las variables sobre las cuales se asume que el programa en cuestión va a impactar. Es por eso que para cada proyecto se determinaron a priori las variables sobre las cuales podría haber un impacto de largo plazo así como los efectos temporales que puede promover el proyecto.

En la tabla 1 se presentan las variables de impacto de los distintos proyectos.

## **Tabla 1 VARIABLES DE IMPACTO**

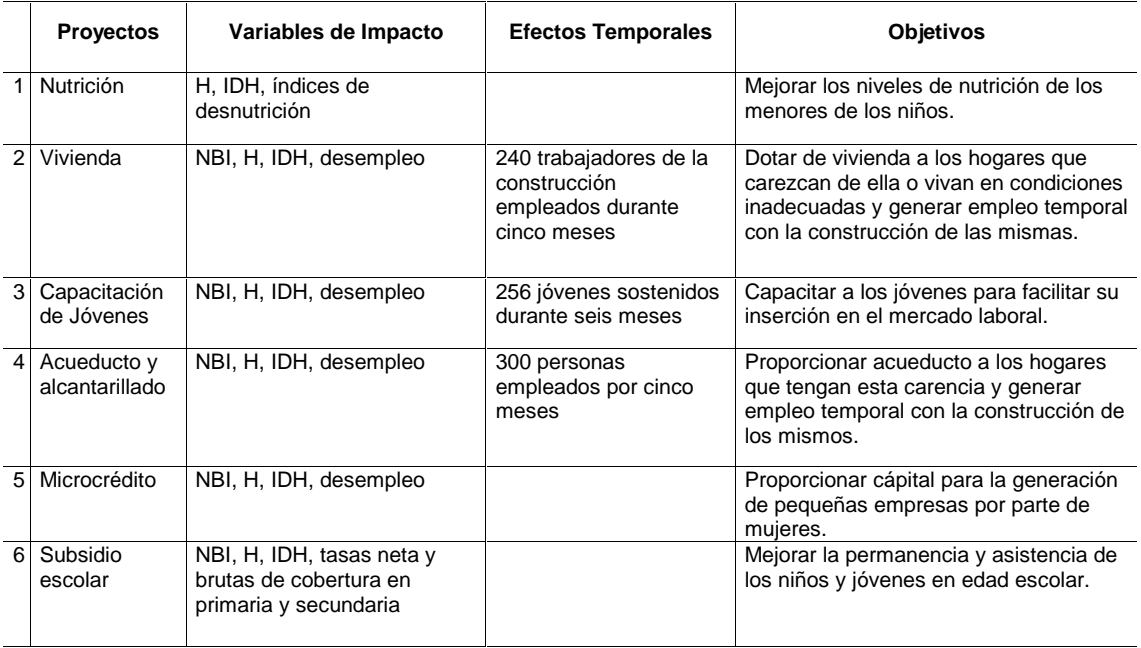

**Fuente**: Elaboración de los autores.

Una vez que se han determinado las variables de impacto se determina la línea de base para cada variable de impacto, cabe mencionar que la base del SISBEN no cuenta con variables de desnutrición sobre las cuales el primer proyecto podría tener impacto.

La línea de base consiste en enunciar los valores que cada variable de impacto, sea de los efectos temporales o de largo plazo tienen en el momento actual. En la tabla 2 se presenta la línea de base para cada proyecto con sus indicadores pertinentes.

#### **Tabla 2 LÍNEA DE BASE PARA CADA PROYECTO**

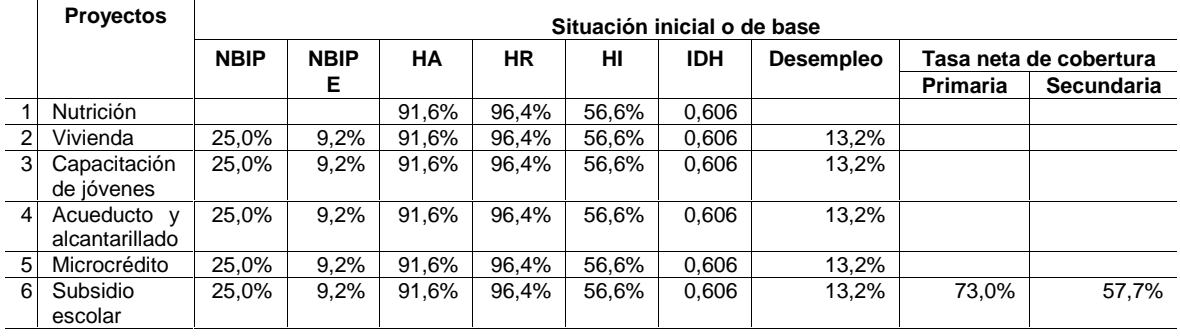

**Fuente**: SISBEN Zipaquirá. **Elaboración**: Autores.

Donde NBIP es el índice de necesidades básicas insatisfechas de pobreza, NBIPE, el NBI de pobreza extrema, HA, la incidencia de pobreza absoluta, HR, la incidencia de pobreza relativa, HI la incidencia de la pobreza extrema e IDH, índice de desarrollo humano.

En base a los lineamientos de la formulación de proyectos en el siguiente paso se realizará la selección de los beneficiarios.

# **Paso 4. Selección de beneficiarios**

Para realizar una correcta selección de beneficiarios se debe definir la población objetivo de cada proyecto de los efectos a corto plazo y de los efectos temporales. Una vez determinada la población objetivo se pueden definir criterios de selección.

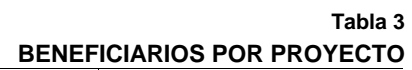

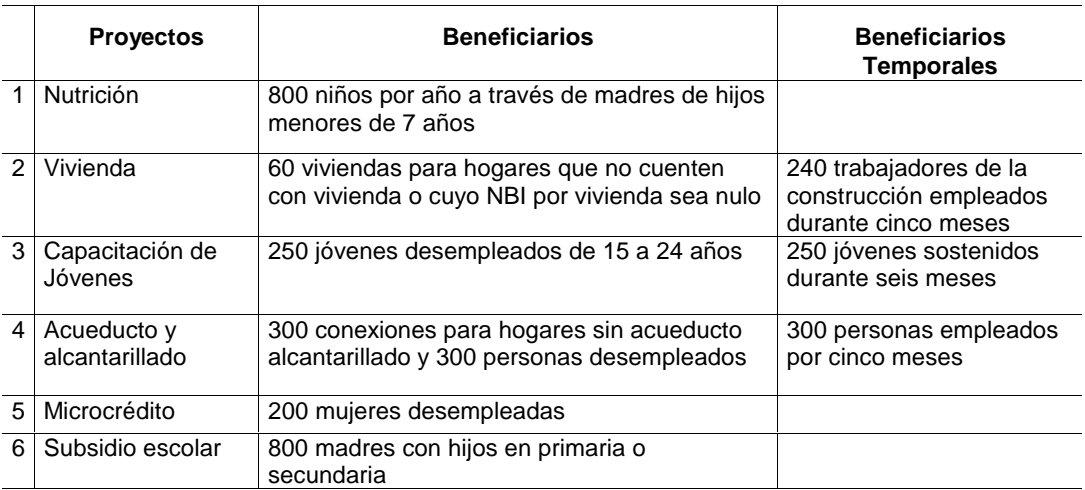

**Fuente**: Elaboración de los autores.

## **1. Beneficiarios permanentes**

En el siguiente diagrama<sup>22</sup> se presentan los criterios de selección del primer proyecto de subsidio para la nutrición.

#### **Diagrama 4 CRITERIOS DE SELECCIÓN PROYECTO 1 NUTRICIÓN**

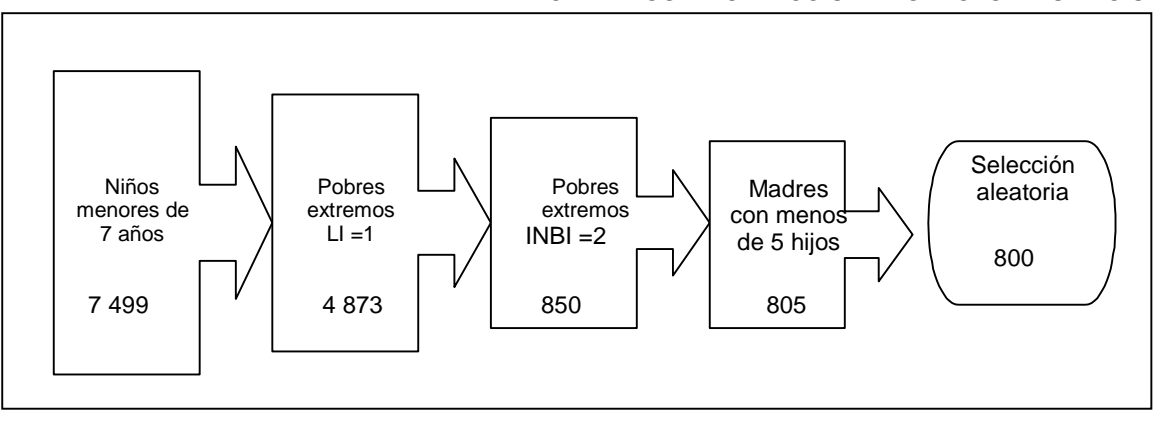

**Fuente**: Elaboración de los autores.

Como el proyecto está enfocado a los niños menores de 7 años, el primer criterio de selección es éste. En segundo lugar, se tomó como criterio de selección el estado en pobreza extrema por ingresos y en tercer lugar, los pobres extremos por necesidades básicas insatisfechas. El cuarto criterio para la selección los beneficiarios fue considerar a las madres con menos de 5

 $22\,$ 22 El formato del Diagrama fue tomado de las presentaciones realizadas por los alumnos del IV Curso Internacional Uso de Indicadores Socioeconómicos para la Evaluación del Impacto de Programas de Lucha contra la Pobreza realizado en Cartagena de Indias, Colombia, del 4 al 15 de julio de 2005.

hijos. Como con este criterio no se alcanzó la meta de 800 niños, se realizó una selección aleatoria para llegar a este valor.

En el diagrama 3 se presentan los criterios para la selección del proyecto de vivienda.

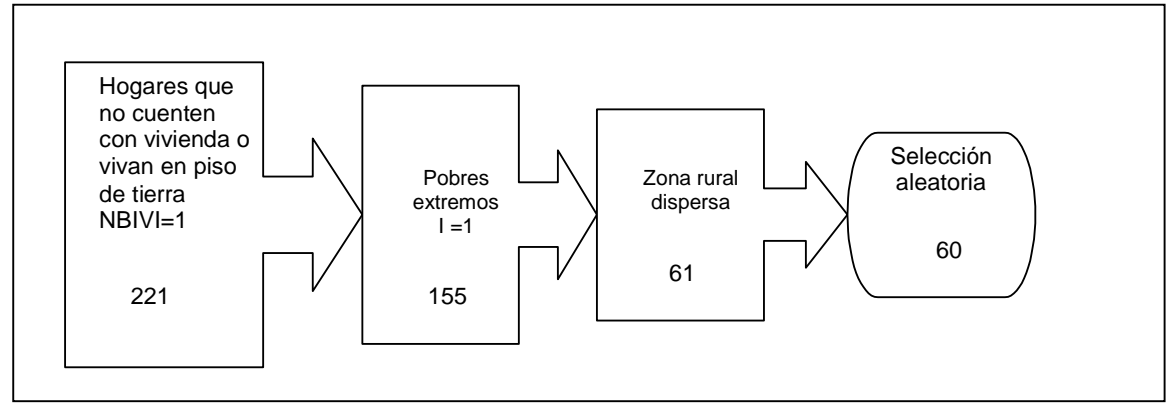

**CRITERIOS DE SELECCIÓN PROYECTO 2 VIVIENDA** 

**Diagrama 5** 

**Diagrama 6** 

El primer criterio de focalización es el de los hogares que vivan en piso de tierra. Como la base del SISBEN solo considera hogares que tienen vivienda no se pudo considerar a aquellos hogares que no cuentan con vivienda. De estos hogares se consideraron a los pobres extremos por incidencia de pobreza monetaria. El tercer criterio fue geográfico considerando solo a los hogares que se encuentran en la zona rural dispersa, por ser esta zona la más afectada por la pobreza.

A continuación en el diagrama 4 se presentan los criterios de selección para el proyecto de capacitación a jóvenes.

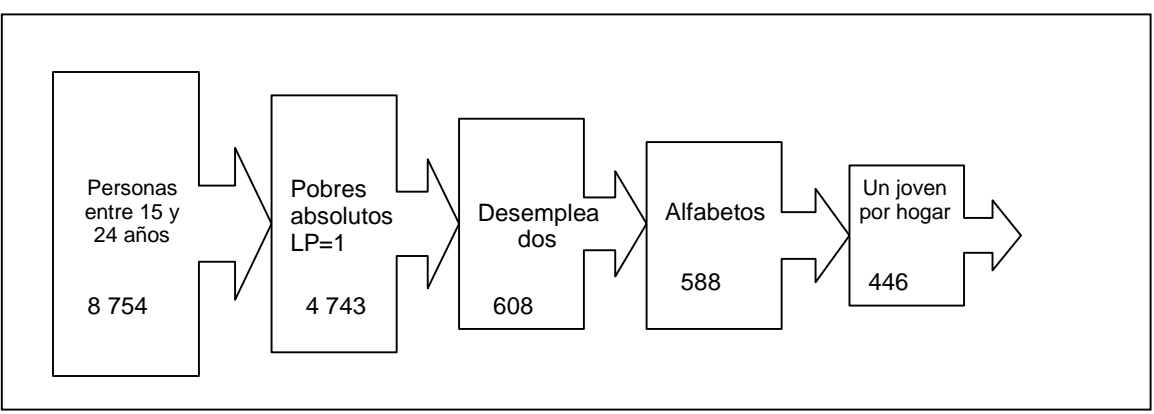

# **CRITERIOS DE SELECCIÓN PROYECTO 3 CAPACITACIÓN DE JÓVENES**

El primer criterio de selección responde al grupo objetivo, es decir los jóvenes, quienes son las personas entre 15 y 24 años. Entre ellos se escogió a los pobres absolutos y entre ellos a los desempleados. Para asegurar que los jóvenes puedan conseguir trabajo, se tomó solo a las personas que por lo menos saben leer y escribir. Por último, se seleccionó a un joven por hogar y finalmente, se realizó una selección aleatoria para llegar a los 250 jóvenes. Entre los beneficiarios existen 4 jóvenes embarazadas.

En el diagrama 5 se presentan los criterios de selección del cuarto proyecto.

**Fuente**: Elaboración de los autores.

**Fuente**: Elaboración de los autores.

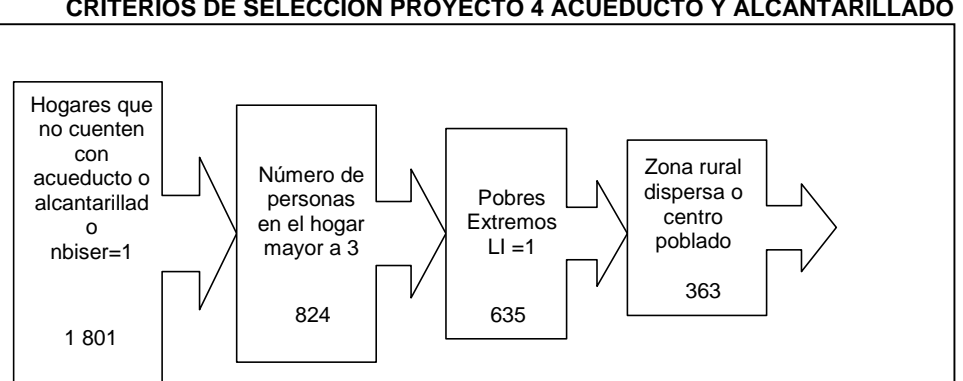

**Diagrama 7 CRITERIOS DE SELECCIÓN PROYECTO 4 ACUEDUCTO Y ALCANTARILLADO** 

**Fuente**: Elaboración de los autores.

**Diagrama 8** 

Para este proyecto se realizó una selección por hogar considerando en primer lugar, aquellos hogares sin servicio de agua por acueducto o sin conexión a alcantarillado o a pozo séptico. En segundo lugar, se consideró aquellos hogares cuyo número de personas en el hogar sea mayor que 3, con el fin de que una mayor cantidad de personas tengan satisfecha esta necesidad. En tercer lugar, se consideró a los pobres extremos y en cuarto lugar, a los hogares de la zona rural dispersa o del centro poblado que son las zonas con más carencias de servicios públicos. Finalmente, se realizó una selección aleatoria para llegar justamente a 300 hogares.

En el diagrama 6 se presentan los criterios de selección del quinto proyecto.

**CRITERIOS DE SELECCIÓN PROYECTO 5 MICROCRÉDITO**  Mujeres entre 30 y 60 años 7 759 Pobres Absolutos  $LP = 1$ 6 997 216 Desempleadas Una mujer por hogar 209 Selección Aleatoria 200

El grupo objetivo de este proyecto son las mujeres entre 30 y 60 años, entre este grupo se seleccionó a las mujeres pobres (por la línea de pobreza absoluta) que estén desempleadas (tercer criterio de selección de beneficiarios). Asimismo, como en el proyecto de capacitación laboral para jóvenes se seleccionó una madre por hogar para poder ampliar la cobertura de hogares seleccionados y finalmente, se realizó una selección aleatoria para llegar a las 200 mujeres.

**Fuente**: Elaboración de los autores.

## **Recuadro 5**

#### **OTROS CRITERIOS DE SELECCIÓN DE BENEFICIARIAS PARA UN PROYECTO SIMILAR**

Para la ejecución de un programa de Microcrédito para Mujeres en Villa Esperanza se consideraron como criterios de selección a los siguientes:

Mujeres que en la actualidad mantengan una actividad empresarial en pequeña escala (microempresarias) y que sean trabajadoras independientes o por cuenta propia. Se toma como referencia a este segmento de mujeres por la experiencia adquirida en las actividades que desarrollan. Esto minimiza la morosidad de cartera y la no consecución de nuevos proyectos sobre los cuales las potenciales beneficiarias no tienen experiencia.

Mujeres con edades desde los 14 hasta los 65 años de edad. Los rangos establecidos incorporan a las mujeres con capacidades emprendedoras, productivas y de experiencia.

Mujeres que atraviesen una situación de pobreza por ingresos (coyuntural), de acuerdo a la línea de pobreza.

Mujeres que dispongan de conexión al servicio eléctrico en sus domicilios o talleres de producción. Asumiendo que los negocios o talleres de producción funcionan en el domicilio de las potenciales beneficiarias.

**Fuente**: ILPES, 2005.

**Diagrama 9** 

En el siguiente diagrama se presentan los criterios de selección del proyecto 6 de subsidio escolar.

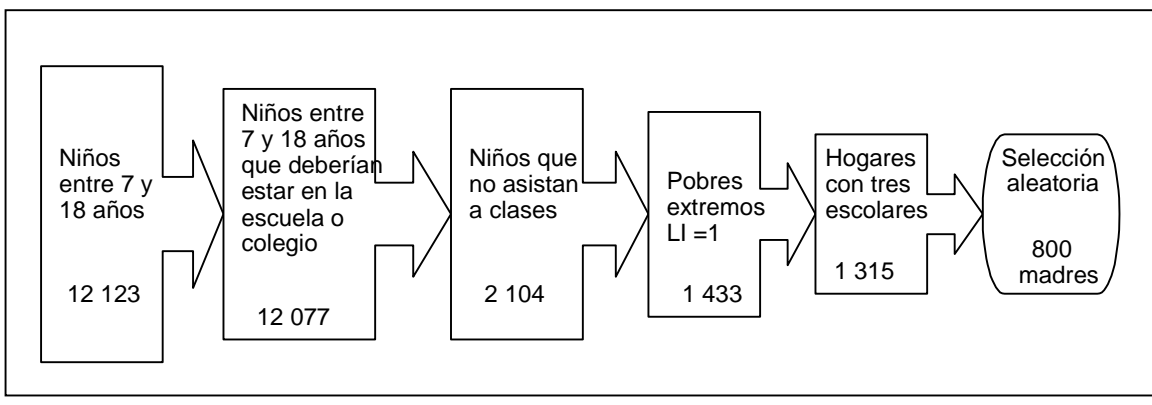

**CRITERIOS DE SELECCIÓN PROYECTO 6 SUBSIDIO ESCOLAR** 

**Fuente**: Elaboración de los autores.

En primer lugar, se seleccionó niños y jóvenes entre 7 y 18 años, entre estos se seleccionó los que deberían estar en la escuela o colegio, excluyendo a aquellos que se encuentran en niveles educativos técnicos o universitarios. Entre estas personas se seleccionó a niños y jóvenes que no estén asistiendo a ningún centro educativo. El siguiente criterio de selección fue que provengan de hogares pobres extremos. Por último, se seleccionó hogares con un máximo de tres niños o jóvenes. Finalmente, se realizó una selección aleatoria de 800 madres, sin embargo esto no quiere decir deban existir 800 niños o jóvenes pues cada madre puede tener más de un niño.

Es así como se seleccionó a 1,026 niños o jóvenes beneficiarios. De estos 69 no tienen ningún nivel educativo, 129 estudian en primaria, 223 pasarán de la primaria a la secundaria y 379 continuarán en secundaria.

En general como el objetivo principal del alcalde de Zipaquirá es disminuir los angustiosos índices de pobreza que sufre la región la variable más utilizada principal de selección de los beneficiarios es la extrema pobreza, ya se de ingresos o de infraestructura.

## **2. Beneficiarios temporales**

En este punto se va a proceder a realizar la selección de los beneficiarios de los empleos temporales generados por la implantación del proyecto.

En la aplicación metodológica "El uso de indicadores socioeconómico en la formulación y evaluación de proyectos sociales" (ILPES, 2001) se menciona que existen al menos dos métodos utilizados para la asignación de empleos temporales generados por los proyectos. Estos métodos son: aleatorio donde los empleos se asignan al azar a personas de la PEA y subastador cuando un mando central asigna los empleos de acuerdo a un criterio determinado.

En el caso de esta Pauta se escogió el segundo criterio, utilizando la aleatoriedad solo para llegar al número deseado de trabajadores.

En los siguientes diagramas se presentan los criterios de selección de los trabajadores temporales del proyecto 2 de vivienda y del proyecto 4 de acueducto y alcantarillado. Los dos diagramas presentan los mismos criterios de selección.

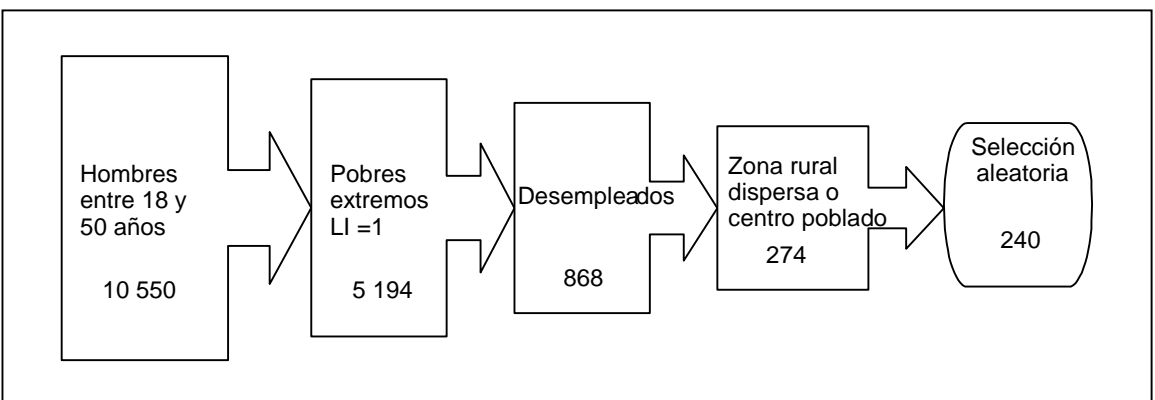

**Diagrama 10 CRITERIOS DE SELECCIÓN TRABAJADORES PROYECTO 2 VIVIENDA** 

**Fuente**: Elaboración de los autores.

En el caso del proyecto 2 de vivienda se debía seleccionar personas desempleadas solo de la zona rural dispersa, sin embargo no se consiguió el número deseado de trabajadores por lo que se debió incluir también a trabajadores del centro poblado.

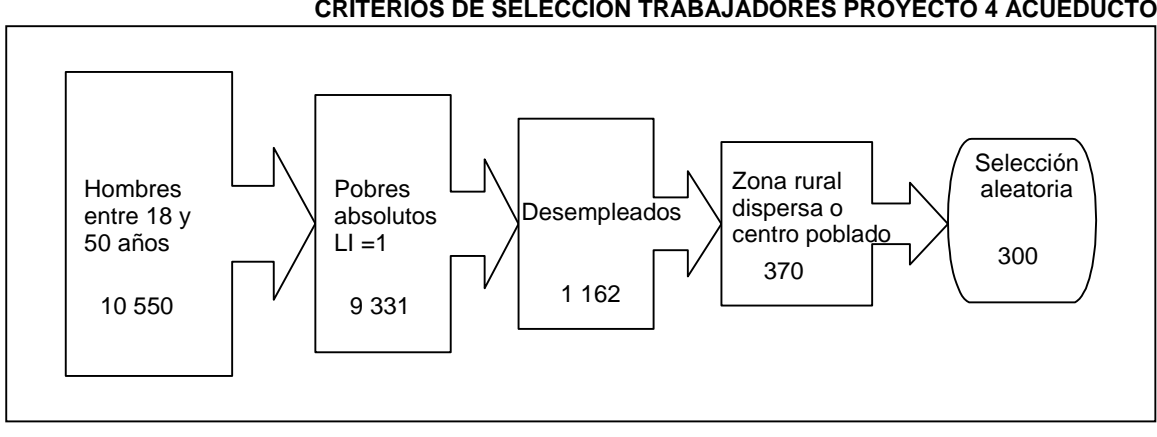

#### **Diagrama 11 CRITERIOS DE SELECCIÓN TRABAJADORES PROYECTO 4 ACUEDUCTO**

**Fuente**: Elaboración de los autores.

En este caso no hubo problemas para el criterio geográfico ya que los hogares beneficiarios del proyecto de acueducto y alcantarillado provenían tanto de la zona rural dispersa como del centro poblado.

# **Paso 5. Simulación de la situación con proyecto y medición del impacto**

Una vez seleccionados los beneficiarios (paso 4) y las variables de impacto (paso 3), en este paso 5 se puede simular la situación con proyecto y cuantificar el impacto en las variables. Se asume que la simulación con proyecto se realizará un año después de la fecha en la cual hipotéticamente empezarían los proyectos su ejecución, es decir noviembre de 2003.

# **1. Simulación del Proyecto 1: Nutrición**

Para la simulación de este proyecto se procedió a crear una nueva variable de ingreso per cápita del hogar que sea igual a la variable anterior de ingreso per cápita, pero para los hogares beneficiarios se adicionó 17.5 dólares multiplicado por el número de niños menores de 7 años y dividido por el número total de personas en el hogar.

Para el cálculo del IDH se consideró el incremento del ingreso pero al momento de transformarlo en dólares se consideró el tipo de cambio del noviembre de 2004 por cuanto se asume que la evaluación se realiza un año después de implantados los proyectos. En el caso que no se contara con el tipo de cambio de un año después de la fecha asumida de inicio del proyecto se puede tomar un valor de tipo de cambio esperado.

El impacto de este proyecto se presenta en el cuadro 7.

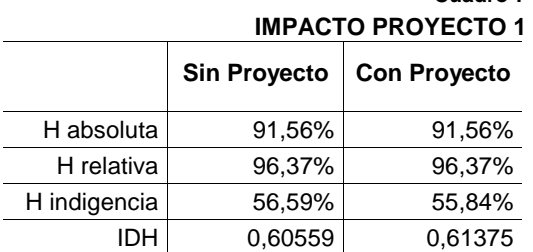

**Cuadro 7** 

**Fuente**: SISBEN Zipaquirá. **Elaboración**: Autores.

Este proyecto tiene efecto solo en la incidencia de la extrema pobreza y en el puntaje IDH, sin embargo, los efectos son modestos. Por otro lado, el efecto de la variable sobre la cual este proyecto tiene una mayor incidencia, la desnutrición no ha podido ser cuantificado por cuanto la base SISBEN no tiene datos antropométricos<sup>23</sup> de los niños. Es decir, adicionalmente a los efectos producidos en pobreza, este proyecto también puede contribuir a que en el futuro, Zipaquirá cuente con habitantes sanos que puedan sacar mejor provecho de sus estudios.

En el recuadro 6 se presentan las ventajas comparativas de un proyecto similar en la municipalidad de Villa Esperanza.

#### **Recuadro 6**

#### **VENTAJAS COMPARATIVAS DEL PROYECTO 1**

El proyecto 1 está orientado a la atención de un grupo social prioritario, dadas las condiciones de pobreza que afectan al Municipio de Villa Esperanza, donde existen altas tasas de pobreza e indigencia en las personas menores de 17 años y en especial a los niños, de menos de 5 años.

Las necesidades que presentan los hogares pobres en el municipio son variadas y todas poseen distintos niveles de importancia, de acuerdo a como estén enfocadas y en función de los criterios que se tomen. Por esta razón, todos los programas que se proponen son altamente prioritarios por diferentes causas, aunque el grupo cree que por la naturaleza de la población a atender y por el tipo de programa a realizar, el proyecto de nutrición debería ser el más prioritario.

El proyecto propuesto tiene como objeto principal combatir el hambre en un municipio en condiciones de pobreza, con una alta tasa de niños desnutridos. Esto lo postula como un programa de fuerte impacto a mediano y largo plazo tanto para el individuo que se beneficiará, como para la sociedad, que también será beneficiada.

Este programa de nutrición puede no arrojar resultados tan inmediatos como otros proyectos, dado que el desarrollo físico y cognoscitivo de los niños solo se podrá verificar al cabo de ciertos años, por lo cual será difícil demostrar el éxito del mismo a corto plazo. En otros casos como proyectos de vivienda o microcrédito los resultados a corto plazo son más evidentes.

Por último, es importante destacar que tarde o temprano y de una u otra forma la sociedad deberá atender esta población afectada. Puede atenderlos ahora, en una edad en la cual las secuelas de la desnutrición son reversibles y que luego puedan desarrollarse en condiciones normales o bien, puede no atenderse, con graves consecuencias para el propio desarrollo integral de esa población y dejar que se conviertan en futuros pobres y/o indigentes.

**Fuente**: ILPES, 2005.

# **2. Simulación del Proyecto 2: Vivienda**

Para la simulación de este proyecto se procedió a crear una nueva variable de NBI de vivienda (NBIVI) igual a la variable NBIVI anterior pero con la diferencia que para los hogares seleccionados como beneficiarios de este proyecto se cambia el valor de NBIVI de 1 a 0, es decir estos hogares ya no tendrán carencia en vivienda. Con base a este nuevo NBIVI se vuelve a calcular el NBI total. Asimismo, para simular el efecto de la contratación de personal para la construcción de las viviendas se creó una nueva variable de ingreso con los mismos valores de la variable anterior, en la cual los beneficiarios temporales tendrán un ingreso mensual de 119.9 dólares. También, se creó una nueva variable de desempleo en la cual los beneficiarios temporales dejan de ser desempleados y pasan a estar ocupados durante cinco meses.

<u>.</u>

<sup>23</sup> Medidas de talla y peso de los niños.

El impacto de este proyecto se presenta en el cuadro 8:

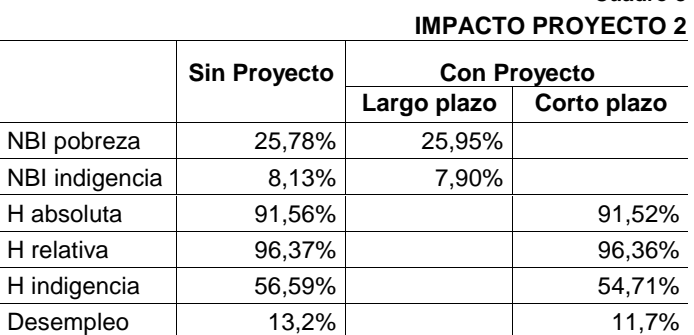

**Cuadro 8** 

**Fuente**: SISBEN Zipaquirá. **Elaboración**: Autores.

Como se determinó en el paso 3 de determinación de la línea de base, este proyecto tiene efectos de corto y largo plazo. Los efectos de corto plazo están determinados por la contratación de personal para la construcción de las viviendas, por lo que temporalmente los índices de pobreza y el desempleo bajan. En el largo plazo, este proyecto solo tiene efecto en el índice de NBI y tiene un efecto positivo (disminuyendo el índice) en el NBI de indigencia, por otro lado tiene un efecto negativo (aumentando el índice) en el NBI de pobreza. Este efecto puede resultar curioso sin embargo, se explica por el hecho de que algunos hogares dejan de tener más de una necesidad básica insatisfecha (indigentes por NBI) y pasan a tener una sola necesidad básica insatisfecha, aumentando el NBI de pobreza.

## **3. Simulación del Proyecto 3: Capacitación laboral a jóvenes**

Para la simulación de este proyecto se creó una nueva variable de ingreso en base a la variable anterior del ingreso. Para los beneficiarios de este proyecto, a esta nueva variable de ingreso se le sumó el ingreso de 134.5 dólares, que se asume recibirán en promedio los jóvenes cuando terminen el curso. Asimismo, se creó una nueva variable de de ocupación y desempleo, puesto que todos los jóvenes pasarán a estar ocupados (teniendo en cuenta que todos los beneficiarios se encontraban desempleados) después de la capacitación y dejarán de ser desempleados. Este proyecto también tiene efecto en el INBI por cuanto al cambiar la variable de ocupación para los beneficiarios, la tasa de dependencia disminuye, en su parte *"que en la familia haya tres o más personas por cada persona ocupada"*, es así como se volvió a calcular una nueva variable de NBIDE así como el NBI total.

Para el cálculo de los efectos temporales se creó otra variable de ingreso, en base a la variable ingreso anterior y para los beneficiarios se sumó el ingreso mensual de sostenimiento de 39 dólares, este valor sube a 54 dólares, en caso de que las jóvenes estén embarazadas.

El impacto de este proyecto consta en el cuadro 9:

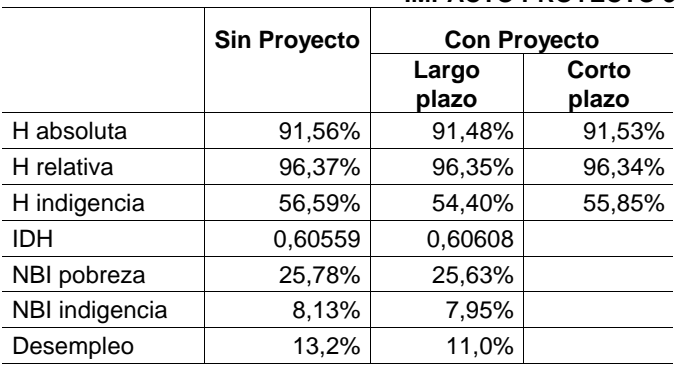

### **Cuadro 9 IMPACTO PROYECTO 3**

**Fuente**: SISBEN Zipaquirá. **Elaboración**: Autores.

En el corto plazo no hay impacto sobre desempleo y NBI, ya que los jóvenes al estar en la capacitación, se consideran estudiantes y no pueden ser considerados como población ocupada. Tampoco hay efectos sobre el IDH ya que este índice se calcula con una periodicidad anual.

De acuerdo a la simulación, los efectos de este proyecto en el largo plazo son mayores que en el corto plazo, lo cual es positivo ya que se espera que la capacitación cree habilidades permanentes en los jóvenes que les permitan insertarse laboralmente.

Para este proyecto se seleccionó a los pobres absolutos, razón por la cual se puede explicar que este caso todas las variables mejoran en el largo plazo. Esto es un punto interesante ya que para el proyecto 1 donde se seleccionó solamente a los pobres extremos, se encontró efecto solo en esta variable de pobreza monetaria.

# **4. Simulación del Proyecto 4: Acueducto y alcantarillado**

La simulación de este proyecto debió crear una nueva variable de NBISER que tiene los mismos valores que la variable original excepto para lo hogares seleccionados como beneficiarios a quienes se les cambió el valor de NBISER de 1 a 0, puesto que ya no carecen de acueducto. Con este nueva variable se procedió a recalcular el NBI total.

Para los efectos de corto plazo se realizó los mismos pasos que en la simulación del proyecto 2. En el cuadro 10 se presenta el impacto de este proyecto.

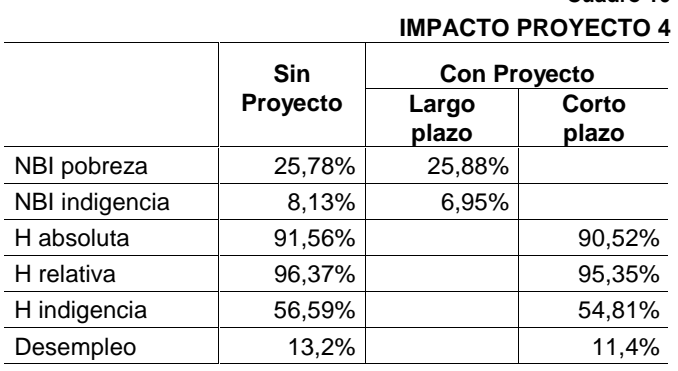

**Fuente**: SISBEN Zipaquirá. **Elaboración**: Autores.

Al comparar este proyecto con el de vivienda (esto es posible ya que los dos son proyectos de infraestructura) se constata que este proyecto tiene un efecto mayor en el NBI de indigencia.

**Cuadro 10** 

## **5. Simulación del Proyecto 5: Microcrédito**

En la simulación de este proyecto, se creó una nueva variable de ingreso para los beneficiarios sobre la base de la variable original pero sumando para las beneficiarias el ingreso esperado de 123 dólares que en promedio van a recibir las mujeres con el microcrédito. Asimismo, con el proyecto las mujeres seleccionadas pasan a ser ocupadas, por lo que en un principio de crearon nuevas variables de desempleo y ocupación y se recalculó el índice de dependencia NBIDE así como NBI total.

Para el cálculo del IDH se considera una nueva variable de ingreso tomando en cuenta el ingreso promedio de las beneficiarias y dividiendo para el tipo de cambio de noviembre de 2004 es decir aquel de un año después de iniciado el proyecto.

El impacto de este proyecto se presenta en el cuadro 11.

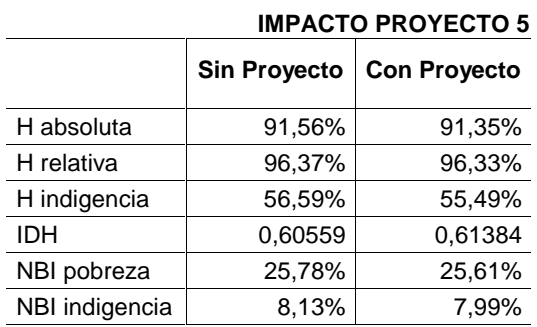

**Cuadro 11** 

**Fuente**: SISBEN Zipaquirá. **Elaboración**: Autores.

Este proyecto de microcrédito mejora todas las variables sobre las cuales tiene un impacto, aunque de forma marginal. Una vez más se recuerda que en este caso también se utilizó como criterio de selección la pobreza absoluta.

# **6. Simulación del Proyecto 6: Subsidio escolar**

Para la simulación de este proyecto se creó una nueva variable de ingreso per cápita del hogar con los mismos valores que la variable original pero para los hogares beneficiarios se sumó los 5.3 dólares por cada niño que asista a primaria y 10.6 dólares por cada niño o joven que asista a secundaria. Un hogar recibe hasta tres subsidios por cada niño o joven que asista a la escuela o al colegio, este valor del subsidio se sumó a la nueva variable de ingreso del hogar y se divide para el número de personas en el hogar.

Para simular el efecto en el IDH se consideró el incremento del ingreso del hogar debido al subsidio. Este proyecto es el más difícil de simular por cuanto dentro de cada hogar se debe identificar al beneficiario y diferenciarlo entre aquel que asiste a primaria o secundaria. En el caso que los beneficiarios no tenían nivel educativo pasaron a tener nivel primario y en el caso que habían concluido la primaria pasaron a tener nivel educativo de secundaria.

Para la simulación de las tasas de coberturas, se adicionó un año de vida a toda la población, se cambió el estado de la variable "asiste a clases" a los beneficiarios a si asisten a clases y en los casos mencionados anteriormente se cambió el nivel educativo para lo que no tenían nivel educativo y para los comenzaron la secundaria. Para los no beneficiarios se asume que los que estaban asistiendo lo seguirán haciendo.

En el cuadro 12 se observa el impacto de este proyecto.

|                                           | <b>IMPACTO PROYECTO 6</b> |                     |
|-------------------------------------------|---------------------------|---------------------|
|                                           | <b>Sin Proyecto</b>       | <b>Con Proyecto</b> |
| H absoluta                                | 91.56%                    | 91.56%              |
| H relativa                                | 96.37%                    | 96.37%              |
| H indigencia                              | 56.59%                    | 55.85%              |
| <b>IDH</b>                                | 0.60559                   | 0.60592             |
| Tasa bruta de cobertura primaria promedio | 90.74%                    | 99.15%              |
| Tasa bruta de cobertura media promedio    | 75.00%                    | 102.74%             |
| Tasa neta de cobertura primaria promedio  | 73.02%                    | 78.65%              |
| Tasa neta de cobertura media promedio     | 57.70%                    | 70.47%              |
| NBI pobreza                               | 25.78%                    | 25.79%              |
| NBI indigencia                            | 8.13%                     | 8.03%               |

**Cuadro 12** 

**Fuente**: SISBEN Zipaquirá. **Elaboración**: Autores.

Este proyecto de subsidios para la educación así como el de subsidios para la nutrición no tiene impacto en la incidencia de la pobreza absoluta ni relativa. Otro punto común de este proyecto con el primer proyecto es la selección de indigentes como beneficiarios. Por otro lado, los efectos de este proyecto en extrema pobreza y en el IDH no son muy importantes.

Sin embargo, los efectos más importantes están en las tasas netas de cobertura tanto en primaria como en educación media. Es menester indicar que se asume que el subsidio tiene un efecto en la asistencia y permanencia escolar, sobretodo en la educación media, lo cual podría contribuir al aumento de cápital humano de la zona.

En forma general se puede mencionar que los efectos simulados en pobreza monetaria están muy influenciados por las variables que permitieron realizar la selección de beneficiarios. Es así como si como un criterio de selección fue la pobreza extrema, los impactos se producen en la incidencia de la pobreza extrema más no en la pobreza absoluta.

En el siguiente y último paso se realizará la jerarquización de todos los proyectos propuestos para poder contar con una comparación por distintos criterios.

# **Paso 6. Jerarquización por eficacia y eficiencia**

En esta Pauta se va a analizar dos de las tres líneas de la evaluación: resultado e impacto, y quedará para otra oportunidad la evaluación de los beneficiarios y la toma decisiones desde la gerencia de proyectos y los hacedores de política. Esto dentro de lo que suele denominarse como metaevaluación.

El primer paso para poder realizar la jerarquización es recordar el tema presupuestario de Zipaquirá así como los objetivos prioritarios planteados por las autoridades en el paso 2 de formulación de proyectos.

Los proyectos definidos ex-ante deberán compatibilizar la evaluación de eficacia (es decir la consecución de los objetivos) al evaluar los impactos, con la evaluación de eficiencia para determinar el o los impactos al menor costo. Pero en cualquier caso se debe tener en cuenta la restricción presupuestaria que adolece la zona.

En la evaluación ex-post, en cambio todos estos aspectos deben compatibilizar, es decir lo planeado con lo efectivamente alcanzado por cada proyecto y política.

# **1. Restricción presupuestaria**

Debido al principio económico de escasez de recursos, que para el caso del municipio de Zipaquirá se ve reflejado en la existencia de un presupuesto fijo al comienzo del año, se requiere realizar una correcta priorización de los proyectos que se van a realizar en función de criterios técnicos. La jerarquización ayuda a discriminar, entre proyectos, y establece la prioridad en la asignación de recursos, haciendo más eficiente la asignación de los mismos. Esta es una importante herramienta para apoyar la toma de decisiones del alcalde de Zipaquirá.

En este sentido es relevante recordar los principios que deben guiar la selección de proyectos, tomando en cuenta su rentabilidad privada y social de acuerdo a la siguiente tabla:

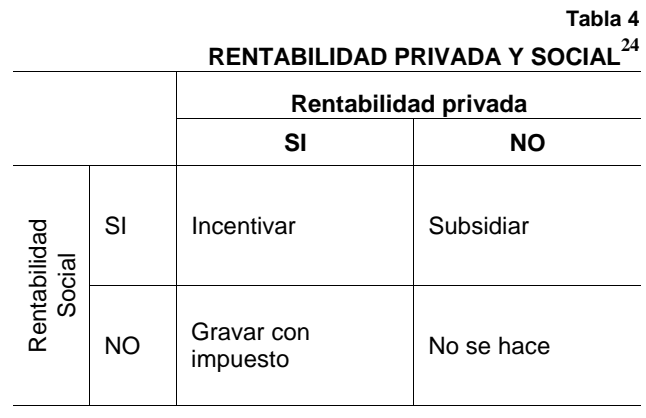

**Fuente**: Jerarquización de proyectos, ajustado de I. Silva. Preparación y evaluación de proyectos. ILPES. **Elaboración**: Autores.

De acuerdo a (ILPES, 1994), cuando se toma en cuenta las rentabilidades se pueden generar 4 casos o resultados al cruzar las conclusiones del análisis económico privado y social.

a) En primer lugar, se tiene la alternativa presentada en que el proyecto es conveniente privada y socialmente, por lo que sería recomendable su realización desde cualquier punto de vista. Este proyecto es ideal para incentivarlo.

b) Un segundo caso, se refiere al proyecto que es privadamente rentable, pero que desde el punto de vista social no lo es. Este tipo de proyectos se deberían desincentivar, por ejemplo con la aplicación de impuestos.

c) El tercer caso se refiere un proyecto que es socialmente rentable pero privadamente no lo es. Este proyectos hay que incentivarlos, como por ejemplo con subsidios para que financieramente sea conveniente su realización.

d) Por último, los proyectos que ni social ni privadamente son rentables. Desde un punto de vista de la asignación de recursos no serán jamás realizados.

En resumen, una vez evaluados y aprobados los proyectos y fijados los techos presupuestarios hay que ordenarlos o jerarquizarlos de acuerdo a reglas y criterios que permitan un proceso que asegure el mejor uso de los recursos.

El Municipio de Zipaquirá tiene una restricción presupuestaria de US\$ 480,000,000. El alcalde de Zipaquirá quiere que la selección de los programas esté supeditada a la limitación monetaria dada por la Caja fiscal, ya sea que usen criterios de eficiencia, de eficacia o cualquier otro.

 $\overline{a}$ 

<sup>24</sup> Tomado de la presentación del ILPES Jerarquización de proyectos Por qué y para qué, Métodos, Indicadores, Aplicación.

La asignación por costos cae en el caso de presupuesto fijo con proyectos de carácter indivisible. En la línea de mantener un control de los recursos presupuestarios, se puede realizar una jerarquización de los proyectos de menor a mayor costo, tal como se presenta en la tabla 5.

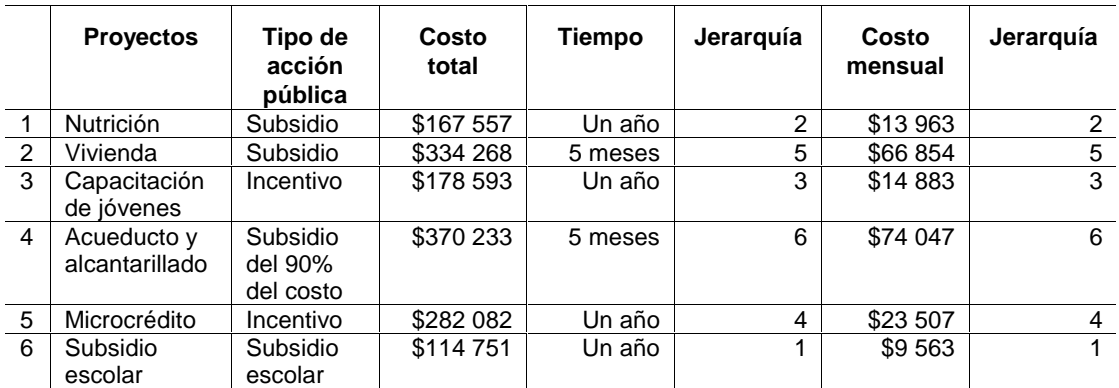

# **COSTOS Y TIPO DE ACCIÓN PÚBLICA DE LOS PROYECTOS**

**Fuente**: Elaboración de los autores.

Si se realiza una jerarquía de los proyectos de acuerdo al costo total o al costo mensual de cada proyecto, el proyecto menos oneroso es el proyecto 6 de subsidio escolar, el segundo proyecto es el de nutrición y el tercer proyecto es el de capacitación a jóvenes. Los proyectos más onerosos son los proyectos de infraestructura.

Si solo se considera el criterio de costos y se quisiera respetar la restricción presupuestaria se deberían seleccionar los proyectos 6, 1 y 3, con lo cual se utilizaría \$ 460,902. Sin embargo, esta selección de proyectos de acuerdo al costo más bajo, adolece de criterios que permitan determinar qué proyectos tienen mayor impacto.

## **2. Jerarquización por eficacia**

Para poder realizar una correcta jerarquización de los proyectos por eficacia, en primer lugar se debe identificar un indicador de impacto común a todos los proyectos que permita comparar el impacto de los distintos programas.

El problema surge al evidenciar que no todos los proyectos tienen una variable de impacto común a largo plazo. En un principio se pensó que el indicador de impacto que podría recoger de mejor forma los impactos obtenidos de los programas es el Método integrado de la pobreza (MIP) para personas al combinar la pobreza absoluta con el índice NBI de pobreza. Aquí cabe recordar que a causa de que en la mayoría de proyectos (cuatro de seis) se estableció como criterio de selección a las personas u hogares pobres extremas, los impactos permanentes se producen en estas variables. Por lo que no se puede utilizar el indicador MIP ya que dos de los seis proyectos no tienen modificación en el MIPA ya que los cambios se produjeron en indigencia y no en pobreza como se puede observar en la tabla 6 en la cual se presenta un resumen de todos los impactos por indicador.

**Tabla 5** 

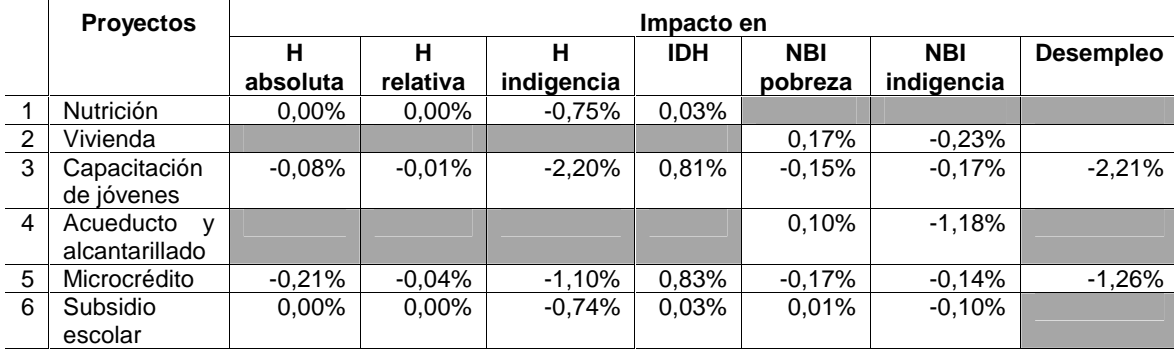

#### **Tabla 6 IMPACTO POR INDICADOR**

**Fuente**: Elaboración de los autores.

Los cuadros que se encuentran en gris quieren decir que la simulación del proyecto no produjo ningún impacto en dichas variables. En la tabla 7 se presenta un análisis de jerarquización por eficiencia para cada uno de los indicadores considerando solo los distintos proyectos sobre los cuales existe un impacto:

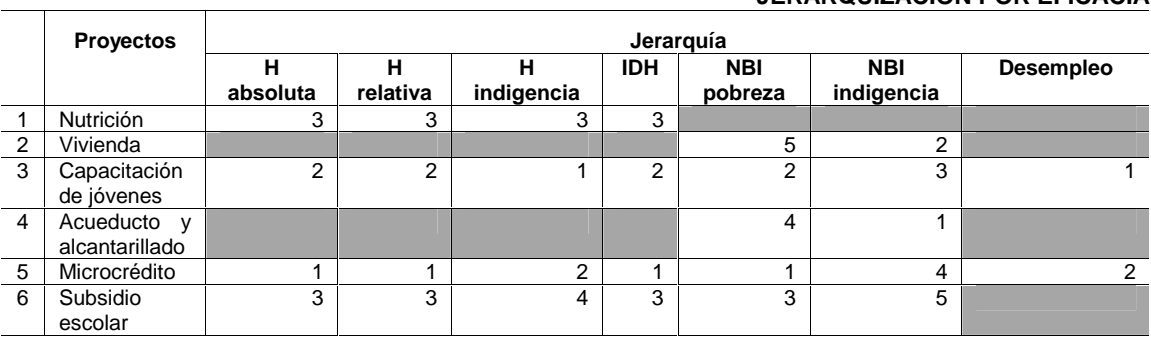

#### **Tabla 7 JERARQUIZACIÓN POR EFICACIA**

**Fuente**: Elaboración de los autores.

El proyecto de microcrédito tiene la primera jerarquía en la incidencia de pobreza absoluta y pobreza relativa, IDH y NBI de pobreza. El proyecto de acueducto y alcantarillado tiene la primera jerarquía en NBI de indigencia. Así también, el proyecto de capacitación de jóvenes tiene la primera jerarquía en el orden dado por los indicadores: incidencia de la indigencia y el desempleo.

Si se quisiera cumplir con la restricción presupuestaria sería complicado con tantos indicadores decidir cuales proyectos deberían ser seleccionados. En este punto la jerarquización por eficacia requería determinar a priori cual indicador se va utilizar para escoger a los proyectos. Si se utiliza solo un indicador, habría proyectos que quedarían fuera de la selección.

Es por eso que en la siguiente jerarquización por eficiencia (costo impacto) solo se consideran como indicadores la incidencia de la pobreza indigencia y el NBI por indigencia, pues estas han sido las variables principales de selección de beneficiarios.

# **3. Jerarquización por eficiencia**

La jerarquización por eficiencia implica calcular indicadores de costo impacto, ya que la eficiencia es el logro de los objetivos al mínimo costo. Evaluar la relación costo-impacto es conocer cuánto cuesta cada alternativa, y obtener cierta magnitud de impacto (Franco, 1997 citado en Aedo, 2005).

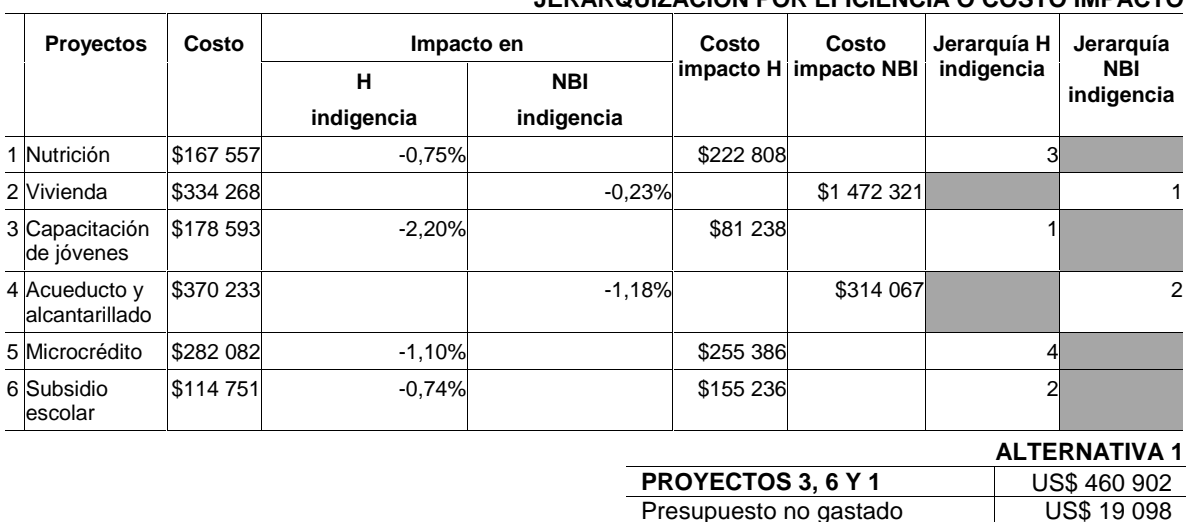

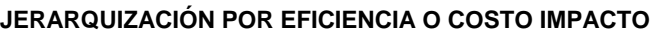

**Fuente**: Elaboración de los autores.

**PROYECTO 2** US\$ 334 268 Presupuesto no gastado  $\vert$  US\$ 145 732

**ALTERNATIVA 2** 

En este caso al tomar solo la jerarquía por H indigencia, la alternativa 1 dice que se debería seleccionar los proyectos 1, 3 y 6 con un presupuesto no gastado de 19.098 dólares. Por otro lado si se toma la jerarquía por NBI indigencia solo se puede seleccionar el proyecto 2 ya que caso contrario se superaría el presupuesto con el que Zipaquirá cuenta, sin embargo, el monto de presupuesto no ejecutado sería de US\$ 145,732, mucho más elevado que para la alternativa 1. No hay lugar para una tercera alternativa que mezcle los dos criterios H indigencia y NBI indigencia, ya que al considerar las primeras opciones se supera el monto fijo del presupuesto.

La alternativa 2 no es muy convincente pues en términos simples, se es eficiente si se logran los objetivos sin que exista desperdicio de recursos. (Aedo, 2005)

Existen algunos métodos de jerarquización de proyectos, como por ejemplo listas de verificación en función de cumplimiento de criterios, modelos de puntuación, indicadores económicos, modelos de dominancia entre proyectos, modelos de aporte a metas, modelos de portafolio, modelos basados en programación lineal, Interacción nominal y q-sorting y métodos electre. En el documento ILPES, 1994, capítulo 4 se presentan las ventajas y desventajas de todos estos métodos.

Debido a la dificultad de aplicar estos métodos, en el siguiente paso se realizará una jerarquización por eficiencia adaptando el método sugerido por ILPES.

## **4. Jerarquización por eficiencia según el método ILPES**

La descripción de este método se encuentra en el capítulo 4 antes mencionado. Es así como se realizó la jerarquización sugerida por el ILPES en función del costo impacto en H indigencia y el costo impacto en NBI indigencia.

En primer lugar se debe transformar los indicadores de costo impacto a valores comparables con una escala común. Para los dos indicadores se utilizó la misma escala de 0 a 100, es decir se

**Tabla 8** 

asignó 0 al valor 0 y 100 al valor 1,500,000.25 Para el cálculo del valor de la escala se asumió que los proyectos que no tienen impacto en determinada variable tienen un valor 0 como valor costo impacto.

En esta metodología del ILPES, se acepta dar una ponderación distinta a los indicadores utilizados. La ponderación es realizada, por parte del o de los evaluadores, de acuerdo la importancia relativa de los distintos objetivos. Estos ponderadores deberán sumar uno, lo cual obligará a quienes los definan a analizar cuidadosamente la importancia relativa de cada uno de los objetivos. Es fundamental contar con el respaldo de todos los evaluadores, si es posible mediante consenso en las ponderaciones asignadas. De no ser así, el puntaje obtenido por un proyecto a base de los puntajes parciales asignados por un evaluador podría no estar de acuerdo con la importancia general que asigna el evaluador al proyecto. Idealmente esta decisión también debería tomarse en un nivel superior. (ILPES, 1994)

Para evitar discrecionalidad en la asignación de la ponderación y a manera ilustrativa se asignó un peso igual a los dos indicadores, es decir de 0.5, considerando que los dos son indicadores que ayudan al logro de la Meta 1 de los Objetivos del Milenio de Reducir a la mitad entre 1990 y 2015 el porcentaje de personas con ingresos inferiores a un dólar.

Por el lado de la interpretación, los proyectos que tienen el menor puntaje serán aquellos que tendrán una mejor posición en la jerarquía, ya que son los proyectos logran mayores resultados para un costo o para el mismo resultado tienen costos menores.

En la tabla 9 se presenta la jerarquización de proyectos de acuerdo a la metodología del ILPES.

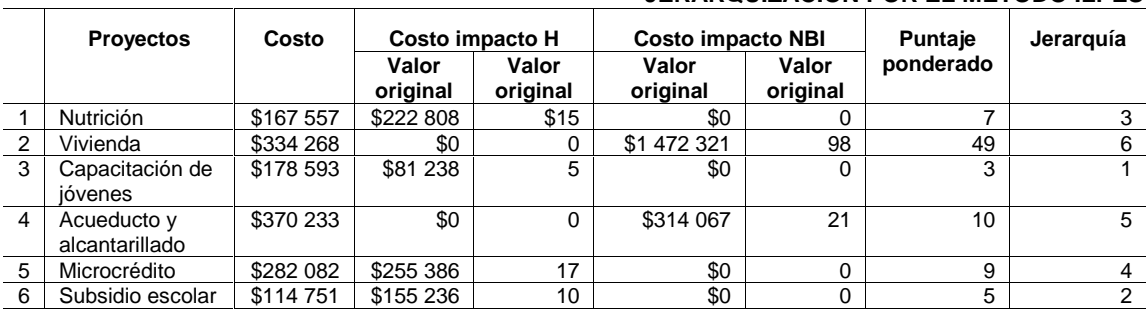

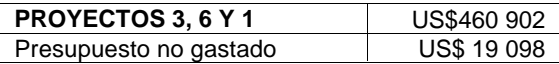

**JERARQUIZACIÓN POR EL MÉTODO ILPES** 

**Fuente**: Elaboración de los autores.

**Tabla 9** 

De acuerdo a esta jerarquización se confirma la selección de proyectos propuesta en la alternativa 1 de la tabla 8.

En definitiva, las evaluaciones ex-ante permiten aumentar la eficiencia de las inversiones públicas. El alcalde de Zipaquirá finalmente optó por realizar los proyectos 3, 6 y 1. Al mismo tiempo solicitó una evaluación ex-post del proyecto 1 ya que no se tiene el impacto de dicho proyecto en las variables de desnutrición, además de que es el proyecto que tiene como población objetivo a los niños a quien él considera como los más vulnerables. Sin embargo, el alcalde analizará los resultados de la evaluación de impacto ex-post para asegurarse que su decisión fue la correcta.

 $25$ Los puntos  $(0,0)$  y  $(1,500,000,100)$  definen la ecuación de una recta pendiente  $100/1,500,000=0.00007$  e intercepto 0. el valor transformado se calcula mediante la siguiente fórmula, siendo VO el valor original y VT el valor transformado: VT = 2800\*VO+ 0.

En este punto se debe tener claro cuando se debe realizar una evaluación de impacto ex post, sobretodo tomando en cuenta como las evaluaciones de impacto ex-post demandan una cantidad importante de información, tiempo y recursos. Uno de los puntos principales a tener en cuenta es si la evaluación de resultados puede proveer un aprendizaje potencial. Es mejor evaluar intervenciones que maximicen el aprendizaje de los esfuerzos de reducción de la pobreza y puedan proveer correcciones de medio término al proyecto en curso. Para esto el Banco Mundial propone realizar cuatro preguntas clave:

- 1. ¿El programa es estratégico para reducir la pobreza?
- 2. ¿La evaluación de impacto del programa puede contribuir a completar vacíos de información sobre lo que funciona y lo que no funciona en la reducción de la pobreza?
- 3. ¿La evaluación de la intervención puede proveer una aproximación innovadora para reducir la pobreza?
- 4. ¿La intervención está orientada a grupos de difícil acceso o se espera que la intervención tenga impactos diferenciados por grupos de población?

En este sentido la decisión del alcalde fue la correcta ya que la evolución de impacto ex post del programa de subsidios a la desnutrición puede contribuir a completar vacíos de información en la referente al impacto del proyecto sobre la desnutrición de los niños o proveer otros elementos que la expliquen.

# **2. Evaluación de impacto ex-post**

La evaluación de impacto ex-post se ubica al intermedio o al final de la operación del proyecto, determinando si hubo cambios en el bienestar de la población objetivo, su magnitud atribuibles a la intervención (Navarro 2005, citando a Cohen y Franco, 1998). En esta segunda parte de la pauta se analizan los pasos metodológicos que se siguen en la evaluación de impacto ex–post de un programa social. Se tomó como estudio de caso un programa de transferencias monetarias condicionadas. Para que este ejercicio pudiera contar con datos reales de una evaluación de impacto se decidió utilizar parte de la información estadística de la evaluación de impacto del programa Familias en Acción, que fue implementado en Colombia desde 2002. Este programa busca promover y fomentar la acumulación de cápital humano en la población más pobre de los municipios con menos de 100,000 habitantes a través de subsidios monetarios en nutrición, salud y educación. Los subsidios de nutrición y salud se entregan a las familias con niños menores de 7 años y están condicionados al cumplimiento de controles de crecimiento y desarrollo de los niños. El subsidio de educación está condicionado a que las madres garanticen una mínima asistencia a sus hijos a los planteles educativos.26

Para el desarrollo de la presente pauta se escogió la evaluación del impacto del subsidio nutricional dirigido a niños menores de 7 años. No se incluyeron los demás componentes por simplicidad dado que el objetivo de la presente pauta no es evaluar el impacto de un programa real, sino explicar los pasos metodológicos, que en términos generales, se deben seguir para evaluar el impacto de los programas sociales.

 $26\,$ 26 La descripción del programa fue tomada de "Condiciones Iniciales de los Beneficiarios e Impactos Preliminares", publicado por el Departamento Nacional de Planeación de la República de Colombia. (2004).

Para la estimación del impacto se tomó la información recolectada durante el primer año de ejecución de Programa. Esta información corresponde a encuestas de hogares realizadas a familias beneficiarias y no beneficiarias del programa al inicio y al final del primer año de implementación del programa. Se seleccionó como muestra el municipio de Zipaquirá, que fue encuestado en el grupo de los beneficiarios del programa. Vale la pena mencionar, que la metodología de la evaluación de impacto de Familias en Acción no se diseñó para evaluar el impacto en cada municipio, en donde se implementó el programa, sino para medir el impacto promedio del programa en todo el país. Por lo anterior, este es un ejercicio principalmente académico y no pretende determinar el impacto real del programa Familias en Acción en Zipaquirá.

Antes de iniciar el desarrollo de los diferentes pasos que se siguen en una evaluación de impacto, es conveniente definir las características y el énfasis de este tipo de evaluación, lo que permitirá comprender la utilidad y pertinencia de los pasos metodológicos que se siguen en esta pauta.

La evaluación de impacto busca determinar la magnitud, efectividad, eficiencia y sostenibilidad de los efectos generados por una intervención (Navarro, 2005). El diccionario de la Real Academia de la Lengua define que un efecto es "aquello que sigue por virtud de una causa". En coherencia con esta definición Cohen y Franco (1988) plantean, para el caso de proyectos sociales, que un efecto es "todo comportamiento o acontecimiento del que puede razonablemente decirse que ha sido influido por algún aspecto del programa". Asimismo, estos autores señalan que los efectos de los programas pueden ser buscados y no buscados. Los buscados son los que inicialmente se pensaron alcanzar con el programa. Estos generalmente son previstos en los objetivos de la intervención y son positivos. Por su parte, los efectos no buscados pudieron ser positivos o negativos, los cuales pudieron haber sido previstos o no en la etapa de formulación del proyecto.

En consecuencia, el objetivo de las evaluaciones de impacto es evaluar todos aquellos efectos relevantes al propósito de la evaluación. Por ejemplo, si el propósito de la evaluación es mejorar los resultados de la intervención es aconsejable evaluar los efectos iniciales e intermedios para determinar la efectividad de los diferentes componentes de los programas. Por el contrario, si el propósito de una evaluación es rendir cuentas a los involucrados, el estudio debe incluir los efectos de más largo plazo que son los que finalmente interesan para decidir si una intervención tiene éxito o no. En la presente pauta, el objetivo de la evaluación es de este segundo tipo. En particular, determinar si el programa debe ser implementado en otros municipios.

Los pasos metodológicos que se siguen en esta pauta están relacionados con la identificación de los efectos de las intervenciones, las relaciones de causalidad que los unen, la puesta en práctica de los efectos a través de indicadores, el uso de diseños cuasi-experimentales de evaluación para medir su causalidad con los componentes del programa y la determinación de la eficacia y eficiencia de la intervención en la generación de los efectos. En el diagrama 12 se muestran los seis pasos que se siguen en la pauta, los cuales fueron propuestos por Navarro (2005):

-

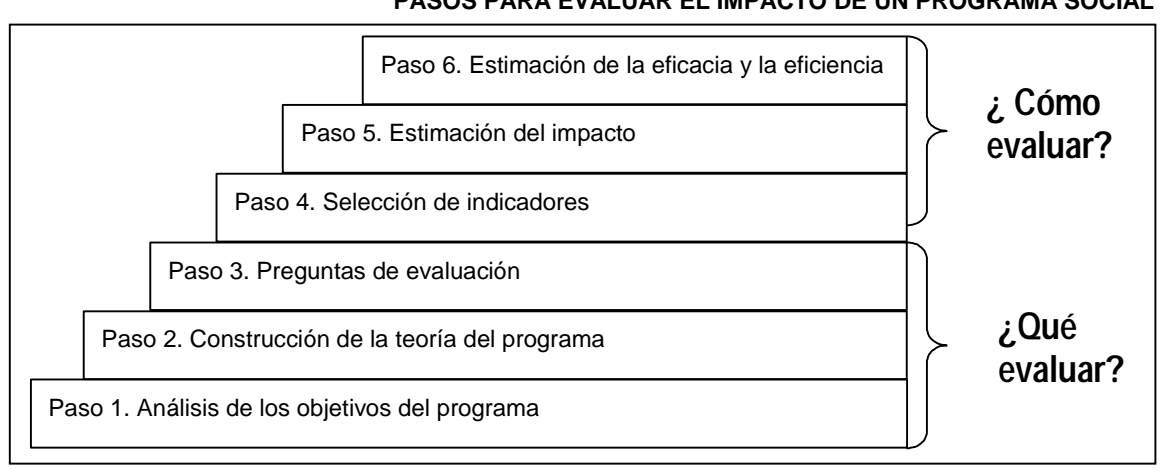

**Diagrama 12 PASOS PARA EVALUAR EL IMPACTO DE UN PROGRAMA SOCIAL** 

**Fuente**: Elaborado por los autores.

# **Paso 1. Análisis de los objetivos del programa**

El punto de partida de una evaluación de impacto es el análisis de los objetivos del programa. Estos representan la situación que se desea obtener al final del período de duración de la intervención, mediante la aplicación de los recursos y las acciones previstas (Cohen y Franco, 1988). El análisis de los objetivos del programa conduce a la identificación de los efectos que de acuerdo con el documento de formulación de la intervención son los más relevantes y que generalmente son los de más interés para los involucrados en la financiación y administración del programa.

Los objetivos de los programas sociales pueden ser generales y específicos $27$  Cohen y Franco (1988) definen que los objetivos generales, dado su carácter, suelen ser poco concretos, vagos, abstractos y por ello de difícil ejecución y evaluación. Recomiendan que estos objetivos sean traducidos en otros de menor nivel, o mayor concreción, es decir los objetivos específicos (tomado de Navarro, 2005).

Como se muestra en recuadro 7 los efectos del programa definidos en el objetivo general son muy amplios y están relacionados con un aumento en la acumulación del cápital humano. Al estudiar los objetivos específicos se obtiene una definición más precisa de estos efectos. En el Programa el concepto de cápital humano está asociado con una mejora en las condiciones de salud de los niños menores de 6 años a través de una mayor atención en salud y aumento del consumo de alimentos.

<sup>27</sup> Cohen y Franco (1998) definen también otras categorías de resultado y sistema, originales y derivados, únicos y múltiples, complementarios y competitivos e intermedio y competitivos.

## **Recuadro 7 OBJETIVOS DEL PROGRAMA**<sup>28</sup>

Objetivo general:

Aumentar la acumulación de cápital humano en la población más pobre de los municipios con menos de 100 000 habitantes.

Objetivos específicos:

Complementar los ingresos de las familias con niños menores de siete (7) años para apoyar el gasto familiar en alimentación.

Aumentar la atención en salud de los niños menores de siete años.

Contribuir a mejorar las prácticas de cuidado de los niños en salud, nutrición y la prevención de la violencia dentro de la familia.

Contribuir al mejoramiento del nivel de salud y nutrición infantil.

**Fuente**: Elaborado por el autor con base en Departamento Nacional de Planeación de la República de Colombia (2004).

A partir del análisis anterior es posible definir una lista con los efectos esperados por el programa. Se debe tener presente que en un objetivo, general o específico, puede haber más de dos efectos que algunas veces están relacionados y en otros casos no. Por ejemplo, el Programa tiene como objetivo específico "Contribuir a mejorar las prácticas de cuidado de los niños en salud, nutrición y la prevención de la violencia dentro de la familia". En este objetivo se mezclan las prácticas en salud y nutrición con la prevención de la violencia intrafamiliar. Si bien, son dos aspectos que pueden contribuir a mejorar la salud y nutrición del niño, en la evaluación de impacto deben ser considerados como efectos distintos para poder aislar las distintas causas que mejoran la salud y la nutrición de los niños. En el recuadro 8, se muestra la lista de los efectos esperados del programa construida a partir de los objetivos generales y específicos del programa.

#### **Recuadro 8**

#### **EFECTOS IDENTIFICADOS A PARTIR DE LOS OBJETIVOS DEL PROGRAMA**

Efecto 1: Aumento del ingreso del hogar. Efecto 2: Aumento del gasto familiar en alimentación. Efecto 3: Aumento en la atención de salud. Efecto 4: Mejoramiento de las prácticas de salud y nutrición. Efecto 5: Mejoramiento del nivel de salud. Efecto 6: Mejoramiento del nivel de nutrición. Efecto 7: Mejoramiento del nivel de vida.

**Fuente**: Elaborado por los autores.

 $\overline{a}$ 

<sup>28</sup> En el análisis de los objetivos se tomó como referencia a los objetivos generales y específicos del programa Familias en Acción relacionados con la población 0-6 años, que es la población objetivo del programa implementado en Zipaquirá. La información fue obtenida de ABC de Familias en Acción Cartilla No 4. Evaluación de Políticas Públicas Cartilla No 3. Conceptualización y Evaluación de Impacto.

# **Paso 2. Características y efectos del programa**

Conocer los objetivos del Programa no es suficiente para determinar qué se debe evaluar y mucho menos para definir la metodología a seguir. Los objetivos del programa sólo ofrecen un conocimiento parcial de los efectos que pueden generar los componentes del programa. En los objetivos se describe a donde se quiere llegar, pero no cómo y bajo que contexto. Además, los objetivos corresponden a condiciones del bienestar de los beneficiarios consideradas estratégicas en el proceso de cambio que se busca generar, dejando de lado una serie de efectos que ocurren durante la vida del programa que son esenciales para comprender los mecanismos que conducen al logro de los objetivos.

Dado que la información que suministran los objetivos no es suficiente para definir la estrategia de evaluación, es necesario analizar las características o elementos fundamentales del programa y determinar y como éstos generan efectos en los beneficiarios.29 Este análisis es muy útil dado que permite establecer y aclarar las relaciones de causalidad entre los componentes del programa y diferentes dimensiones del bienestar de los beneficiarios.

En el análisis de las características y los efectos del programa se deben abordar fundamentalmente cuatro elementos: i) el ingreso al programa, ii) los componentes del programa, iii) los efectos, y iv) los factores exógenos relacionados con las características de los beneficiarios y el lugar donde se implementa el programa. A continuación, se describe cada uno de estos elementos y se muestra, en un diagrama de flujo, como se interrelacionan.

Cabe mencionar que en la práctica el desarrollo de los anteriores elementos requiere de una ardua tarea de investigación que no se puede limitar a la revisión de documentos del programa, como el manual operativo. Esta investigación debe incluir la revisión de literatura científica sobre el problema principal que se busca solucionar a través del programa, entrevistas con expertos e involucrados, y encuestas, entre otros (Rossi, Lipsey and Freeman, 2004). En este caso, se revisaron estudios empíricos sobre los determinantes de la desnutrición infantil en países en desarrollo y los resultados de las evaluaciones de impacto de programas similares implementados en Colombia, Nicaragua y Honduras, así como los documentos operativos de estos programas.

# **1. Modalidades de inscripción o ingreso al programa por parte de los beneficiarios**

El procedimiento y criterios utilizados por el programa para la selección de los beneficiarios son importantes en la evaluación de impacto ya que determinan, en parte, las características de los beneficiarios que ingresan al programa. En general, el ingreso a los programas sociales ocurre por "autoselección". Es decir, el programa determina la población objetivo y son los beneficiarios o los administradores del programa los que deciden el ingreso al programa. En el caso de los programas de transferencias monetarias condicionadas el procedimiento es generalmente sencillo. La madre se inscribe entregando los documentos de identificación que requiere el programa y, luego, la unidad coordinadora del programa los revisa y si se cumple con los requisitos del programa, la familia se admite como beneficiaria.30 En otros programas el ingreso al programa puede depender de la percepción y juicio del funcionario del programa, o puede involucrar criterios como pruebas, visitas, etc.

<sup>29</sup> 29 Algunos autores denominan a la relación entre los componentes del programa y los efectos que se generan en los beneficiarios como la teoría del programa. Tal es el caso de Sidani y Sechrest (1999), quién define que la teoría del programa explica por qué, cómo y bajo qué contexto y condiciones ocurren los efectos de una intervención. Además, esta debe predecir los resultados y especificar que las actividades se deben desarrollar para generar los efectos deseados.

<sup>30</sup> Este proceso corresponde a una versión simplificada del proceso de selección del programa Familias en Acción.

## **2. Componentes del programa**

Los componentes del programa son todos los bienes y servicios que se transfieren a los beneficiarios. Así como, las reglas y compromisos que determinan estas transferencias. En la descripción de los componentes es recomendable mostrar la forma como son entregados a los beneficiarios, especificando su cantidad, frecuencia y duración. Los componentes del Programa son: $31$ 

**Transferencia en dinero**. Se entrega un subsidio cada dos meses a las madres de familia. Es un subsidio por familia, no importando el número de niños en la familia. El valor mensual del subsidio es de \$46,500 y su entrega es condicionada al cumplimiento de visitas médicas de control de crecimiento y desarrollo programadas, de acuerdo con la edad, en los hospitales y centros de salud del municipio.

**Control de crecimiento y desarrollo.** Es un control que se realiza a los niños para determinar que su crecimiento y desarrollo se lleva a cabo sin dificultades. De acuerdo con los lineamientos del gobierno del Ministerio de Salud el control de crecimiento y desarrollo debe realizarse de la siguiente manera: una consulta de primera vez, por medicina general, para evaluar el estado de salud del niño, identificar los factores de riesgo y orientar a los padres en el proceso de desarrollo y crecimiento de su hijo. A continuación, se programan citas para realizar controles de enfermería de acuerdo con la edad del niño. El número de controles por año depende de la edad del niño. Por ejemplo, los niños menores de 1 año deben tener cuatro controles al año, mientras que los de 6 sólo dos.

**Encuentros de cuidado.** Es un espacio de las madres beneficiarias y sus familias para promover el cuidado de la salud y otros temas relacionados con el mejoramiento de sus condiciones de vida. En los encuentros de cuidado las madres y sus familias revisan su situación de salud, educación y otros aspectos de su vida tales como las condiciones ambientales y sociales, para tomar decisiones y ejecutar tareas orientadas a ayudar a las familias en la labor diaria de vivir mejor. Los encuentros de cuidado son ante todo una conversación entre las madres del programa, durante la cual se oyen todas las preguntas y opiniones, se buscan y analizan propuestas de solución y acciones. Algunas de estas acciones son ejecutadas directamente por las madres y sus familias, y no requieren de intervenciones externas, por ejemplo: intercambio de experiencias entre las madres para mejorar la nutrición infantil, jornadas de mano vuelta o mingas para trabajar en huertas caseras, o para mejorar las fuentes de agua o el suministro de la misma. Otras acciones requieren de apoyo externo, por ejemplo: por medio de la atención en salud se pueden solicitar servicios como; campañas o jornadas de vacunación, de salud oral, examen de senos, y de prevención de cáncer en el cuello del útero, de manejo y disposición de desechos, etc.

## **3. Efectos**

Luego de analizar las características y componentes del programa se deben identificar los efectos de la intervención. Rossi, Lipsey y Freeman (2004) diferencian los efectos de los programas sociales de acuerdo al momento que se espera que ocurran. Estos pueden ser iniciales, intermedios o finales  $32$ 

**Efectos iniciales**. Estos son todos aquellos cambios que ocurren en los beneficiarios inmediatamente reciben los servicios que ofrece el programa. Los efectos iniciales del Programa

 $\overline{a}$ 

<sup>31</sup> Tomado del programa Familias en Acción. ABC de Familias en Acción Cartilla No 4. Evaluación de Políticas Públicas Cartilla No 3. Conceptualización y Evaluación de Impacto.

<sup>32</sup> Cabe mencionar que la secuencia de causalidad entre los efectos que genera el programa no es automática, y se requiere de ciertos mecanismos que permitan el paso de efecto inicial, al intermedio y luego al final.

son un incremento en el ingreso de la familia causado por el subsidio de nutrición, un aumento en las visitas al médico, dado que es una condición para recibir el subsidio, y aumento de la participación de las madres beneficiarias en la comunidad.

**Efectos intermedios**. Estos no son causados directamente por los componentes del programa sino que son generados por los efectos iniciales que éstos generaron. Algunos de los efectos intermedios del programa son: i) un aumento en el consumo de alimentos en los hogares tanto en cantidad como calidad, ii) una mejora en las prácticas de higiene, iii) un aumento en las acciones de prevención de enfermedades en los hogares, iv) empoderamiento de las madres, y iv) disminución de la violencia intrafamiliar.

**Efectos finales**. Son los efectos más distantes de los componentes del programa que requieren un periodo de tiempo considerable para que se generen. Continuando con la secuencia de causalidad, estos efectos no ocurrirán si los intermedios no se generan. Los efectos finales del programa de transferencias condicionadas están relacionados con el estado nutricional de los niños y su nivel de salud. Y en el largo plazo se espera observar efectos sobre la calidad de vida de los hogares. Además podrían existir otros efectos de largo plazo no definidos en los objetivos del Programa tales como: disminución de la pobreza intergeneracional y aumento en el nivel de desarrollo humano del municipio.

## **4. Factores exógenos ajenos al control del programa**

Son factores que no están bajo el control del programa pero que influyen en la secuencia de causalidad del programa. Es decir, son factores que influyen positiva o negativamente durante todo el proceso, desde el ingreso al programa hasta la generación de los efectos finales. Estos factores pueden ser de entorno referidos a las características del lugar donde se implementa el programa, en nuestro caso son las características del municipio. También pueden ser factores relacionados con las características y condiciones de los beneficiarios y sus hogares al inicio y durante la implementación del programa.

En la identificación de los factores exógenos que pueden incidir en los resultados del Programa se debe revisar la teoría y estudios empíricos sobre los determinantes de los indicadores de impacto. Así como, estudios de evaluación de programas con objetivos y componentes similares. Por ejemplo, en la evaluación de impacto del programa Familias en Acción se identificó que el nivel de pobreza y la infraestructura de salud del municipio son determinantes del acceso a servicios de salud y el estado nutricional de los niños. Por su parte, en el caso de factores relacionados con las características del hogar, Smith y Haddad (2000) propusieron, en un estudió sobre los determinantes de la malnutrición en países en desarrollo, que el estado nutricional de los niños esta relacionado con los recursos de los hogares para garantizar una adecuada dieta alimentaria y un buen estado de salud de los niños. En el primer caso, los recursos son el ingreso monetario de los hogares, las transferencias y su capacidad de producción de alimentos. Por su parte, los recursos necesarios para alcanzar un buen estado de salud los asocian exclusivamente con el acceso a agua potable. Finalmente, argumentan que tanto la dieta como la salud de los niños están afectadas por el cuidado que se les brinde a los niños en el hogar, el cual está a cargo por lo general por las madres. Argumentan que las características de las madres que influyen en el cuidado de los niños son la autonomía y el control que tengan sobre los recursos del hogar, su estado físico y mental y sus conocimientos y creencias (ver figura 4). Como se observa en la figura 4 el programa es sólo uno de varios determinantes que influyen en el estado nutricional de los niños.

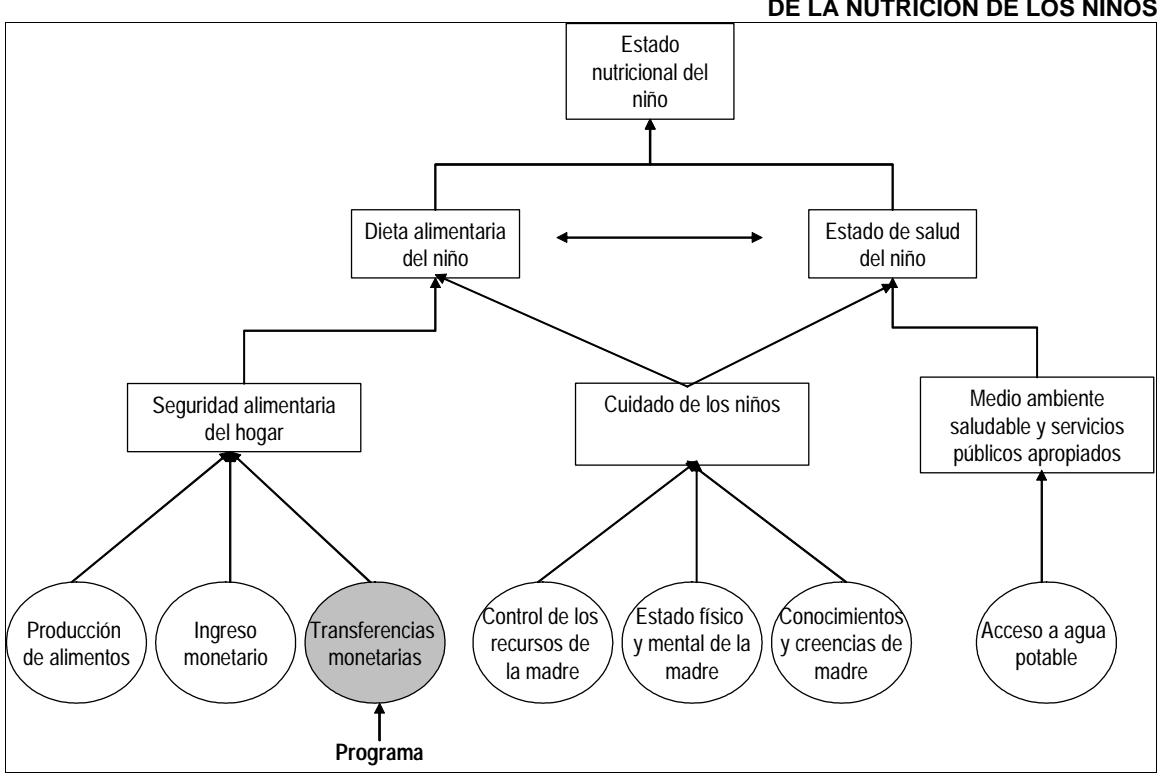

#### **Diagrama 13 FACTORES EXÓGENOS AL PROGRAMA QUE SON DETERMINANTES DE LA NUTRICIÓN DE LOS NIÑOS**

**Fuente**: Tomado de Smith y Haddad (2000). **Elaboración**: Autores.

En cuanto a la relación entre el ingreso del hogar y el estado nutricional de los niños, muchas investigaciones sobre nutrición concluyen la existencia de una relación positiva entre la pobreza y la malnutrición. Por ejemplo, Nandy y otros (2003) estudiaron la relación entre estas variables para India encontrado una asociación positiva del nivel de pobreza del hogar con la malnutrición. Por lo tanto, es conveniente incluir entre los factores exógenos la pobreza del hogar medida por diferentes métodos (e.g. Necesidades Básicas Insatisfechas e ingresos).

Por último, las características individuales de los beneficiarios también son factores exógenos que pueden incidir en los resultados del Programa. Generalmente éstos están asociados con la edad, género, nivel de educación, condiciones físicas y mentales, entre otros.

# **5. Diagrama de flujo**

Luego de haber definido los diferentes elementos del programa es necesario determinar exactamente la secuencia de causalidad entre ellos. La herramienta más utilizada para visualizar la relación entre los componentes del programa y los efectos son los diagramas de flujo. En estos diagramas se definen todos los hitos que componen cada uno de los componentes del programa, sus efectos y las relaciones de causalidad entre ellos. En la figura 5 se muestra la aplicación de esta herramienta.

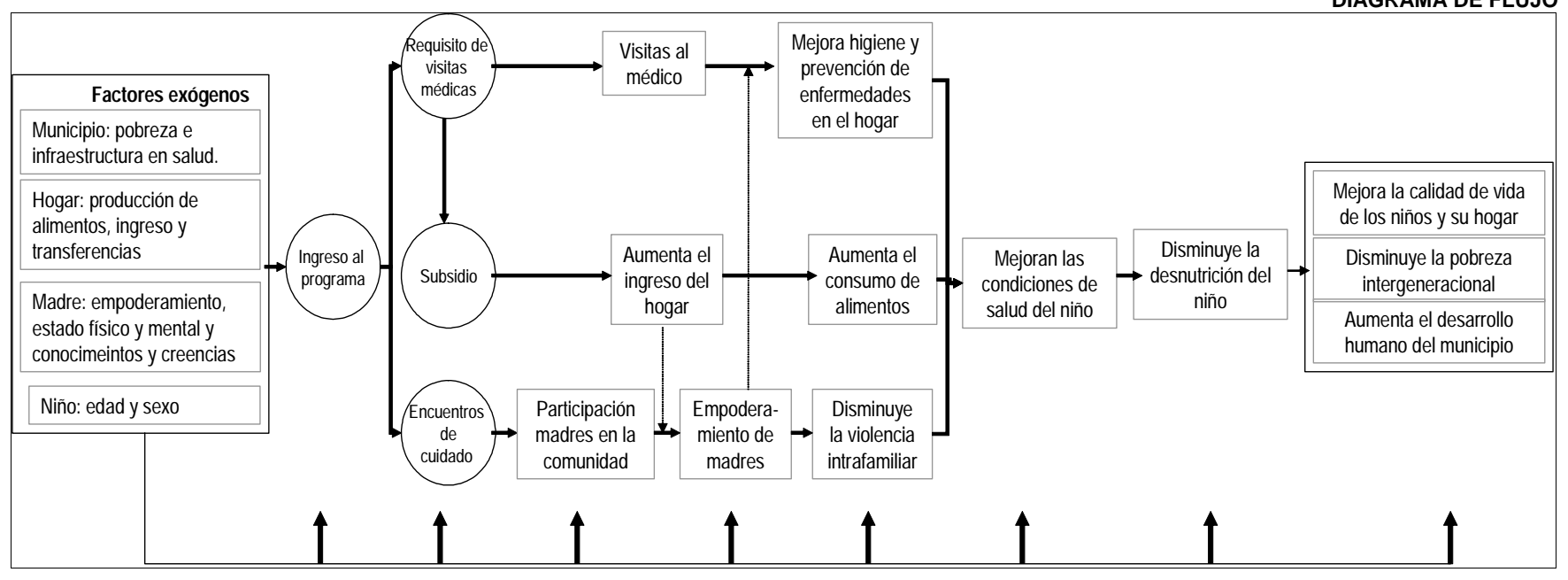

**Diagrama 14 DIAGRAMA DE FLUJO** 

**Fuente**: Elaborado por los autores.

# **Paso 3. Identificación de las preguntas de evaluación**

Una vez definida las relaciones de causalidad entre los componentes del programa y los efectos se cuenta con la información necesaria y suficiente para definir el alcance de la evaluación en términos de cuáles son los efectos que se deben evaluar y qué es necesario conocer sobre cada uno. Estas preguntas son esenciales en la planeación de una evaluación de impacto para definir la metodología más conveniente en términos de costos, validez de los resultados y utilidad de la información.

# **1. ¿Cuáles efectos evaluar?**

En la definición de los efectos a evaluar es conveniente tener en cuenta el propósito de la evaluación. En este caso es suministrar información sobre los resultados del programa que soporte la decisión de implementarlo en otros municipios. En este sentido, el interés de los involucrados en el Programa estará centrado en los efectos finales del programa sobre la nutrición, la salud y la pobreza.

Antes de iniciar la evaluación de estos efectos finales o cualquier efecto relacionado con el propósito de la evaluación es conveniente tener en cuenta tres factores: i) el tiempo en el que se espera que ocurran los efectos, ii) la incertidumbre sobre la magnitud del impacto y iii) el costo de recolección de la información (Rossi, Lipsey y Freeman, 2004).

**Tiempo.** Este factor es definitivo en una evaluación de impacto debido a que si se decide evaluar factores de muy largo plazo al poco tiempo de implementado el programa, la probabilidad de encontrar algún impacto es casi cero. Por ejemplo, en el caso del programa de transferencias condicionadas pretender evaluar cambios en la pobreza intergeneracional o en el desarrollo humano al año de implementado el programa sería un absurdo dado que no ha transcurrido el tiempo suficiente para que se generen cambios estructurales y permanentes en las condiciones de los beneficiarios.

**Incertidumbre.** El conocimiento que generan las investigaciones en ciencias sociales y los resultados de las evaluaciones de impacto de intervenciones similares pueden disminuir la incertidumbre sobre el signo y la magnitud de los efectos de un determinado programa social. Cuando la incertidumbre sobre el efecto que se generará es baja, se debe considerar el beneficio de recolectar información para medir su impacto. En general, la incertidumbre está relacionada con el tiempo en que ocurren los efectos, siendo mayor en los efectos de más largo plazo.

**Costos.** Los altos costos de recolección de la información en ciertos casos pueden llevar al evaluador a decidir no evaluar un efecto aún cuando el tiempo de ocurrencia de éste coincida con el período de evaluación, y que haya una alta incertidumbre sobre la magnitud de su impacto. Por ejemplo, en el programa de transferencias condicionadas el subsidio de nutrición debe aumentar el ingreso del hogar y éste a su vez el consumo de alimentos. Sin embargo, recolectar información sobre el gasto y consumo en alimentos es muy costoso.<sup>33</sup>

Además de los tres factores descritos anteriormente, es importante que en la evaluación de impacto se incorporen efectos a lo largo de la secuencia de causalidad entre los componentes y los efectos de corto, mediano y largo plazo. Con frecuencia el interés se suele concentrar en los efectos finales sin preocuparse por los cambios iniciales o intermedios en los beneficiarios. La evaluación de estos efectos tempranos es clave en la medida que suministra información sobre la incidencia de

<sup>33</sup> 33 En el programa de Familias en Acción el módulo de gasto contiene más de 350 preguntas. En tal caso hay que comparar los costos y los beneficios de evaluar este tipo de efectos del programa.

los diferentes componentes del programa en los efectos finales. Por ejemplo, en el diagrama de flujo del programa se observa que al evaluar sólo el efecto sobre la desnutrición es imposible conocer cuáles componentes del programa están incidiendo con mayor fuerza en el resultado, perdiéndose la oportunidad de implementar ajustes en el programa que maximicen el impacto.

Teniendo en cuenta los criterios anteriores el evaluador debe definir qué efectos cuantificar. En nuestro caso deberían incorporarse en la evaluación todos los efectos iniciales e intermedios, y los efectos finales relacionados con la nutrición y la salud de los niños. A manera de ejemplo, en la presente pauta se evalúan dos efectos iniciales (aumento en las visitas al médico y aumento en el ingreso per cápita del hogar) y dos efectos finales (disminución de la desnutrición y mejora de las condiciones de salud). En el diagrama 15 se muestra la ubicación de estos efectos en el diagrama de flujo, dejando en blanco los efectos que no serán evaluados.

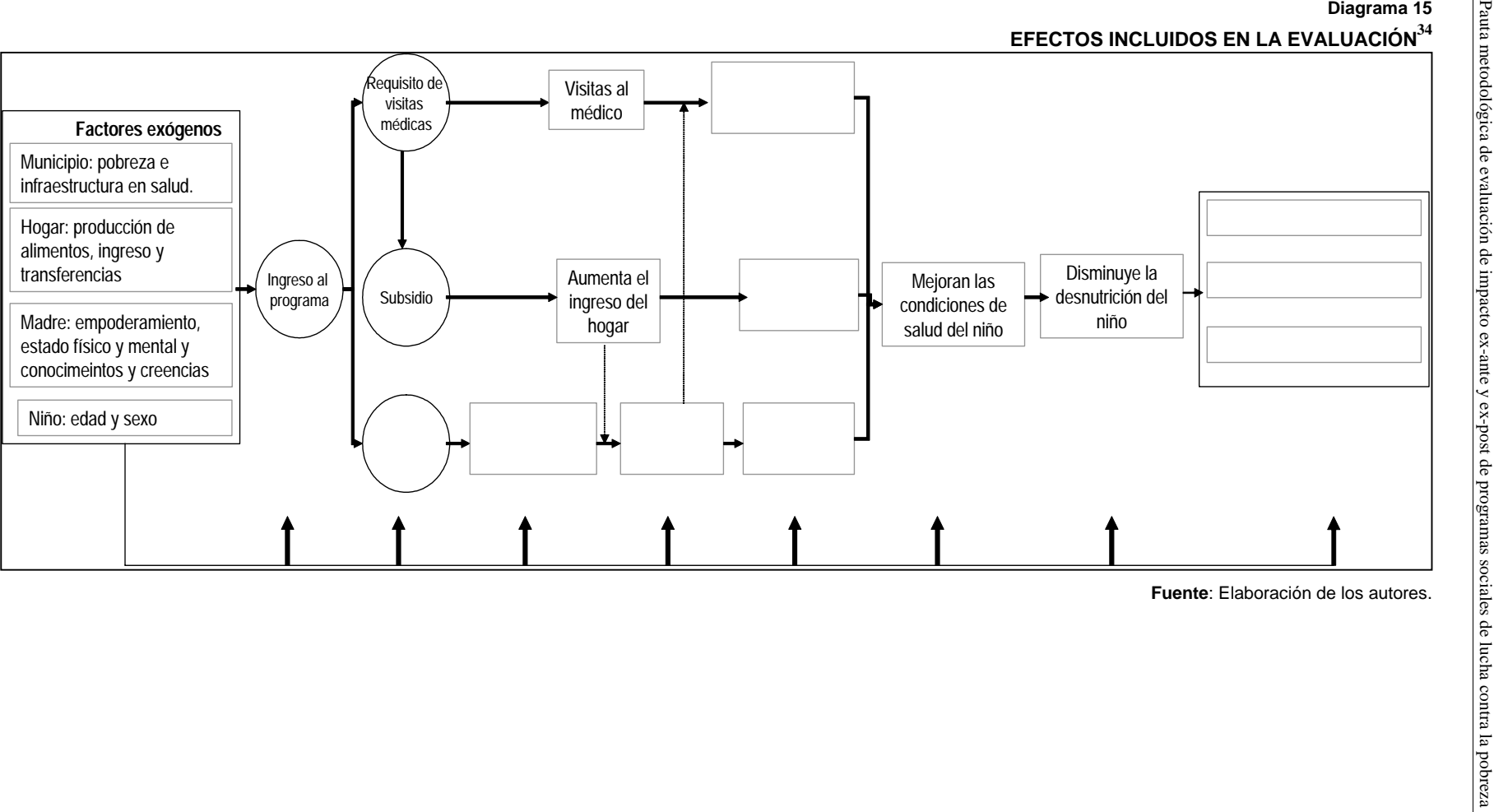

**68** 

<sup>34</sup> Los casilleros en blanco representan los efectos que no son evaluados y que fueron incluidos en diagrama 14.

## **2. ¿Qué se quiere conocer de los efectos del programa?**

La pregunta fundamental que responde la evaluación de impacto es qué parte de los efectos observados en los beneficiarios, a partir del inicio de la implementación del programa, es atribuible a los componentes de la intervención. Resolver esta pregunta es crucial dado que existen múltiples factores externos que también pudieron haber influido en el bienestar de los beneficiarios durante este período. Las principales preguntas que se formulan en las evaluaciones de impacto están relacionadas con la magnitud de los efectos, su incidencia en diferentes subgrupos de la población objetivo, y la eficacia y la eficiencia de la intervención en producir estos efectos (Rossi, Lipsey y Freeman, 2004).

**Magnitud.** Es el cambio en el bienestar de los beneficiarios producido a partir del inicio de la implementación del programa. Por ejemplo, uno de los efectos del programa de transferencias condicionadas es aumentar el ingreso per cápita de los hogares. Una pregunta de evaluación podría ser en cuánto aumenta el programa el ingreso de los hogares beneficiarios. La magnitud de los efectos del programa se puede expresar en términos absolutos y relativos. En el caso del ingreso, la evaluación puede concluir en cuántos dólares aumenta el ingreso de los hogares como consecuencia del programa, o en qué porcentaje aumentó el ingreso en el tiempo transcurrido entre el inicio del programa y su evaluación.

**Cambios diferenciales entre grupos.** La magnitud de los efectos de los programas sociales generalmente no es homogénea y estos se distribuyen de forma desigual entre la población objetivo. Es decir, la magnitud de los efectos del programa puede ser mayor en un segmento de la población objetivo dadas sus características. En el programa de transferencias condicionadas es posible encontrar impactos diferenciales en función de la severidad de la pobreza en los hogares. Es probable que en estos hogares el subsidio que se reciba se distribuya para satisfacer las necesidades de todos los miembros del hogar y no exclusivamente aquellas relacionadas con la salud de los niños y su estado nutricional. Este comportamiento seguramente se traducirá en un menor impacto del programa en este grupo de hogares. Rossi, Lipsey y Freeman (2004) llaman a las variables que identifican estos subgrupos de la población objetivo "*mediator variables*". Conocer si la magnitud de los efectos del programa es heterogénea en el grupo de los beneficiarios es útil para redefinir la población objetivo o intensificar o introducir nuevos componentes en el programa que aumenten el impacto de la intervención en aquellos grupos que se benefician menos.

**Eficacia.** Conocer solo la magnitud y la heterogeneidad de los efectos de los programas sociales no suministra información suficiente para determinar si la intervención tiene éxito o no. Por ejemplo, ¿es suficiente para los alcaldes conocer que el consumo de alimentos aumenta 3% como consecuencia del programa? ¿Es 3% mucho o poco? Rossi, Lipsey y Freeman (2004), definen que "evaluar cualquier cosa significa valorar el mérito o valor de algo con respecto a un criterio o estándar". Así, la eficacia es la medida en que se alcanza o supera los estándares fijados. Estos autores proponen una lista de diez diferentes tipos de estándares por los cuáles el impacto de una intervención puede ser juzgado (ver recuadro 9). Cabe resaltar que los objetivos y metas del programa son solo un tipo de estándar. En evaluación de proyectos, el análisis de la eficacia con frecuencia se restringe al logro de los objetivos, que incluso cuando estos estén mal definidos. En conclusión el análisis de eficacia es definitivo en una evaluación de impacto y siempre una de las preguntas de la evaluación debe ser: ¿fue la intervención eficaz en la generación del efecto X?.

### **Recuadro 9 ESTÁNDARES PARA MEDIR EFICACIA**

Los estándares que generalmente se utilizan para evaluar la eficacia de los programas sociales son:

- 1. La necesidades de la población objetivo.
- 2. Los objetivos y metas del programa.
- 3. Estándares profesionales.
- 4. Prácticas generalizadas.
- 5. Requerimientos legales.
- 6. Valores éticos y morales.
- 7. Resultados anteriores.
- 8. Opinión de expertos.
- 9. Línea base de las condiciones de la población.
- 10. Condiciones esperadas en ausencia del programa.

**Fuente**: Tomado de Rossi, Lipsey y Freeman (2004).

**Eficiencia**. La escasez de recursos disponibles para la inversión en programas sociales hace indispensable analizar la eficiencia de éstos en la generación de sus efectos. La OECD (2002) define eficiencia como la medida en que los recursos/insumos (fondos, tiempo, etc.) se han convertido en resultados. De este modo, es posible encontrar intervenciones que son eficaces en el logro de un determinado estándar, pero ineficientes dado que sus costos son muy altos en relación con otras alternativas. Así, otra pregunta de evaluación de impacto, que siempre se debe incluir, es si los efectos que genera la intervención se producen al menor costo posible entre un conjunto de alternativas de intervención que causan efectos similares.

# **Paso 4. Selección de los indicadores**

Una vez definidos los efectos que se evaluarán y qué se quiere conocer de ellos, el siguiente paso es seleccionar los indicadores de impacto que serán utilizados para evaluar cada uno de los efectos. También las variables e indicadores que se emplearán para medir los factores exógenos. Este paso es fundamental en una evaluación de impacto en la medida que los efectos y factores exógenos identificados en el paso 2 por lo general corresponden a conceptos abstractos que pueden tener más de un significado, dependiendo de la perspectiva teórica y del contexto en que sean utilizados. Por lo tanto, para que estos conceptos sean evaluables deben ser operacionalizados a través de variables o indicadores que permitan su valoración.

Cohen y Franco (1998) definen que "operacionalmente un indicador es la unidad que permite medir el alcance de una meta. Pero la relación entre el indicador y la meta es de carácter probabilística y no de implicación lógica, recomendando incrementar el número de indicadores de una meta para aumentar la probabilidad de lograr una medición adecuada". Siguiendo esta recomendación se seleccionaron el mayor número de indicadores para evaluar los efectos y factores exógenos. Teniendo en cuenta las variables e indicadores utilizados en evaluaciones de impacto similares y la información recolectada en la encuesta a los hogares que participaron en el programa Familias en Acción. A continuación, se muestran las variables e indicadores seleccionados para medir los impactos del Programa y los factores exógenos. Se especifica el nombre de las variables e indicadores y su forma de cálculo.

## **1. Indicadores de impacto**

En diagrama 14 se definió que se evaluarán los efectos del programa en: las visitas al médico, el ingreso de los hogares, las mejoras en las condiciones de los niños y el estado nutricional.

• Visitas al médico

Este es un efecto de corto plazo del programa que se mide de forma sencilla preguntando el número de vistas al médico durante un determinado período de tiempo.

> **Cuadro 13 VISITAS AL MÉDICO**

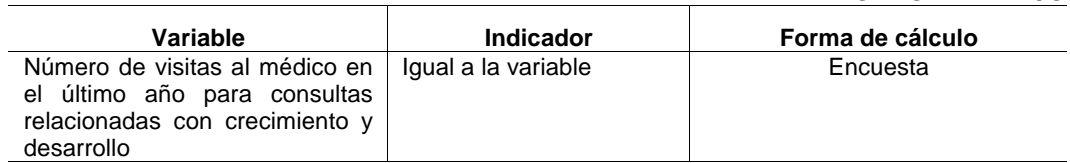

**Fuente**: Elaboración de los autores.

• Estado de salud del niño

El estado de salud del niño se operacionalizó con variables e indicadores de morbilidad<sup>35</sup> relacionados con la incidencia y duración de problemas de salud como diarrea y gripa. También se incluyeron indicadores que reflejan los efectos negativos de los problemas de salud como la necesidad de permanecer en cama y la incapacidad para desarrollar las actividades normales.

<sup>35</sup> 35 Proporción de personas que se enferman en un sitio y tiempo determinado.
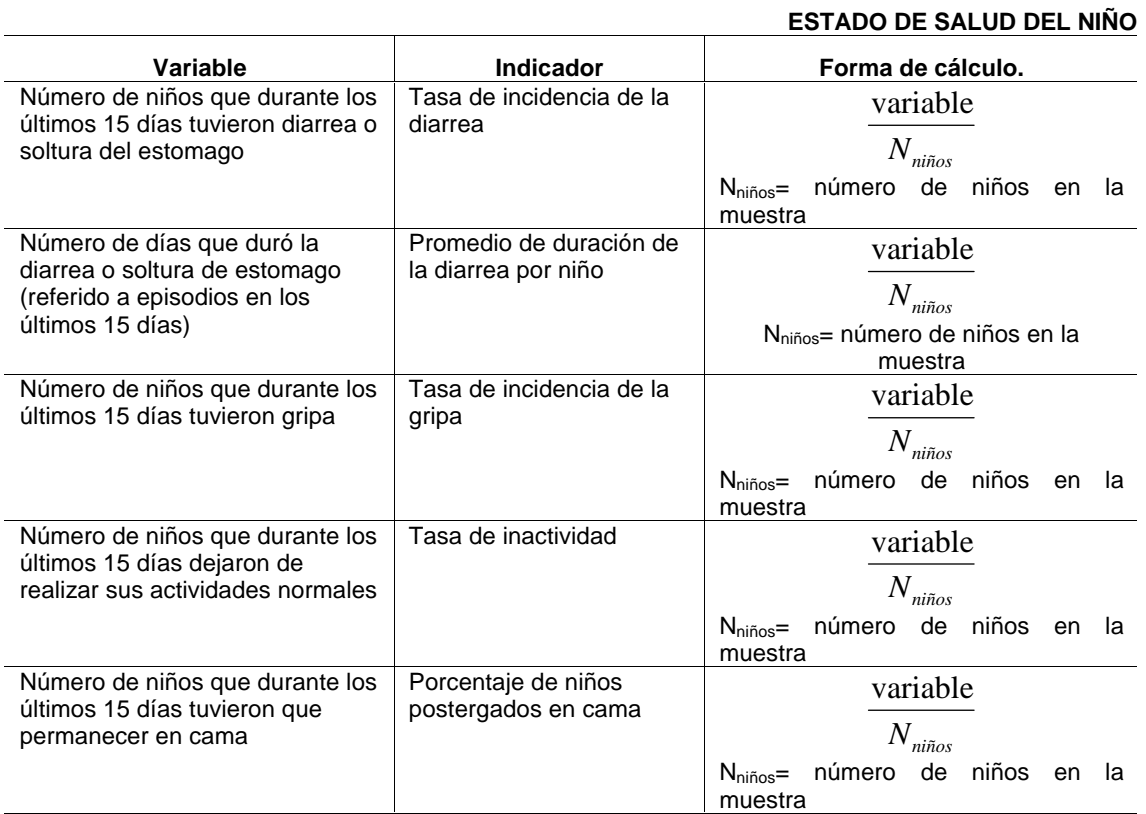

**Fuente**: Elaboración de los autores.

**Cuadro 14** 

• Estado nutricional

Se seleccionaron los indicadores utilizados por los programas Progresa/Oportunidades y Familias en Acción para medir el estado nutricional de los niños. Son indicadores antropométricos de peso/edad (desnutrición global), peso/talla (desnutrición aguda) y talla/edad (desnutrición crónica) que indican si la medida antropométrica de los niños está por debajo del estándar que se considera apropiado para su edad, altura y peso.

#### **Cuadro 15 ESTADO NUTRICIONAL**

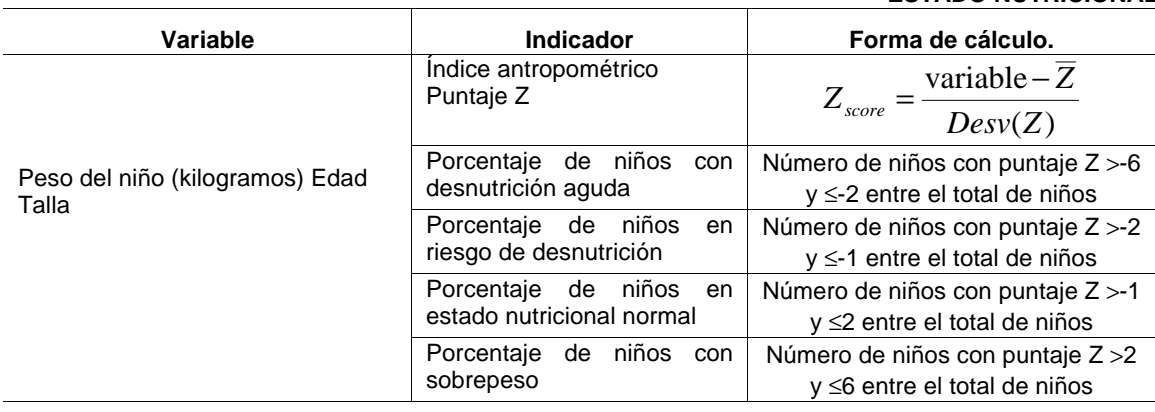

**Fuente**: Elaboración de los autores.

### **2. Indicadores de factores exógenos**

Como se mencionó los factores exógenos están relacionados con las características de los niños, sus madres, sus hogares y su lugar de residencia (municipio).

• Características de los niños

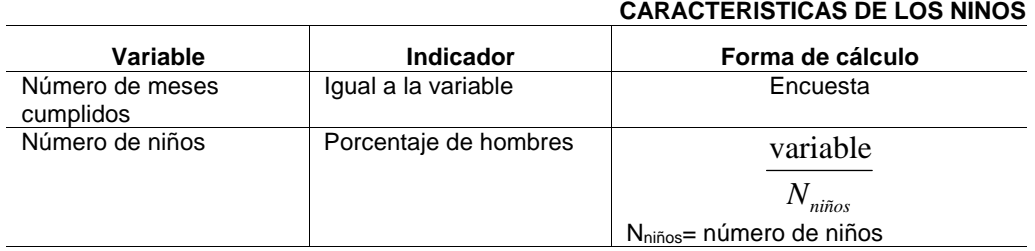

**Fuente**: Elaboración de los autores.

#### • Madre

Las características de las madres son en parte determinantes del cuidado de los niños. Las variables que se seleccionaron fueron la edad, los años de educación, el estado civil y el cápital social. Por restricciones de información no se pudieron incluir todas las variables propuestas por Smith y Haddad (2000), principalmente aquellas relacionadas con el estado físico y mental y el empoderamiento de las madres.

> **Cuadro 17 CARACTERÍSTICAS DE LA MADRE**

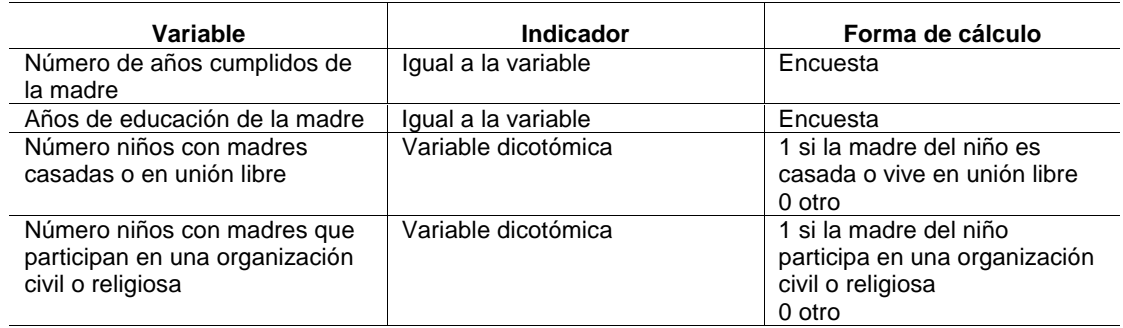

**Fuente**: Elaboración de los autores.

#### • Hogar

Se incluyó el ingreso total del hogar y se seleccionaron indicadores que se construyen a partir de esta variable como incidencia de la pobreza absoluta y extrema. También se seleccionaron todas las variables del método de Necesidades Básicas Insatisfechas–NBI–para contar con una conjunto completo de medidas de la pobreza de los hogares. Finalmente, se seleccionaron los indicadores del método integrado de la pobreza que, como se analizó en el primer capítulo combina la pobreza por ingreso y NBI.

**Cuadro 16** 

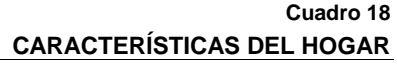

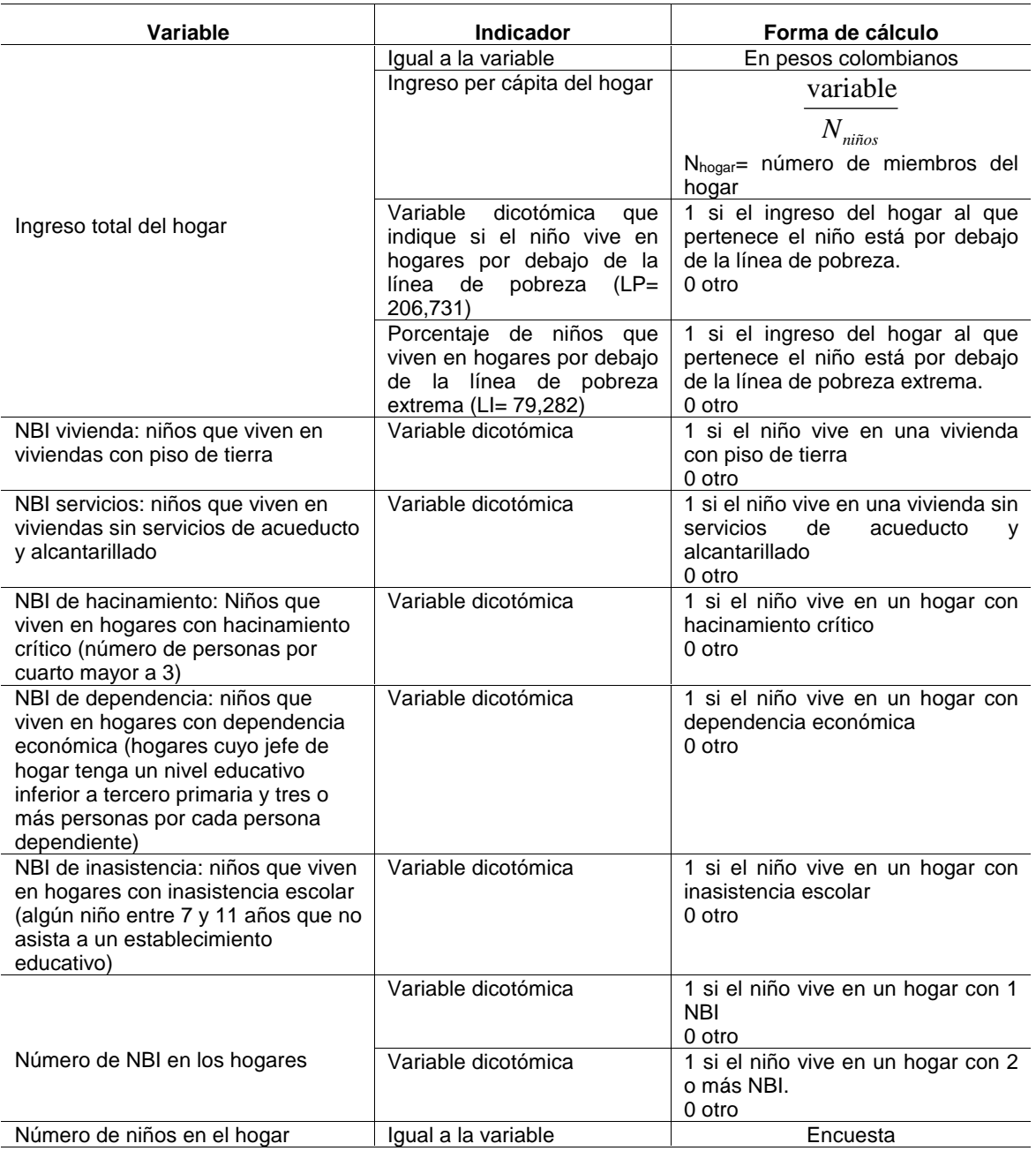

**Fuente**: Elaboración de los autores.

### • Municipio

Se seleccionaron los indicadores de pobreza NBI y el Índice de Calidad de Vida –ICV–. Por su parte, la infraestructura en salud se cuantificó con el número de hospitales, centros de salud y puestos de salud.

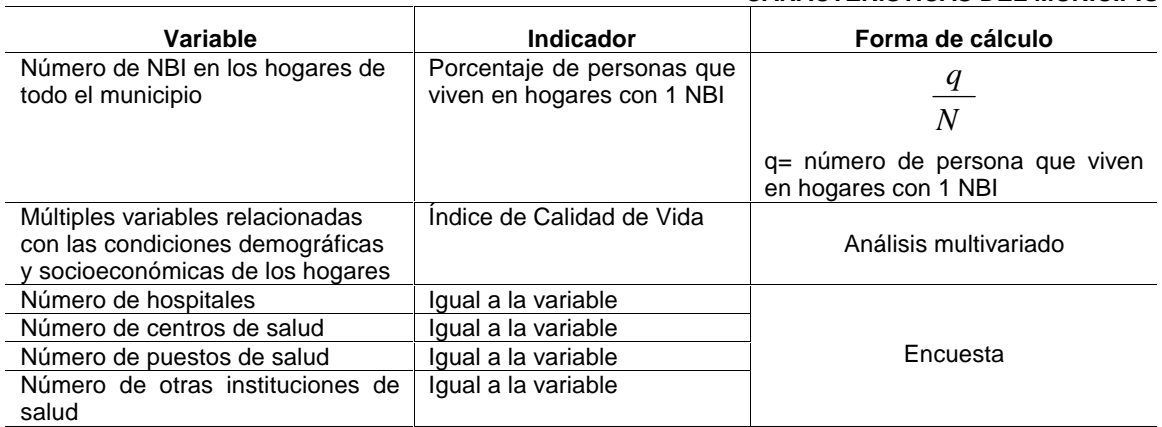

**Cuadro 19 CARACTERÍSTICAS DEL MUNICIPIO** 

**Fuente**: Elaboración de los autores.

## **Paso 5. Estimación del impacto**

La primera pregunta de evaluación que se busca resolver con la estimación cuantitativa del impacto de una intervención es cuál hubiera sido la situación de los beneficiarios si ellos no hubieran participado en la intervención o no hubieran estado expuestos al programa que se evalúa. Esta es una pregunta que aplica a cualquier tipo de intervención y su estudio permite analizar los efectos esperados y no esperados que la intervención está generando en los beneficiarios. Esta idea se puede representar mediante la siguiente ecuación (Navarro 2005, citando a Guzmán 2001):

$$
\alpha_i = Y_{1i} - Y_{0i}
$$

Donde Y<sub>1i</sub> son las condiciones de vida que el individuo alcanzó cuando participó en el programa,  $Y_{0i}$  representa las condiciones de vida que el individuo hubiera alcanzado en ausencia del programa, y αi es el impacto del programa en la persona i. El impacto nunca puede ser observado directamente, dado que sólo una de las dos situaciones potenciales (participar o no participar) es observada para cada individuo en un momento dado (Angrist y Kruger, 1998). Así, la evaluación de impacto contará sólo con observaciones de  $Y_{ij}$  para los individuos beneficiarios del programa, y el problema que se debe solucionar es la estimación de  $Y_{0i}$ , el cual es llamado comúnmente escenario contrafactual.

De acuerdo con Cook y Campbell (1979) el impacto se debe estimar mediante una comparación sistemática entre grupos de población que reciben los beneficios de la intervención (grupos de tratamiento) y grupos de no beneficiarios (grupos de control), que son similares en los aspectos más relevantes. En este caso, el grupo de control simularía el escenario contrafactual,  $Y_{\alpha}$ . El impacto también se puede estimar comparando el grupo de beneficiarios en diferentes momentos del tiempo, donde  $Y_0$  corresponde a la situación de los beneficiarios antes de ingresar al programa.

Como se mencionó en la introducción, los diseños de evaluación de impacto se clasifican en experimentales y cuasi-experimentales, siendo la principal diferencia la forma como se asignan los participantes a los grupos de tratamiento y control (aleatoria en el diseño experimental y no aleatoria en el cuasi-experimental). Las teorías de evaluación resaltan la superioridad del diseño experimental para determinar causalidad. Sin embargo, su aplicabilidad en ciencias sociales es frecuentemente muy limitada. Especialmente en el caso de intervenciones sociales debido a las consideraciones éticas y políticas que surgen al impedir el acceso a personas que tienen la necesidad que la intervención satisface. En el diagrama 16 muestra la ruta que se sigue, en general, en la selección y aplicación de los diseños de evaluación de impacto. Se observa que la primera opción que se debe considerar para evaluar un programa social es el diseño experimental, y sólo una vez descartada su aplicación se debe considerar la aplicación de diseños cuasi-experimentales. En esta pauta se descartó el uso de diseños experimentales para estimar el impacto del Programa debido a que no se cuenta con información experimental. Sin embargo, los métodos de estimación del impacto que se analizan para el caso de los diseños cuasi-experimentales aplican en la mayoría de los casos para los diseños experimentales (Shadish, Cook y Campbell, 2002). En el anexo 4 se resumen las principales características, ventajas y limitaciones de estos diseños de evaluación.

#### **Diagrama 16 RUTA A SEGUIR EN LA SELECCIÓN Y APLICACIÓN DE LOS DISEÑOS DE EVALUACIÓN DE IMPACTO PASO 5: Estimación el impacto** ¿ Es posible asignar la población objetivo del programa aleatoriamente a un grupo de tratamiento y control? Diseño experimental de evaluación Si ¿Es posible conformar un grupo No de control con personas que no Si participaron en el programa pero hacen parte de la población objetivo? No **Actividad 1**: Seleccionar una muestra aleatoria de beneficiarios. **Actividad 2**: Calcular de los indicadores de impacto sin y con proyecto. **Actividad 3**: Calcular el impacto. **Actividad 4**: incluir los factores ex ó genos en el cálculo del impacto. **Actividad 5:** Analizar el diagrama de flujo de la evaluación. **Actividad 1**: seleccionar una muestra aleatoria de beneficiarios. **Actividad 2**: seleccionar la ubicación geográfica del grupo de control. **Actividad 3**: seleccionar aleatoriamente los miembros del grupo de control. **Opción 1** Diseño con controles reflexivos **Opción 2**  Diseño con grupos de comparación no equivalentes ¿Es posible NO construir una \ Si línea base de los indicadores de impacto? **Opción 2.1.** Sólo después **Opción 2.2.** Diferencia en diferencia **Actividad 4**: Calcular de los indicadores de impacto para el grupo de tratamiento en la situación sin y con proyecto. **Actividad 5**: Calcular de los indicadores de impacto para el grupo de control en la situación sin y con proyecto. **Actividad 6**: Calcular el impacto. Actividad 7: Incluir los factores exógenos en el cálculo del impacto. **Actividad 8**: Analizar el diagrama de flujo de la evaluación. **Actividad 4:** Calcular las diferencias en los indicadores de impacto para el grupo de tratamiento y control en la situación sin proyecto. **Actividad 5**: Calcular la diferencia en los indicadores de impacto para el grupo de tratamiento entre la situación sin y con proyecto. **Actividad 6**: Calcular la diferencia en los indicadores de impacto para el grupo de control entre la situación sin y con proyecto. **Actividad 7**: Calcular el impacto. Actividad 8: Incluir los factores exógenos en el cálculo del impacto. **Actividad 9**: Analizar el diagrama de flujo de la evaluación. Diseño- cuasi experimental de evaluación

**Fuente**: Elaborado por los autores.

Como se muestra en el Diagrama 16, en el diseño cuasi-experimental el evaluador tiene dos opciones dependiendo del tipo de grupo de control que sea posible conformar. Una primera opción es aplicar un diseño con controles reflexivos, donde el grupo de control lo constituye la situación de los beneficiarios antes de iniciar el programa (opción 1 en el Diagrama 16). Una segunda opción es conformar el grupo de control con una muestra representativa de la población objetivo que no participó en el programa. Esta opción se denomina: diseño cuasi-experimental con grupos de control no equivalentes (opción 2 en el Diagrama 16). En este tipo de diseño dos alternativas son ampliamente utilizadas: sólo después y diferencias en diferencias. La diferencia entre estas dos alternativas es la incorporación de información de línea de base (situación sin proyecto) para el grupo de tratamiento y control. En el modelo "sólo después" no se dispone de información de línea de base y sólo se incorpora información del grupo de tratamiento y control en la situación con proyecto, mientras que en modelo de diferencias en diferencias se cuenta con información de estos grupos antes y después de la implantación del programa (opciones 2.1 y 2.2. en el Diagrama 16).

Uno de los criterios más importantes para juzgar la calidad de los diseños de evaluación, especialmente los cuasi-experimentales, es su validez interna. Es decir, la confiabilidad del diseño en inferir la relación de causalidad que existe entre el programa y los cambios observados en el bienestar de los beneficiarios. A continuación se describen los principales problemas de validez interna que debilitan los resultados de las evaluaciones de impacto, principalmente cuando se aplican diseños cuasi-experimentales (Shadish, Cook, y Campbell, 2002; Rossi, Lipsey y Freeman, 2004; y Royse et al., 2006).

**Selección.** Diferencias iniciales entre los beneficiarios y no beneficiarios del programa que podrían explicar la variación de los indicadores de impacto después de implementada la intervención. Estas diferencias aparecen cuando el ingreso al programa ocurre por "autoselección", ya sea por decisión del beneficiario o de los administradores del programa.

En programas donde la inscripción es voluntaria pueden existir diferencias significativas entre los hogares beneficiados y aquellos que no participaron. Por ejemplo, las madres de los niños beneficiarios pudieron haber inscrito a sus hijos en el programa porque reconocen la importancia del cuidado de la salud de los niños, y desde tiempo atrás han adoptado prácticas saludables en sus hogares en relación con la alimentación, la higiene y la prevención de enfermedades. Entonces, es posible que las diferencias ex-post entre los dos grupos cuando se usa grupo de control no se deba al programa sino al comportamiento saludable que siempre han tenido las madres de los niños beneficiarios. El sesgo por selección es una de las mayores dificultades que deben resolver las evaluaciones de impacto de programas sociales.

**Historia**. Eventos externos al programa que ocurren entre el inicio y la evaluación de los resultados de la intervención que podrían explicar la variación en los indicadores de impacto. Estos eventos pueden ser de diferente índole: económicos, políticos, sociales, culturales, ambientales, entre otros.

En nuestro caso, múltiples eventos externos pudieron haber sucedido en forma paralela a la intervención. Por ejemplo, los ingresos de las familias de la zona rural que participaron en el programa pudieron haber aumentado significativamente debido a un inesperado aumento en el precio de los productos que cultivan. En ese caso, es posible que aún en ausencia del programa estas familias hubieran incrementado sus visitas al médico y mejorado su alimentación. También pudo haber ocurrido que los prestadores de salud privados hayan implementado una campaña relacionada con la prevención de salud de los niños. En tal caso, se tendrían dos programas con objetivos similares ejecutándose al mismo tiempo.

**Maduración**. Cambios naturales en los individuos como resultado del paso del tiempo (envejecimiento, cansancio, cambio de hábitos, etc.) que hubieran ocurrido aún en ausencia del

programa. Estos cambios afectan los resultados de las evaluaciones de impacto si están relacionados con los indicadores de impacto.

En la evaluación del programa de transferencias condicionadas podría haber sesgo por maduración debido a que los indicadores del estado nutricional de los niños involucran medidas antropométricas de talla y peso que cambian rápidamente en la población de 0-6 años. De este modo, es casi seguro que la talla y el peso de los niños beneficiarios del programa hayan aumentado en el período de implementación del programa, sin embargo, parte de ese aumento se debe al incremento de la edad de los niños y no al programa.

**Deserción.** Disminución en el tamaño de los grupos de tratamiento y control. El tamaño de estos grupos se disminuye cuando algunos de sus miembros abandonan el estudio de evaluación después de la primera medición (antes de iniciar el programa), bien sea porque desertan del programa o no es posible ubicarlos para medir su situación después de la implementación del programa. El sesgo por deserción ocurre cuando los individuos que desertan en el grupo de tratamiento son significativamente diferentes de aquellos que abandonan el grupo de control. Si las características de los desertores son diferentes, la equivalencia inicial entre el grupo de tratamiento y de control se pierde, abriendo la posibilidad que las variaciones en los indicadores de impacto sean atribuibles a estas diferencias. En otras palabras, el sesgo por deserción es similar al que se genera por la autoselección pero que ocurre después de que el programa ha iniciado sus actividades y no antes como en el caso del sesgo por selección. La deserción es bastante probable en evaluaciones de impacto de programas sociales ya que debido a la naturaleza de los efectos que estos programas buscan generar se exige la definición de prolongados períodos de evaluación.

**Aplicación de pruebas.** Efectos de tomar la misma prueba dos veces. La mayoría de las evaluaciones de impacto involucran una medición de los indicadores de impacto antes y después de la intervención. Es posible que en algunos programas los indicadores cambien debido a la familiaridad o reacción de los entrevistados ante la primera medición. Por ejemplo, en nuestro caso los niños son medidos y pesados al inicio del programa y al momento de la evaluación. En la primera medición las madres pueden sentirse juzgadas por el encuestador al conocer que sus hijos no tienen el peso y talla adecuada para su edad. Así, esta presión social podría inducir un cambio en el comportamiento de las madres con el propósito de mostrar en la segunda medición una mejora en el peso de los niños. Este resultado es deseable en términos de los objetivos del programa, sin embargo, el problema surge cuando este cambio se le atribuye erróneamente a la intervención y no se identifica la existencia de sesgo por aplicación de pruebas.

**Instrumentación.** Cambios en los instrumentos de recolección de la información sobre los indicadores de impacto antes y después de la intervención. Estos cambios pueden implicar que las variaciones observadas en los indicadores de impacto se deban a cambios en el procedimiento de recolección de la información y no al programa. Por ejemplo, en el Programa podría ocurrir sesgo por instrumentación en caso que en la primera medición (antes de iniciar el programa) los niños se hayan pesado con básculas mecánicas, y luego en la segunda medición se haya decido utilizar básculas digitales, que son más precisas. Cambios en las preguntas y opciones de respuesta en los formularios utilizados en la recolección de la información también pueden introducir sesgo por instrumentación.

En las siguientes dos secciones se desarrollan los pasos que se siguen para estimar el impacto con diseños cuasi-experimentales (ver actividades en el diagrama 16). En la primera sección se analiza la opción 1 de evaluación de impacto, en la que se utilizan grupos de control reflexivos. Luego, se describen las actividades que se siguen al aplicar la opción 2 de evaluación que utiliza grupos de control no equivalentes, en la que a su vez existen dos alternativas: los diseños sólo después y diferencias en diferencias. Los indicadores de impacto que se evalúan son: el número de visitas al médico, el ingreso per cápita del hogar, el estado de salud de los niños y el porcentaje de niños en riesgo de desnutrición.

### **1. Opción 1: Evaluación con grupos de control reflexivos**

Como se mencionó, en este diseño la situación de los beneficiarios antes de ingresar al programa ("situación sin proyecto") se utiliza como grupo de control para determinar el efecto de la intervención. El supuesto implícito es que las características de los beneficiarios y el valor de los indicadores de impacto no habrían cambiado en ausencia del programa. De este modo, cualquier variación en los indicadores es considerada como un efecto de la intervención (ver diagrama 17). En la versión simple de este modelo se cuenta con una observación de los beneficiarios antes y después de la intervención. Sin embargo, se pueden añadir más mediciones antes y después conformando una serie de tiempo (ver diagrama 17).

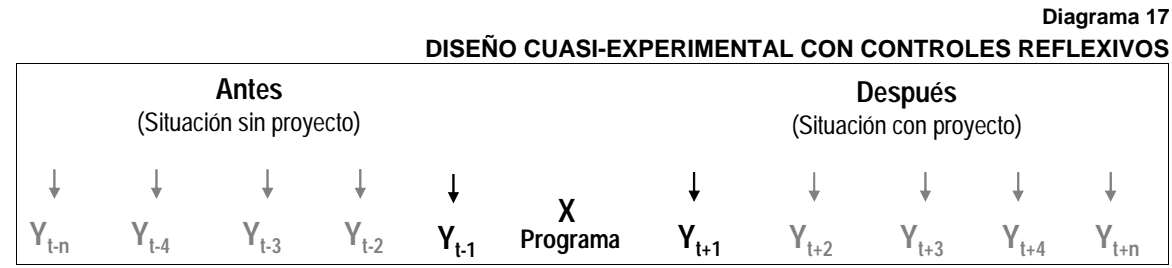

**Fuente**: Elaborado por el autor con base en Shadish, Cook y Cambell (2002).

#### **Actividad 1: Seleccionar de una muestra aleatoria de beneficiarios**

Debido a que en muchas ocasiones es muy costoso e innecesario recolectar información de todos los beneficiarios que ingresaron al programa, la estimación del impacto se realiza sobre una muestra probabilística del total de la población objetivo inscrita en el programa. En este ejercicio se tomó como unidad de muestreo al hogar, seleccionando aleatoriamente 54 hogares y 80 niños. Estos beneficiarios conforman el grupo de tratamiento de la evaluación.

#### **Actividad 2: Calcular los indicadores de impactos con y sin proyecto**

Para el cálculo de los indicadores de impacto se recolectó información antes de que los niños ingresaran al programa y un año después de haber iniciado su participación. Los indicadores de impacto en la situación con y sin proyecto se calculan estimando la media de cada indicador en cada momento del tiempo. La fórmula para este cálculo se muestra en la ecuación 1, donde *I* es el indicador de impacto promedio, P indica si la medición corresponde a la situación con y sin proyecto (0=sin y 1=con), n es el número de individuos que conforman el grupo de tratamiento, Y es la variable de impacto.

$$
I_{P=0} = \frac{1}{n} \sum_{i=1}^{n} Y_i \quad , \quad I_{P=1} = \frac{1}{n} \sum_{i=1}^{n} Y_i \quad [1]
$$

En la Tabla 10 se muestra el valor de los indicadores de impacto en la situación con y sin proyecto para el grupo de tratamiento.

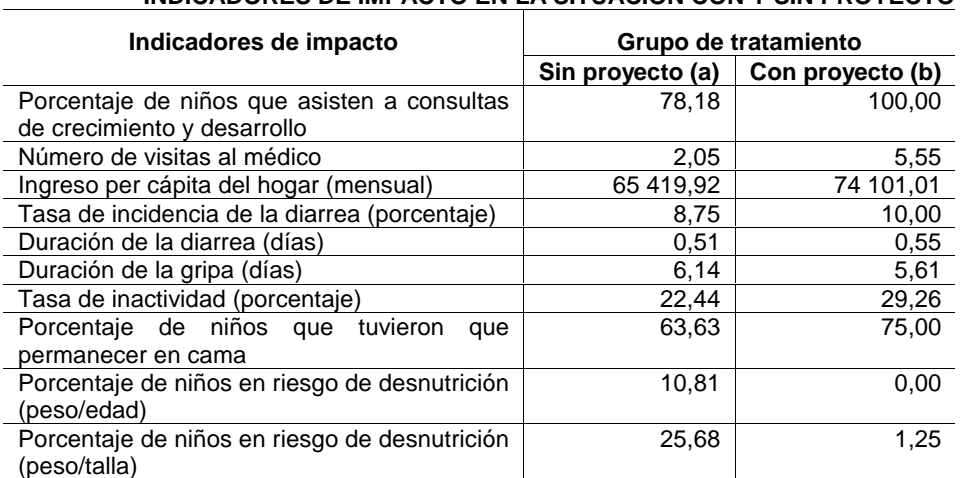

**INDICADORES DE IMPACTO EN LA SITUACIÓN CON Y SIN PROYECTO** 

**Fuente**: Elaborado por los autores con base en información de la evaluación de impacto del programa Familias en Acción publicada en la página de Internet del Departamento Nacional de Planeación de la República de Colombia. **Nota**: El ingreso per cápita está en pesos colombianos.

En esta actividad es importante considerar la confiabilidad y validez de las mediciones de los indicadores de impacto en los dos momentos en el tiempo. Es decir, que los instrumentos y preguntas utilizadas en las mediciones sin y con proyecto sean las mismas de modo que los resultados en los dos momentos del tiempo sean comparables evitándose errores de medición.<sup>36</sup>

### **Actividad 3: Calcular el impacto**

<u>.</u>

En este diseño el impacto se calcula comparando la media de los indicadores de impacto para el grupo de tratamiento en la situación con y sin proyecto (ver Ecuación 2).

$$
\alpha_P = I_{P=1} - I_{P=0} \qquad [2]
$$

Los resultados se muestran en la tabla 11. Se indica el impacto absoluto y porcentual generado por el programa de acuerdo con el diseño con controles reflexivos. Por ejemplo, el número de visitas al médico aumentó en 3.5 visitas al año (impacto absoluto), representando un aumento de este indicador del 170.14% (impacto porcentual). Retomando la información suministrada en la Tabla 11 este aumento significa que si el programa no se hubiera implementado los beneficiarios del programa hubieran visitado al médico sólo 2.05 veces al año y que como producto de la implementación de Programa visitaron al médico 5.5 veces al año.

**Tabla 10** 

<sup>36</sup> En el caso de Familias en Acción, las mismas preguntas fueron hechas a los beneficiarios antes y después de iniciar el programa.

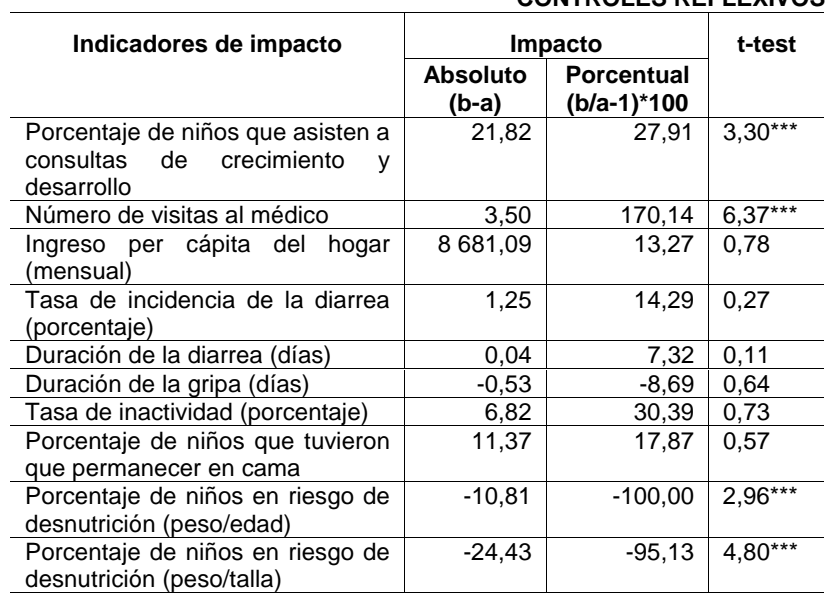

#### **Tabla 11 IMPACTO PROMEDIO DEL PROGRAMA USANDO CONTROLES REFLEXIVOS**

**Fuente**: Elaborado por los autores con base en información de la evaluación de impacto del programa Familias en Acción publicada en la página de Internet del Departamento Nacional de Planeación de la República de Colombia. **Nota**: El ingreso per cápita está en pesos colombianos.

En la estimación del impacto del Programa es indispensable que los cambios sean estadísticamente significativos.37 Para determinar la significancia estadística del impacto se aplicó una prueba de diferencia de medias utilizando el t-estadístico, la cual se describe en detalle más adelante en la tabla 16. Los resultados indican que el Programa generó, de acuerdo con el diseño de controles reflexivos, un impacto significativo en el número de visitas al médico y el porcentaje de niños en riesgo de desnutrición. En el primer indicador, como se analizó anteriormente, los beneficiarios incrementaron el número de visitas en un 170.1%. Por su parte, el porcentaje de niños en riesgo de desnutrición disminuyó en un 100% utilizando como medida antropométrica el peso/edad y 94.74% usando peso/talla. Estos cambios son estadísticamente significativos a un nivel de confianza del 95%. En el resto de indicadores de impacto no se observan cambios estadísticamente significativos. Es importante mencionar, que con excepción de la duración de la gripa, todos los indicadores de impacto relacionados con problemas de la salud, que se esperaría que disminuyeran en la situación con proyecto, aumentaron (ver tabla 12).

Los resultados que se muestran en la tabla 12 también se pueden obtener utilizando un análisis de regresión. En este caso, la especificación del modelo es:

 $Y_i = \alpha_0 + \alpha_P P_i + \mu$  donde i=1....160 que corresponde al número de niños [3]

Donde Y es el indicador de impacto del programa; P refleja el momento en el que se hizo la medición del indicador de impacto (0 en la situación antes de la implementación del programa y 1 después). En este caso, P se interpreta como la situación sin y con participación en el proyecto. Por su parte los  $\alpha$ 's son los coeficientes de regresión,  $\alpha_{\alpha}$ , es el valor de Y cuando no se participa en el programa o intercepto de la regresión, y  $\alpha_p$  indica en cuánto se modifica Y debido a la participación en el programa. Así, este coeficiente corresponde al impacto del programa en este

<sup>37</sup> 37 Si estos no son significativos es posible que al recolectar de información de otra muestra representativa de los beneficiarios la variación del indicador sea cero.

**Tabla 12** 

modelo simple, el cual es equivalente al impacto absoluto (a-b) calculado en la tabla 11. Finalmente, el término  $\mu$  es el error no observado que contienen todas las variables que fueron omitidas en la evaluación, observables y no observables.

El método de estimación utilizado en la ecuación 3 es Mínimos Cuadrados Ordinarios– MCO–aplicado a variables cuantitativas o de intervalo, como es el caso del ingreso.<sup>38</sup> Este método busca estimar la asociación que existe entre dos o más variables a través de una línea recta que minimice la diferencia al cuadrado entre el valor observado y estimado de la variable dependiente (Y). Por su parte, cuando el indicador de impacto es una variable cualitativa se pueden usar dos métodos MCO o Máxima Verosimilitud –MV-. Los modelos que se pueden estimar son el de Probabilidad Lineal, Probit y Logit que estiman el cambio en la probabilidad de ocurrencia del evento que se analiza. Las variables de no intervalo más usadas son las dicotómicas. Por ejemplo, sexo (hombre, mujer), raza (Negro, Blanco), estado civil (casado, soltero), entre otros. En este caso, al indicador de impacto se le asigna el valor de 1 o 0 para representar cada una de las categorías (Lewis-Beck, 1980 y Wooldrifge, 2003). Por ejemplo, un modelo utilizado para estimar el impacto de un programa de terapia para parejas determinará el cambio en la probabilidad de seguir casado. El anexo 5 contiene un análisis detallado de los supuestos de los métodos de estimación mínimos cuadrados ordinarios MCO, así como una explicación intuitiva de que es la máxima verosimilitud (MV) y los modelos de regresión simple y múltiple. Se recomienda al lector revisar este anexo antes de continuar.

En la tabla 12 se muestran las características de los indicadores de impacto utilizados en la evaluación y el modelo de estimación que se utiliza. En el caso de las variables dicotómicas se escogió el modelo Probit, pero los resultados del Logit son equivalentes.

**Indicadores de impacto Tipo de variable Modelo de estimación**  Porcentaje de niños que asisten a consultas de crecimiento y desarrollo Dicotómica | Probit Número de visitas al médico **Intervalo** Intervalo **Regresión simple o múltiple** Ingreso per cápita del hogar (mensual) Intervalo Regresión simple o múltiple Tasa de incidencia de la diarrea (porcentaje) entre entre la Dicotómica de Probit Duración de la diarrea (días)  $\vert$  Dicotómica  $\vert$  Probit Duración de la gripa (días) **Dicotómica** | Probit

**MODELOS ECONOMÉTRICOS EN LA ESTIMACIÓN DEL IMPACTO DEL PROGRAMA** 

**Fuente**: Elaborado por los autores.

En la tabla 13 se muestran los resultados de estimar la ecuación. Se observa que los resultados son idénticos a los obtenidos calculando las diferencias en la media de los indicadores de impacto en la situación sin y con proyecto para el grupo de tratamiento.

Tasa de inactividad (porcentaje) **Dicotómica** Probit Porcentaje de niños que tuvieron que permanecer en cama | Dicotómica | Probit Porcentaje de niños en riesgo de desnutrición (peso/edad) | Dicotómica | Probit Porcentaje de niños en riesgo de desnutrición (peso/talla) | Dicotómica | Probit

<u>.</u>

<sup>38</sup> En este tipo de variables se puede medir, con precisión numérica, la distancia entre dos observaciones.

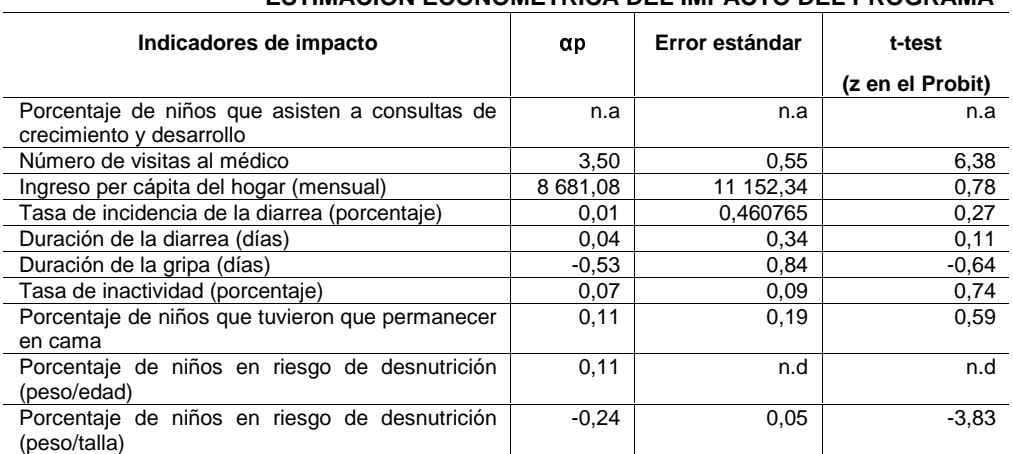

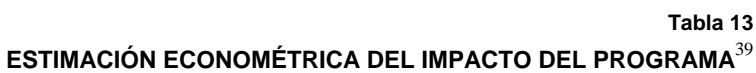

**Fuente**: Elaborado por los autores con base en información de la evaluación de impacto del programa Familias en Acción publicada en la página de Internet del Departamento Nacional de Planeación de la República de Colombia.

**Nota**: El ingreso per cápita está en pesos colombianos.

#### **Actividad 4: Incluir factores exógenos en el cálculo del impacto**

El valor del impacto del programa,  $\alpha_p$ , estimado a partir de la ecuación 3, se debe interpretar con cautela debido a que es muy probable que las diferencias observadas en los indicadores de impacto puedan deberse a razones diferentes al Programa, debido a problemas de validez específicos a este tipo de diseño. En particular, problemas relacionados con sesgos por maduración o historia que pueden surgir por efectos de factores exógenos sobre los indicadores de impacto. Por ejemplo, suponga que en el municipio existen dificultades en el acceso a los servicios de salud. Estas dificultades de acceso se constituyen en una de las razones que motivó a muchos hogares a entrar en el Programa. Ahora, suponga que un mes después de iniciarse el programa se construye un nuevo hospital. En este contexto, es posible que el incremento en las visitas de crecimiento y desarrollo de los niños beneficiarios del Programa esté asociado con ambos, la operación de este hospital y con el programa. En términos de la ecuación 3, el efecto de este factor exógeno (el mayor acceso a servicios de salud) subestimaría el verdadero impacto del programa. El sesgo en la estimación del impacto ocurre porque el coeficiente α<sub>*P*</sub> recoge tres efectos: i) el efecto del programa (P), ii) la incidencia del factor exógeno en el indicador de impacto, y iii) la relación entre el programa y el factor exógeno (para un mayor detalle ver recuadro 10).<sup>40</sup>

 $\ddot{\phantom{a}}$ 

<sup>39</sup> El impacto en el indicador del porcentaje niños que son llevados a visitas al médico no pudo ser estimado a través del modelo Probit debido a que en la situación con proyecto todos los miembros del grupo de tratamiento asisten son llevados a visitas al médico y por lo tanto no se dispone de la variación suficiente para estimar el modelo.

<sup>&</sup>lt;sup>40</sup> Cuando el factor exógeno no está asociado con P su efecto en el indicador de impacto es capturada por en el término  $\mu$ .

Considere que el verdadero modelo para la estimación del impacto es:

$$
Y = \beta_0 + \beta_T T + \beta_Z Z + \varepsilon
$$
 [1]

Donde Y es el indicador de impacto del programa; T es una variable dicotómica que representa la participación en el programa (1 para los beneficiarios que conforman el grupo de tratamiento y 0 para los miembros del grupo de control); Z es un vector de variables que incluye los indicadores seleccionados para medir los factores exógenos; y  $β<sub>r</sub>$  es magnitud del impacto del programa.

Sin embargo no se cuenta con información sobre Z y se decide estimar el impacto del Programa con el siguiente modelo:

$$
Y = \alpha_0 + \alpha_T T + \mu \tag{2}
$$

Si existe una relación entre las Z´s y T el modelo de la ecuación 4 podría estar sobreestimando o subestimando el verdadero impacto del programa dado que captura tanto la incidencia del programa (T) como de las Z´s en el indicador de impacto (Y). En tal caso las Z´s están asociadas tanto la participación de los beneficiarios en el programa como el resultado en el indicador del impacto. Matemáticamente la relación entre Z y X estaría dada por la siguiente ecuación.

$$
Z = \gamma_0 + \gamma_T T + \eta \tag{3}
$$

La sobrestimación o subestimación que genera la omisión de las Z´s se demuestra al reemplazar la ecuación 3 en el verdadero modelo del indicador del impacto (ecuación 1).

$$
Y = \beta_0 + \beta_T T + \beta_Z (\gamma_0 + \gamma_T T + \eta) + \varepsilon
$$
\n<sup>(4)</sup>

Reorganizando los términos de la ecuación 4 se obtiene:

$$
Y = [\beta_0 + \beta_z \gamma_0] + T[\beta_T + \beta_z \gamma_T] + [\beta_z \eta + \varepsilon]
$$
\n<sup>[5]</sup>

La ecuación 5 muestra que al omitir las Z´s el coeficiente del impacto (T) es  $\beta_T + \beta_Z \gamma_T$  en lugar de  $\beta_T$  que es el verdadero impacto del programa. Además se deduce que cuando  $\alpha$ <sup> $_T$ </sup> es igual cero es irrelevante incluir o no las Z's dado que no están asociadas con T y por lo tanto su efecto es contenido por  $\varepsilon$  sin sesgar el coeficiente del impacto del programa.

Así, cuando se identifiquen estos problemas de sesgo se requiere incluir los factores exógenos en la regresión y utilizar modelos de regresión múltiple. En la siguiente ecuación, Z representa el vector de factores exógenos que puedan cambiar y estar asociados con P y Y.

$$
Y_i = \beta_0 + \beta_p P_i + \beta_z Z_i + \varepsilon \tag{4}
$$

**Fuente**: Schoeni (2004).

Recolectar la información para incluir todos los factores exógenos relevantes es en la práctica muy difícil debido a que el número puede llegar a ser elevado y en muchos casos no se pueden observar. De este modo, en la medida que existan factores exógenos en el término de error  $(\varepsilon)$  se sobreestimará o subestimará el impacto del programa. En la tabla 14 se muestra el cambio en el coeficiente de impacto al aislar el efecto de los factores exógenos en la estimación. El procedimiento que se siguió fue estimar la ecuación 4 incluyendo las variables que en teoría podrían estar asociadas con Y y P de acuerdo con los factores exógenos que se identificaron y definieron en los pasos 2 y 4. Se analizó la significancia estadística $41$  de los coeficientes de regresión de estas variables y, luego, se estimó nuevamente la ecuación 4 incluyendo sólo las variables significativas. En la última columna de la tabla 14 se mencionan los factores exógenos que finalmente se incluyeron en la estimación. Como se observa, la inclusión de factores exógenos en la estimación del impacto fue relevante sólo para cuatro de los indicadores (número de visitas al médico, ingreso per cápita del hogar, tasa de incidencia de la diarrea y su duración). En la estimación del impacto de los otros cinco indicadores ninguno de los factores exógenos fue estadísticamente significativo.

**Tabla 14** 

### **ESTIMACIÓN ECONOMÉTRICA DEL IMPACTO DEL PROGRAMA AISLANDO EL EFECTO DE LOS FACTORES EXÓGENOS**

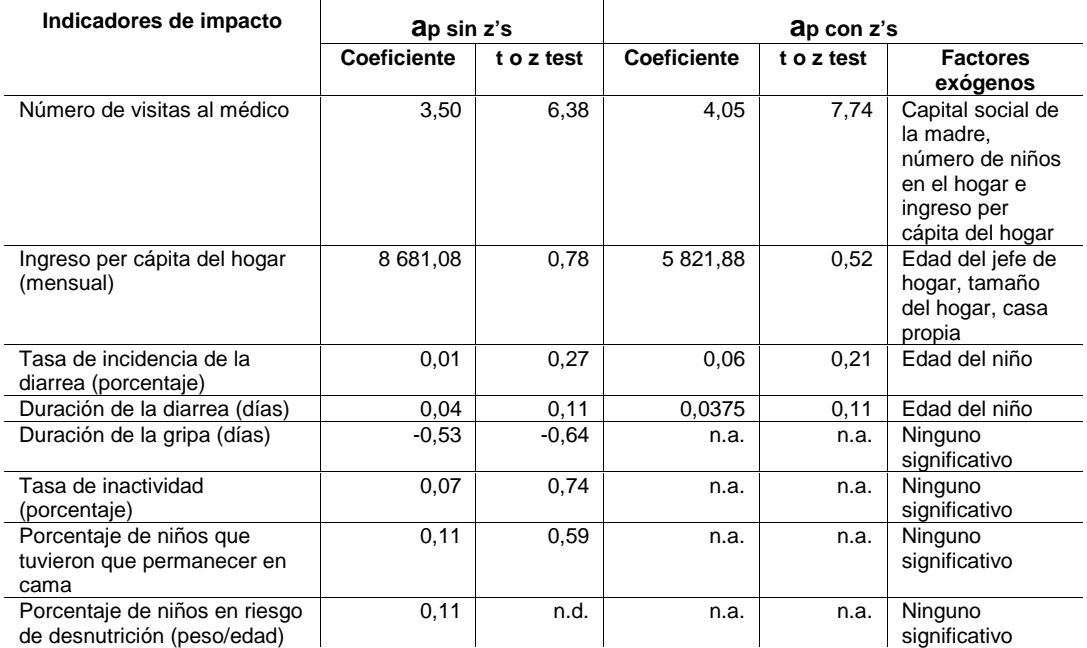

**Fuente**: Elaborado por los autores con base en información de la evaluación de impacto del programa Familias en Acción publicada en la página de Internet del Departamento Nacional de Planeación de la República de Colombia.

**Nota**: El ingreso per cápita está en pesos colombianos.

 $\overline{a}$ 

<sup>41</sup> La significancia estadística de los coeficientes de regresión indica si en la población el valor de estos coeficientes es diferente de cero en la población. Un coeficiente igual cero significa que no hay asociación entre la variable dependiente e independiente. La prueba de significancia estadística es importante porque los coeficientes de regresión son estimados a partir de una muestra de la población, y por lo tanto es probable que aunque en la muestra el valor de los coeficientes sean diferentes de cero, el valor poblacional sea igual a cero. Vale la pena aclarar que se puede probar la significancia estadística de un valor diferente de cero, sin embargo, en ciencias sociales generalmente se prueba la significancia respecto a 0 (Ver anexo 6 prueba de hipótesis).

Es importante mencionar que en los modelos en los que se incluyeron factores exógenos la significancia estadística del impacto no cambió drásticamente. En el caso de la estimación del impacto medido como el cambio en el ingreso per cápita del hogar, la tasa de incidencia de la diarrea y su duración, el impacto del Programa continuo siendo no significativo, después de incluir los factores exógenos. Por su parte, el impacto del Programa en el número de visitas al médico continuó siendo significativo, luego de incluir los factores exógenos (el cápital social de la madre, el número de niños en el hogar y el ingreso per cápita del hogar). El coeficiente de impacto aumentó de 3.5 a 4.05 y el estadístico t que mide su significancia estadística pasó de 6.38 a 7.74. Es decir, al excluir este conjunto de variables se estaba subestimando el impacto del Programa.

Cuando el coeficiente del Programa cambia al aislar el efecto de los factores exógenos es conveniente examinar el sesgo que cada uno de estos estaba generando. Por ejemplo, en el caso del número de visitas al médico el valor del coeficiente del ingreso per cápita del hogar es positivo  $(.0000145)^{42}$  al igual que su asociación con la variable de participación en el Programa P (8681.084),<sup>43</sup> lo que indica que al excluir esta variable de la estimación de impacto del Programa, el coeficiente <sup>α</sup> *<sup>P</sup>* capturaba el efecto del ingreso en el número de visitas y su asociación positiva con P.

Finalmente, se debe tener en cuenta que aun incluyendo algunos factores exógenos en la estimación del impacto con controles reflexivos, es posible, en la mayoría de los casos, que el verdadero impacto del programa continúe sobreestimado o subestimando. Esto sucede porque, como se mencionó, es muy difícil contar con información de todos los factores exógenos asociados con Y y P. Es más, seguramente muchos de ellos todavía ni siquiera han sido identificados por la teoría que orienta las intervenciones sociales. De este modo, es muy probable que el diseño con controles reflexivos no pueda eliminar completamente los problemas de validez interna causados por historia y maduración, que debilitan los resultados de este diseño.

#### **Actividad 5: Analizar el diagrama de flujo de la evaluación**

Por último, los resultados obtenidos a través de los modelos de evaluación de impacto se deben siempre contrastar con las relaciones de causalidad inicialmente establecidas entre los componentes y los efectos de corto, mediano y largo plazo del programa. Esta comparación permite analizar si estas relaciones de causalidad están ocurriendo o no en la práctica, y por lo tanto si la teoría del programa es correcta. En el Diagrama 18, se muestra el diagrama de flujo que se está evaluando. Con sombreado se señalan los hitos en los que el programa generó efectos estadísticamente significativos: las visitas al médico y el porcentaje de niños en riesgo de desnutrición. Así, se observó una disminución en la desnutrición, pero casi ninguno de los efectos iniciales e intermedios, que se preveía que causaría esta disminución ocurrió, sólo las visitas al médico aumentaron.

<u>.</u>

<sup>&</sup>lt;sup>42</sup> Corresponde al coeficiente  $\beta_z$  de la ecuación 4 en el Recuadro 10.

Corresponde al coeficiente  $\gamma_T$  de la ecuación 3 en el Recuadro 10.

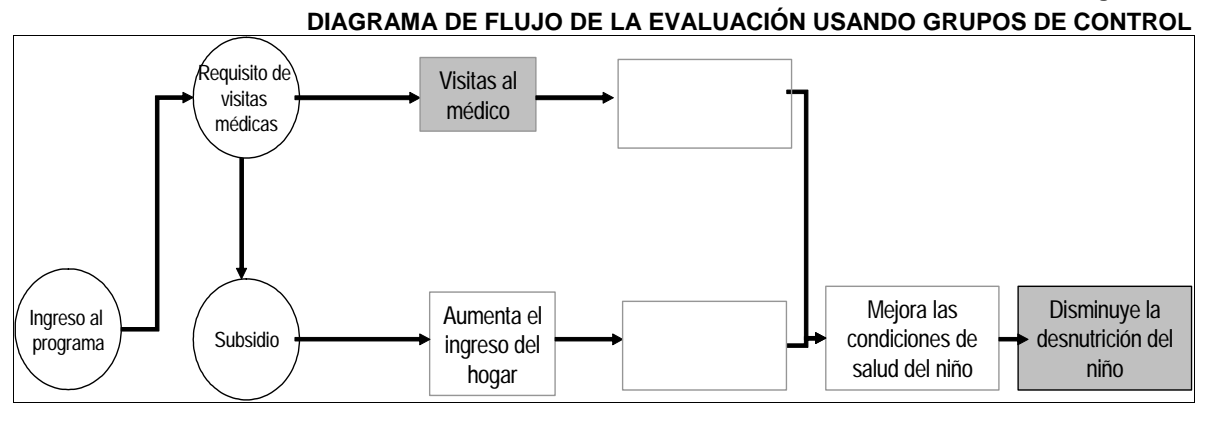

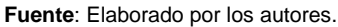

**Diagrama 18** 

Estos resultados pueden tener diferentes explicaciones. La primera es que los efectos observados en la desnutrición no son atribuibles al programa. Porque si se observan cambios en los indicadores de impacto de más largo plazo sin que se hayan generado todos los efectos iniciales e intermedios, no sería posible concluir que los cambios sean atribuibles al programa. Entonces, la conclusión podría ser que los cambios en la desnutrición no estuvieron asociados con el programa. Una segunda explicación es que las relaciones de causalidad establecidas en la evaluación estuvieran mal definidas. Por ejemplo, es posible que las mejoras en el estado de salud de los niños ocurran debido a los cambios en la nutrición y no viceversa como se planteó. También, es posible que el requisito de asistir a los controles médicos sea el único componente del programa que influye en la desnutrición. En estos casos, los cambios en la desnutrición si serían atribuibles al programa y lo que es necesario revisar son las relaciones de causalidad establecidas en el diagrama de flujo de la evaluación.

### **2. Opción 2. Evaluación con grupos de control no equivalentes**

En este diseño se utiliza como grupo de control a no beneficiarios del programa que poseen características similares a las del grupo de tratamiento. En estos diseños se tiene en cuenta que es posible que diferencias relevantes entre los grupos existan desde el inicio del programa debido a que en los diseños cuasi-experimentales los grupos no son asignados aleatoriamente. Por esta razón, casi siempre existe la amenaza de tener sesgo por selección. Para disminuir este sesgo se emplean métodos de pareo que buscan minimizar las diferencias entre los grupos de tratamiento y control. En la siguiente sección se analizan los principales pasos y elementos involucrados en la selección de un grupo de control. Luego, se estima el impacto del Programa utilizando dos diseños de evaluación con grupos de control no equivalentes: sólo después y diferencias en diferencias.

#### **Actividad 1: Seleccionar una muestra aleatoria de beneficiarios**

Esta actividad fue descrita en la opción de evaluación con controles reflexivos. La muestra de beneficiarios que conforman el grupo de tratamiento está compuesta por 54 hogares y 80 niños.

#### **Actividad 2: Seleccionar la ubicación geográfica del grupo de control**

La complejidad de los diseños cuasi-experimentales está en la escogencia y conformación de un grupo de control que sea similar al grupo de tratamiento excepto por su participación en el programa. Una de las alternativas más utilizadas para seleccionar el grupo de comparación en los diseños cuasi-experimentales es el método de pareo. El objetivo de este método es encontrar o identificar un grupo de individuos que no participaron en el programa pero cumplen con los criterios de selección del programa. Además, que sean similares a las personas que conforman el grupo de tratamiento en aquellas características observables que podrían incidir en la variable de impacto del programa y/o en la decisión de los individuos de participar o no en el programa (Navarro, 2005).

El primer paso para conformar un grupo de control es definir su ubicación espacial. Este grupo puede ser seleccionado dentro o fuera del lugar donde se implementa la intervención. Dependiendo del programa, el lugar puede ser referido a organizaciones (e.g. escuelas, hospitales, etc.) o territorios. Dado que en el programa de transferencias los subsidios se distribuyen directamente a los hogares es más apropiado asociar el lugar de implementación del programa al territorio en donde está localizada la población objetivo, en este caso el municipio de Zipaquirá. Luego de haber definido el lugar de intervención, se deben comparar las ventajas y desventajas de seleccionar el grupo de control dentro o fuera ese lugar (municipio). En principio, es bueno construir el grupo de control con hogares que habiten en el municipio, dado que están expuestos al mismo contexto económico, social y político. Este procedimiento hace más sencillo aislar el efecto de factores externos que afectan las variables de impacto. En este caso, para la selección del grupo de control se debe construir un marco muestral de la población objetivo del programa que por alguna circunstancia no tuvo acceso a los beneficios de la intervención. Y luego seleccionar una muestra probabilística que sea representativa de esta población. Sin embargo, no siempre es posible conformar el grupo de control con población que reside en el lugar de implementación de la intervención. Tal es el caso de los programas con cobertura total. En estos programas, la única alternativa es implementar un sistema escalonado para ingresar al programa. De este modo, los individuos o familias que estén en lista de espera actúan como grupo de control antes de que ingresen al programa. Por su parte, también existen situaciones en las que aún teniendo una cobertura parcial de la población objetivo, no es apropiado conformar el grupo de control con población residente en el lugar de implementación. Por ejemplo, cuando los beneficiarios del programa están geográficamente muy cerca del grupo de control, porque es posible que los conocimientos, bienes, y servicios que suministra el programa se transmitan o transfieran entre grupos. En esa situación ambos grupos estarían recibiendo la intervención.

En este ejercicio, vamos a asumir que el Programa atenderá a toda la población objetivo residente en el municipio, y que se decidió implementar el programa al mismo tiempo para todos los beneficiarios, debido a la severidad del problema de nutrición en el municipio. Al descartar la posibilidad de implementar un sistema escalonado de ingreso al programa y por ende de conformar el grupo de control al interior del lugar donde se implementa la intervención, se debe iniciar entonces la búsqueda en municipios que tengan características similares a las de Zipaquirá. En nuestro ejemplo, la búsqueda se concentra en las provincias de la sabana centro y occidente. Esta delimitación obedece a que la cercanía y la relación política-administrativa entre los municipios de estas provincias podrían también significar similitudes en sus características económicas y sociales requeridas en la conformación del grupo de control. Estas provincias agrupan un total de 19 municipios (ver Figura 1).

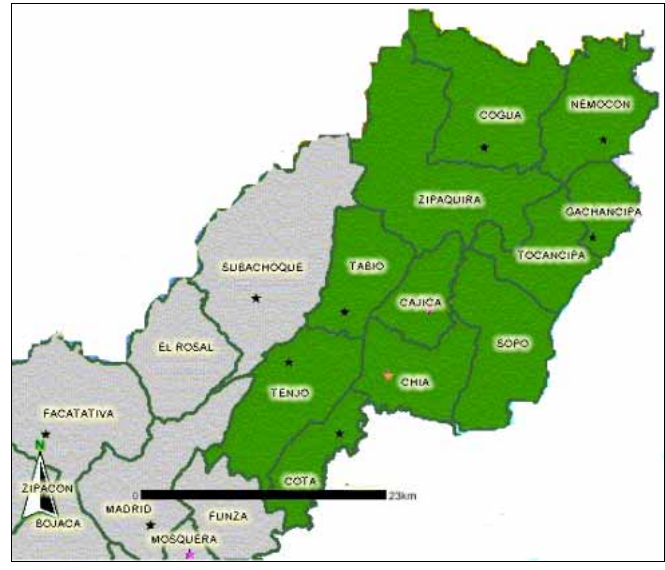

#### **Figura 1 DIVISIÓN DE LAS PROVINCIAS DE LA SABANA CENTRO Y OCCIDENTE**

**Fuente**: Tomado de la página de Internet de la Gobernación de Cundinamarca de la República de Colombia.

Una vez listados los potenciales municipios para conformar el grupo de control, se deben identificar aquellas variables que deben ser similares a Zipaquirá. Estas se denominan variables de pareo y se refieren a características de los municipios que afectan positiva o negativamente los indicadores de impacto, y que al no tenerlas en cuenta en la evaluación podrían subestimar o sobreestimar el verdadero impacto de la intervención. En general, si la teoría del programa fue construida apropiadamente, las variables para el pareo de municipios deben corresponder a los factores exógenos. Estos están asociados con la pobreza, la infraestructura en salud, el cápital social, entre otros.

En principio, el pareo se debiera hacer teniendo en cuenta todas las variables de contexto identificadas en la teoría del programa. Sin embargo, por problemas de disponibilidad de la información generalmente sólo es posible realizar la selección del control incluyendo algunas de ellas. También, cabe mencionar que utilizar sólo las variables más relevantes hace más sencillo y eficaz el ejercicio de pareo dada la dificultad de encontrar dos unidades de análisis que sean estadísticamente similares en muchas variables. Teniendo en cuenta estas consideraciones, a manera de ejemplo, en este ejercicio se seleccionó como variable de pareo la pobreza.<sup>44</sup>

El nivel de pobreza en los municipios es una de las características que podría tener una alta incidencia en las variables de impacto del programa. Altos índices de pobreza implican la existencia de una inadecuada oferta de servicios sociales y un insuficiente y/o inequitativo desarrollo económico que impiden el acceso de los hogares a servicios básicos como vivienda, salud, educación, etc. Los indicadores que se seleccionaron para medir la pobreza en los municipios fueron: el índice de necesidades básicas insatisfechas y el índice de calidad de vida. En el cuadro 20, se muestra el valor de estos índices para cada uno de los municipios de las provincias de la sabana centro y occidental. El INBI oscila en un rango ente 19% y 40%, y el ICV entre 73 y 85 puntos.

<sup>44</sup> 44 En el caso del programa Familias en Acción las variables de pareo que se definieron fueron: nivel de urbanización (tamaño de cabecera municipal), tamaño potencial del programa (número de familias elegibles), índice de calidad de vida (calidad y servicios de la vivienda, niños menores de 7 años, hacinamiento, escolaridad de los 12 y más, y asistencia escolar de los 5 a 18 años), e infraestructura en de educación y salud.

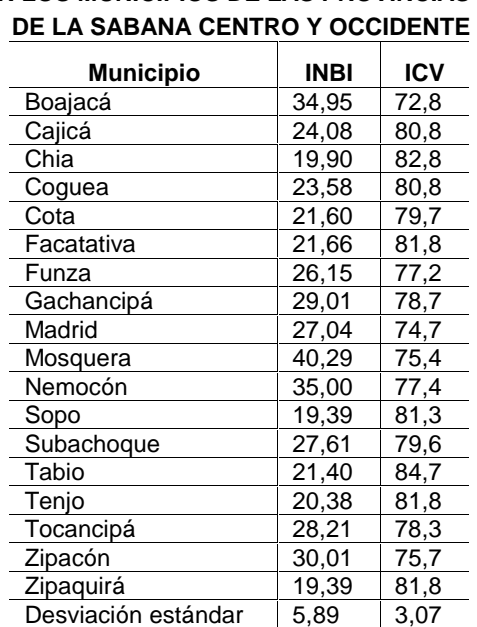

# **Cuadro 20 INBI E ICV EN LOS MUNICIPIOS DE LAS PROVINCIAS**

**Fuente**: Elaborado por los autores con base información del Sistema de Indicadores Socio-<br>Demográficos para Colombia (SISD). Demográficos para Colombia (SISD). Departamento Nacional de Planeación de la República de Colombia.

Luego de calcular las variables de pareo, el paso siguiente es seleccionar el grupo de municipios que son estadísticamente similares a Zipaquirá en el INBI e ICV. El procedimiento estándar para calcular esta similitud es aplicar una prueba de significancia de medias. Esta es una prueba sencilla que mide si el valor promedio de una determinada variable es estadísticamente diferente entre dos grupos, teniendo en cuenta la distribución o variación de los valores que toma la variable en cada grupo. En la medida que la distribución de la variable sea similar en los dos grupos, la prueba de significancia de medias indicará la diferencia en el valor promedio de la variable entre los grupos es estadísticamente igual a cero. Los pasos para la aplicación de esta prueba estadística se describen en el recuadro 11.

#### **Recuadro 11 PRUEBA ESTADÍSTICA DE DIFERENCIA DE MEDIAS**

Paso 1. Calcular las diferencias en la media de las variables para los grupos:

$$
\overline{X_1} - \overline{X_2}
$$

Paso 2. Estimar el error estándar de la diferencias en medias calculado en el paso 1.

$$
S_{X_{1-X2}} = \sqrt{\frac{S_1^2 + S_1^2}{2} \cdot P}
$$

Donde S es la varianza estimada para cada grupo.

Paso 3. Cálcular del t-estadístico

$$
t = \frac{\overline{X_1} - \overline{X_2}}{S_{X1-X2}}
$$

Paso 4. Tomar la decisión

Si t > 2 la diferencia entre las medias de los dos grupos es significativa al 95% de confianza.

#### **Fuente**: Tomado de www.itl.nist.gov.

A pesar de la amplia utilización de la prueba de significancia de medias, en este ejercicio no es posible su aplicación porque no se cuenta con información de la distribución del INBI e ICV en cada uno de los municipios. Por tanto, se desconoce el valor de la desviación estándar. Como alternativa para superar esta dificultad, se estableció como criterio para la comparación de los índices entre municipios la diferencia absoluta entre el valor del índice para Zipaquirá y el valor para cada uno de los demás municipios (ver ecuación 1).

$$
Diferencia = |Indice_{\text{Zipaquira}} - Indice_{\text{muncipioX}}|
$$
 [5]

Luego de calculadas las diferencias se estableció que los municipios con mayores similitudes con Zipaquirá son aquellos en los que la diferencia absoluta en el INBI o ICV es menor a la desviación estándar de cada índice en las provincias de la sabana central y occidental. Con este criterio se conformó un grupo de 7 municipios compuesto por: Tenjo, Facatativa, Sopo, Chia, Coguea, Cajicá y Cota (Ver tabla 14).<sup>45</sup>

De acuerdo a la metodología y los criterios establecidos para el pareo, los 7 municipios seleccionados son controles apropiados para evaluar el impacto del programa. Ahora lo importante es definir si es conveniente incluirlos a todos en el grupo de control, solo a unos de ellos, o inclusive seleccionar uno solo. Dado que todos los municipios son muy similares en las variables de pareo seleccionadas, en la decisión se deben tener en cuenta otros factores como el costo de recolección de la información. Es más costoso recolectar información de 50 hogares localizados en 7 municipios diferentes, que en dos o inclusive en uno solo.

Si se determina que incluirlos a todos no es eficiente, una alternativa disponible es seleccionar una muestra aleatoria que sea representativa de estos municipios. En este ejercicio, se seleccionaron 3 municipios aleatoriamente, favoreciendo el resultado del sorteo a Chía, Cajicá y

<sup>45</sup> 45 Estos municipios hicieron parte del grupo de control en la evaluación de impacto del programa Familias en Acción.

Cota.46 De este modo, el grupo de control para evaluar el programa de transferencias condicionadas en Zipaquirá estará conformado por hogares residentes en estos tres municipios. Como se observa en la figura 2, los municipios seleccionados tienen además en común que están localizados en la misma área geográfica que Zipaquirá, lo cual podría sugerir que el área es bastante homogénea en sus características.

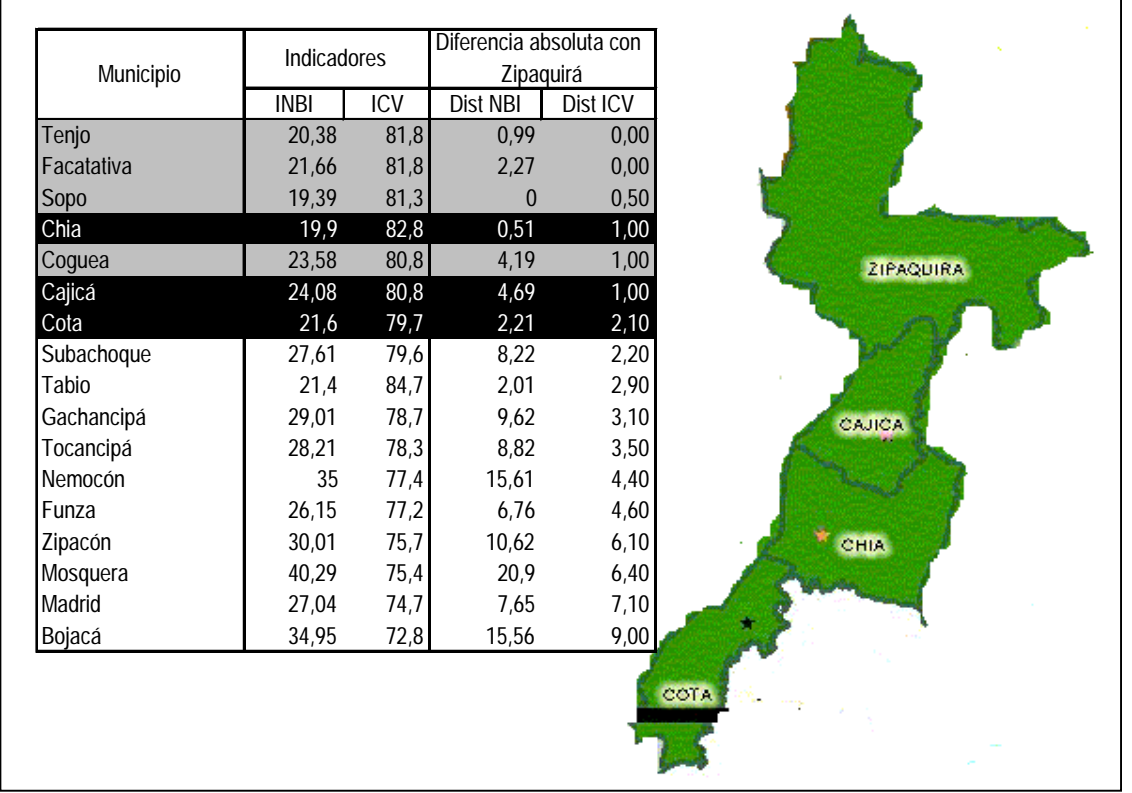

### **MUNICIPIOS SELECCIONADOS PARA CONFORMAR EL GRUPO DE CONTROL**

**Fuente**: Elaborado por los autores.

### **Actividad 3: Seleccionar los miembros del grupo de control**

Una vez seleccionado el lugar espacial en donde estará ubicada la población de control, el siguiente paso es seleccionar una muestra probabilística que sea representativa de la población objetivo "potencial" ubicada en el lugar escogido. Es decir, hogares o individuos residentes de Chía, Cajicá y Cota que cumplan con todos los requerimientos para acceder a un programa de transferencias condicionadas como el implementado en Zipaquirá. En este caso, la principal variable de acceso es el nivel de pobreza del hogar medida a través del índice SISBEN.

El tamaño de la muestra que se seleccionó en los municipios de control fue:

**Figura 2** 

 $46$ 46 También se hubiera podido aplicar muestreo por conveniencia en donde se los municipios sean seleccionados con base al criterio del evaluador.

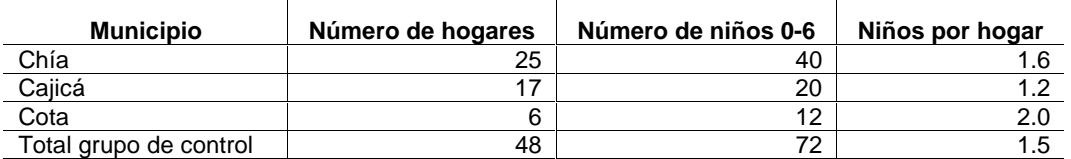

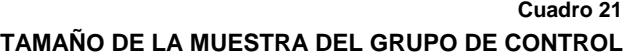

**Fuente**: Elaborado por los autores con base en información de la evaluación de impacto del programa Familias en Acción publicada en la página de Internet del Departamento Nacional de Planeación de la República de Colombia.

El grupo de control está conformado por 48 hogares y 72 niños de 0-6 años. Este tamaño es similar al del grupo de tratamiento que está conformado por 54 hogares y 87 niños.

Para continuar con la evaluación de impacto con grupos de control no equivalentes se debe decidir si es posible construir una línea de base que contenga información sobre los indicadores de impacto y factores exógenos de los grupos de tratamiento y control. Si no es posible la recolección de esta información se debe aplicar un diseño de sólo después. Cuando se dispone de esta información, la alternativa es estimar el impacto del programa usando un diseño de diferencias en diferencias. A continuación se analiza cada una de estas alternativas.

### **3. Opción 2.1. Diseño sólo después**

En el diseño sólo después se debe disponer al menos de una medición, pero es deseable contar con múltiples observaciones que conformen una serie de tiempo. Como se mencionó anteriormente las series de tiempo permiten observar la tendencia y discontinuidades en los indicadores de impacto que suministran información útil para corroborar o descartar la sospecha acerca de problemas de validez (ver diagrama 19). En nuestro ejercicio se cuenta sólo con una medición, un año después de haberse implementado el programa.

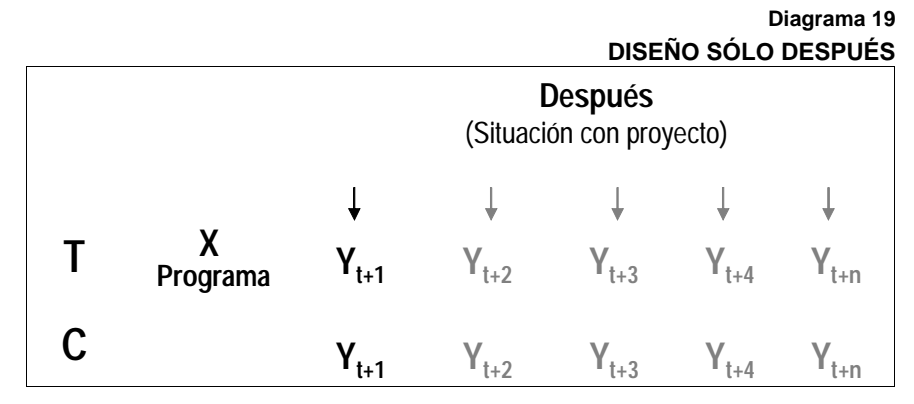

**Fuente**: Elaborado por los autores con base en Shadish, Cook y Cambell (2002).

A continuación se describen las actividades a seguir para estimar el impacto en el diseño sólo después. Se inicia con la actividad 4 porque en la aplicación de este diseño se deben desarrollar previamente las tres actividades analizadas anteriormente para la conformación del grupo de control.

### **Actividad 1: Calcular los indicadores de impacto para el grupo de tratamiento y control en la situación con proyecto**

El impacto se calcula utilizando la ecuación 6, en este caso el subíndice T indica el grupo al que pertenece el niño (1 para los beneficiarios que conforman el grupo de tratamiento y 0 para los miembros del grupo de control).

$$
I_{T=0} = \frac{1}{n} \sum_{i=1}^{n} Y_i \; ; \; I_{T=1} = \frac{1}{n} \sum_{i=1}^{n} Y_i \qquad [6]
$$

En la tabla 15 se muestra el valor de los indicadores de impacto para el grupo de tratamiento y control en la situación con proyecto. No se calcularon los indicadores relacionados con las visitas al médico porque sólo un hogar del grupo de control suministró esta información.

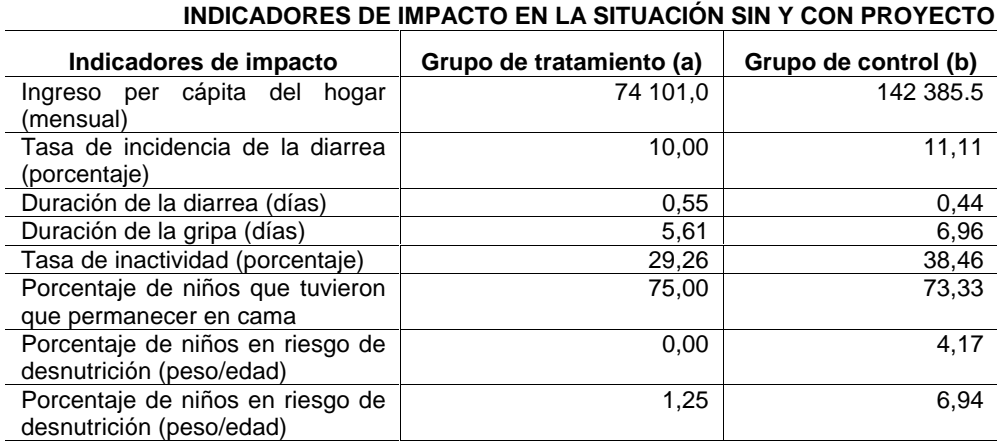

**Fuente**: Elaborado por los autores con base en información de la evaluación de impacto del programa Familias en Acción publicada en la página de Internet del Departamento Nacional de Planeación de la República de Colombia.

#### **Actividad 2: Calcular el impacto**

En este diseño, el impacto se calcula comparando la media de los indicadores de impacto para el grupo de tratamiento y control en la situación con proyecto (ver Ecuación 2).

$$
\alpha_{T} = I_{T=1} - I_{T=0} \tag{7}
$$

Los resultados se muestran en la tabla 16, indicando el impacto absoluto y porcentual generado por el programa de acuerdo con el diseño de sólo después. La prueba de significancia de medias indica que el único impacto significativo del Programa es sobre el porcentaje de niños en riesgo de nutrición. Al comparar los resultados obtenidos en este indicador entre el diseño sólo después con grupos de control equivalente y el diseño con controles reflexivos se obtuvo una diferencia de 6.64 y 18.73 puntos porcentuales al utilizar el indicador de peso/edad y peso/talla respectivamente, siendo el impacto menor en el diseño de sólo después.

**Tabla 15** 

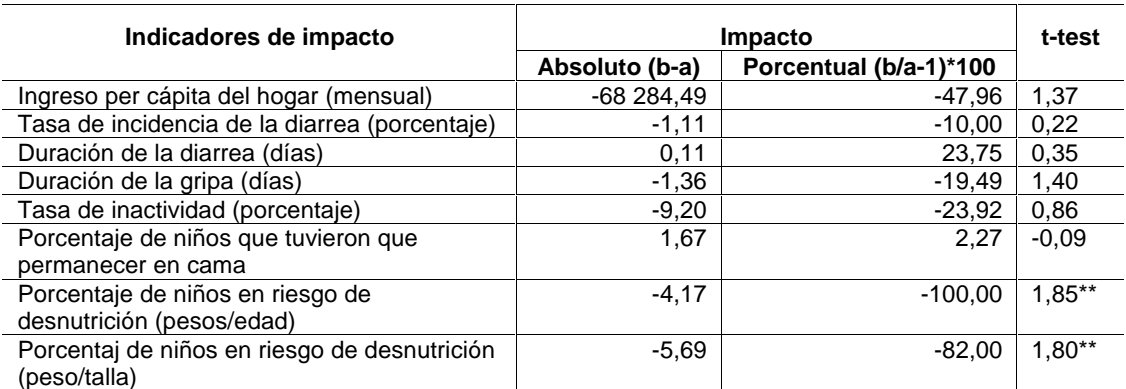

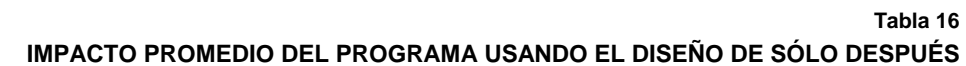

**Fuente**: Elaborado por los autores con base en información de la evaluación de impacto del programa Familias en Acción publicada en la página de Internet del Departamento Nacional de Planeación de la República de Colombia.

### **Actividad 3: Incluir los factores exógenos en el cálculo del impacto**

Al igual que en el diseño con controles reflexivos se deben incluir los factores exógenos en la estimación de impacto. Los resultados obtenidos en el caso del diseño sólo después fueron similares. La significancia de los coeficientes de impacto no cambió drásticamente y varios de los factores exógenos identificados en la teoría no mostraron una asociación estadísticamente significativa con los indicadores de impacto.

### **Actividad 4: Analizar el diagrama de flujo de la evaluación**

Los resultadotes arrojados por el diseño de sólo después generan aún más incertidumbre debido a no poderse estimar el impacto en el número de visitas, la evaluación indica que el riesgo de desnutrición en los niños está disminuyendo por causa del programa, sin que los efectos iniciales e intermedios esperados hubieran ocurrido. Si el diagrama de flujo de la evaluación es correcto, los resultados obtenidos usando el diseño de sólo después serían muy cuestionables, y generarían el interrogante si otros factores diferentes al programa están produciendo el cambio en el riesgo de desnutrición (ver Diagrama 20).

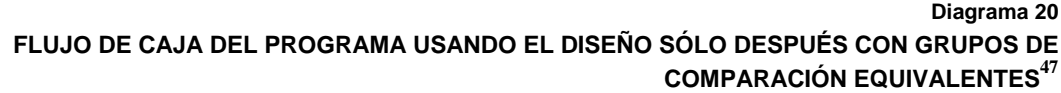

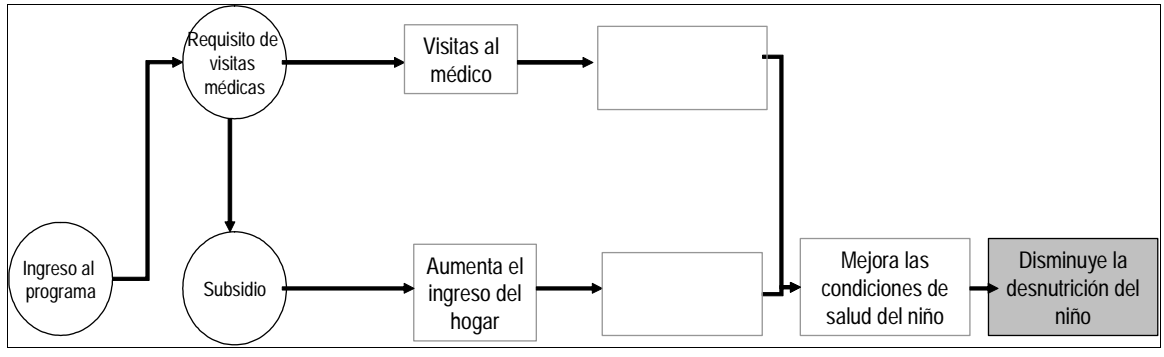

**Fuente**: Elaborado por los autores.

En conclusión, los valores estimados del impacto, usando el diseño de sólo después, también deben analizarse con precaución. Este diseño es superior al diseño con controles reflexivos en la

<sup>47</sup> Los casilleros en blanco representan los efectos que no son evaluados y que fueron incluidos en diagrama 14.

medida que la incorporación de un grupo de control con personas que no participaron en el programa puede eliminar problemas de validez interna causados, por ejemplo, por historia. Si el grupo de control es afectado por el mismo contexto al que está expuesto el grupo de tratamiento, la incidencia de estos factores será la misma para ambos grupos, la cual se neutraliza en la estimación. Sin embargo, el diseño de sólo después no puede garantizar que los grupos hubieran sido similares en la situación sin proyecto, y es posible que esas diferencias sobrestimen o subestimen el verdadero impacto del Programa. En otras palabras, este diseño también puede presentar problemas de sesgo de selección en la estimación del impacto.

### **4. Opción 2.2. Diseño de diferencias en diferencias**

El diseño de diferencias en diferencias es considerado el más riguroso de los diseños cuasiexperimentales. Este diseño busca solucionar los problemas de validez interna presentes en los diseños con controles reflexivos y sólo después con grupos de control equivalentes. Para esto usa información de los grupos de tratamiento y control en la situación sin y con proyecto, es decir, agrega una línea de base a la evaluación. En el diagrama 21 se muestran los elementos que componen este diseño. Al igual que los diseños analizados anteriormente, el de diferencias y diferencias se puede aplicar cuando se dispone de una medición antes y después, o múltiples mediciones en ambos períodos de tiempo.

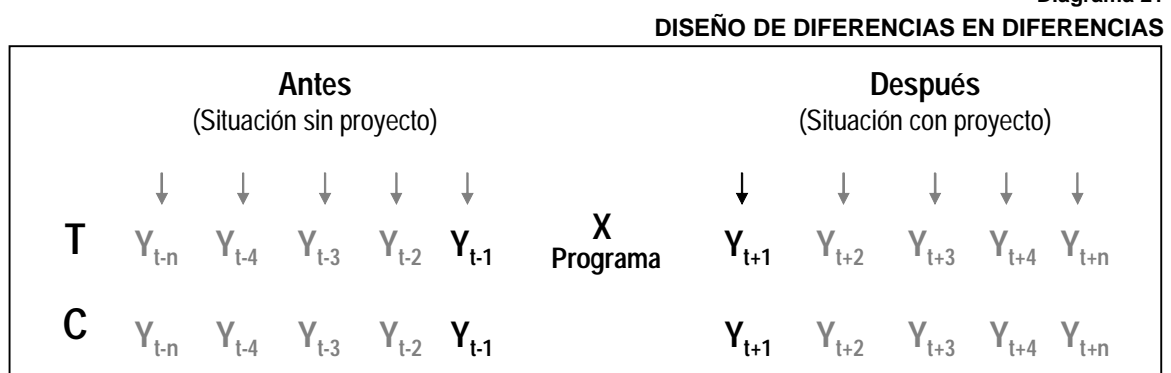

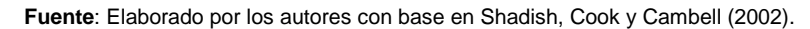

A continuación se describen las actividades a seguir para estimar el impacto en el diseño diferencias en diferencias. Al igual que en el diseño anterior, se inicia con la actividad 4 porque se deben desarrollar previamente las tres actividades analizadas al inicio de la opción 2 de evaluación.

### **Actividad 1: Estimar las diferencias del grupo de tratamiento y control antes de la implementación del programa**

La característica fundamental que debe cumplir un grupo de control es que sea lo más similar posible al grupo de tratamiento antes de la implementación del programa. Dado que los grupos de tratamiento y control no fueron asignados aleatoriamente, es posible que el grupo de control difiera del grupo de tratamiento de forma significativa en algunas de sus características observables y no observables. Es decir, la selección probabilística de los miembros del grupo de control en los municipios de control no necesariamente garantiza que los grupos sean similares, aún habiendo realizado el ejercicio de pareo para seleccionar estos municipios.<sup>4</sup>

<u>.</u>

**Diagrama 21** 

<sup>48</sup> Si los municipios no se hubieran pareado sin duda las diferencias serían mayores.

Las diferencias entre el grupo de tratamiento y control en la situación sin proyecto se calculan comparando el valor promedio de los indicadores de impacto para los dos grupos antes de haberse iniciado la implementación del programa (ver Ecuación 8).

$$
Diferencia = \frac{1}{n_1} \sum_{T=1}^{n} Y_i - \frac{1}{n_0} \sum_{T=0}^{n} Y_i
$$
 [8]

Donde,  $n_1$  es el número de individuos que conforman el grupo de tratamiento (T=1) y  $n_0$  el número de individuos en el grupo de control o comparación (T=0); y Y es la variable de impacto.

En la tabla 17 se muestra el valor de estos indicadores para el grupo de control y tratamiento en la situación sin proyecto, las diferencia entre los grupos y la significancia estadística de estas diferencias utilizando el t-estadístico. Como se observa los grupos son similares en la mayoría de los indicadores. Sin embargo, las pocas diferencias ocurren en indicadores relevantes como en el porcentaje de niños que no pudieron realizar sus actividades normales durante los últimos quince días, el porcentaje de niños que viven en hogares con NBI de hacinamiento crítico y dependencia económica. Con menor nivel de confianza (80%) están los años de educación de la madre, el ingreso total del hogar y el porcentaje de niños que viven en hogares en pobreza crónica (pobres por NBI e ingresos).

### **Tabla 17 DIFERENCIAS ENTRE LOS GRUPOS DE CONTROL Y TRATAMIENTO EN LA SITUACIÓN SIN PROYECTO**

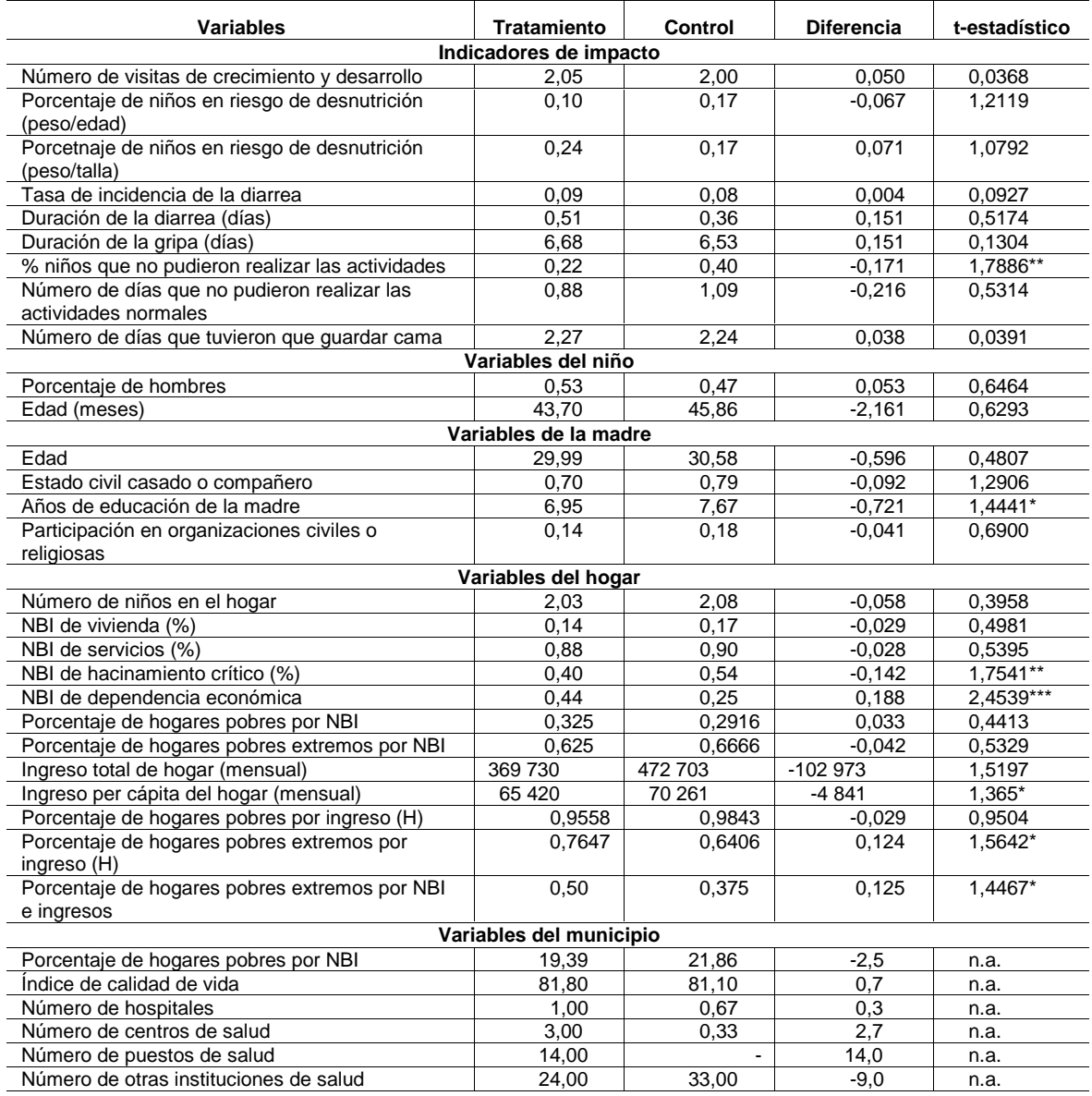

**Fuente**: Elaborado por los autores con base en información de la evaluación de impacto del programa Familias en Acción publicada en la página de Internet del Departamento Nacional de Planeación de la República de Colombia. **Nota**: (1) En la columna del t-estadístico se indica con tres asterisco si la diferencia entre los grupos es significativa al 95% de confianza, con dos al 90% y uno al 80%. (2) El ingreso per cápita está en pesos colombianos.

En conclusión, los grupos de tratamiento y control no son similares en todas sus características, y por lo tanto debe tenerse en cuenta que los resultados que se obtienen a continuación podrían sufrir en alguna medida sesgo de selección causado por las diferencias encontradas. Además, sigue siendo posible que los grupos de tratamiento y control difieran en características que no son observables.

Porcentaje de niños en riesgo de desnutrición (pesos/edad)

Porcentaj de niños en riesgo de desnutrición (peso/talla)

### **Actividad 2: Calcular los indicadores de impacto para el grupo de tratamiento en la situación sin y con proyecto**

Esta actividad se realizó para estimar el impacto del Programa aplicando el diseño con grupos de control reflexivos. Los resultados se muestran en la actividad 2 de esta opción de evaluación. En la tabla 18 se muestra esta información más la diferencia entre la situación con y sin proyecto para el grupo de tratamiento.

**Tabla 18** 

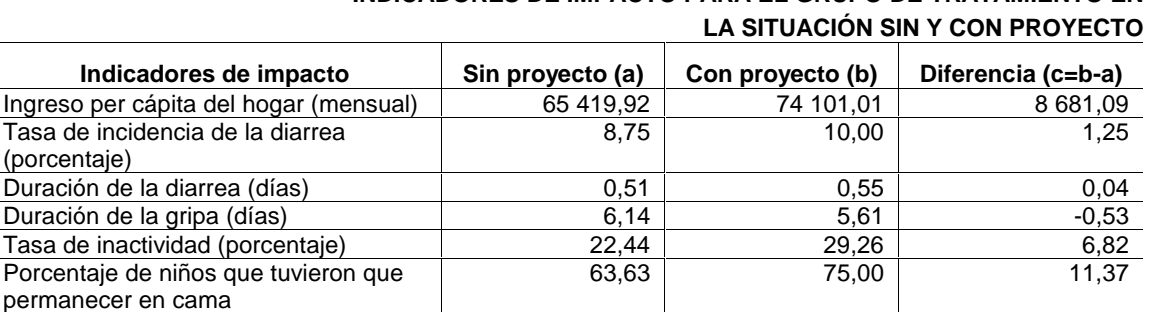

**INDICADORES DE IMPACTO PARA EL GRUPO DE TRATAMIENTO EN** 

10,81 0,00 -10,81

 $25,68$   $1,25$   $-24,43$ 

**Fuente**: Elaborado por los autores con base en información de la evaluación de impacto del programa Familias en Acción publicada en la página de Internet del Departamento Nacional de Planeación de la República de Colombia. **Nota**: El ingreso per cápita está en pesos colombianos.

### **Actividad 3: Calcular los indicadores de impacto para el grupo de control en la situación sin y con proyecto**

Al igual que para el grupo de tratamiento, se debe calcular la situación de los indicadores de impacto para el grupo de control con y sin proyecto, estimando la diferencia. Los resultados se muestran en la tabla 19.

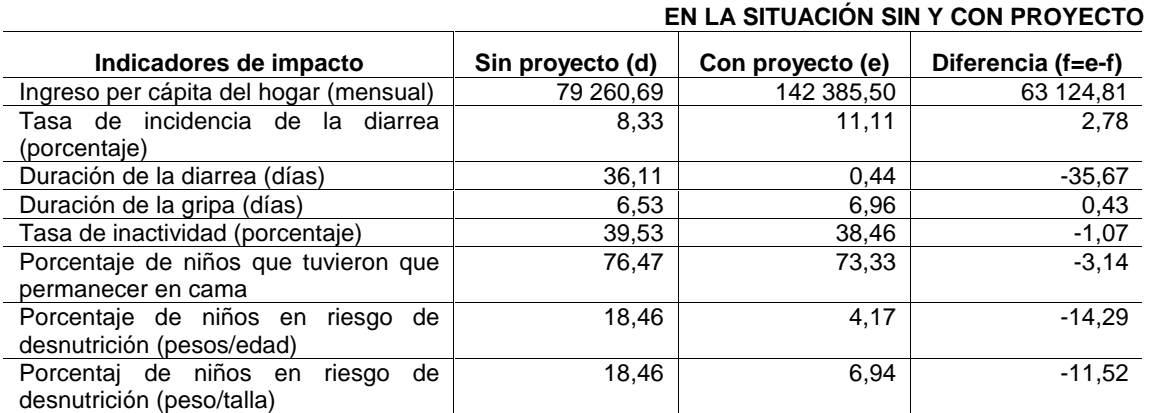

**Tabla 19 INDICADORES DE IMPACTO PARA EL GRUPO DE TRATAMIENTO** 

**Fuente**: Elaborado por los autores con base en información de la evaluación de impacto del programa Familias en Acción publicada en la página de Internet del Departamento Nacional de Planeación de la República de Colombia. **Nota**: El ingreso per cápita está en pesos colombianos.

#### **Actividad 4: Calcular el impacto**

El impacto en el modelo de diferencias en diferencias se obtiene comparando las diferencias en los indicadores de impacto para el grupo de tratamiento en la situación con y sin proyecto. En esta estimación es útil construir una matriz que relaciona el valor de los indicadores de impacto en cada uno de estos momentos del tiempo para cada uno de los grupos. Por simplificación esta matriz se construyó para el indicador que mide el riesgo de desnutrición a través de los estándares de peso/talla. En el cuadro 22 se muestra la forma de la matriz especificando la fórmula de cálculo de cada una de sus casillas. Para mayor claridad se hace referencias a las letras utilizadas en las tablas 15 y 16.

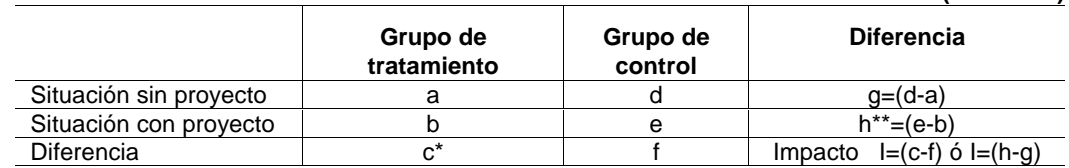

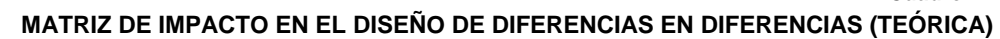

**Fuente**: Schoeni (2004).

\* Corresponde al impacto estimado con grupos de control reflexivos.

\*\* Corresponde al impacto estimado con el diseño de sólo después con grupos de control equivalentes.

En el cuadro 23 se muestra que, de acuerdo con el diseño de diferencias en diferencias, el programa disminuyó el riesgo de desnutrición en 12.91 puntos porcentuales.

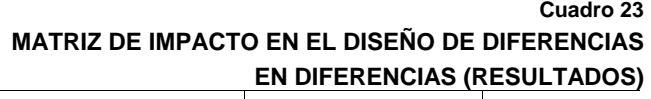

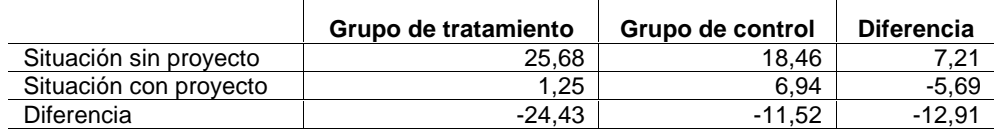

**Fuente**: Elaborado por los autores con base en información de la evaluación de impacto del programa Familias en Acción publicada en la página de Internet del Departamento Nacional de Planeación de la República de Colombia.

Finalmente, el impacto también puede ser estimado aplicando modelos econométricos. La especificación general del modelo es la siguiente:

$$
Y_i = \alpha_0 + \alpha_P P_i + \alpha_T T_i + \alpha_{PT} T_i * P_i + \mu
$$
 [9]

La ecuación 9 combina las variables P y T que representan el tiempo de la medición (sin=0 y con proyecto=1) y el grupo al que pertenece el individuo (tratamiento=1 o control=0). En este modelo el impacto se mide a través el efecto de la interacción entre estas dos variables (T\*P) en el indicador de impacto Y. De este modo, el coeficiente de impacto es  $\alpha_{PT}$ . Usando la matriz de impacto del cuadro 22 es sencillo demostrar que  $\alpha_{PT}$  es el impacto del programa. En el cuadro 24 se muestran los coeficientes de regresión que miden los indicadores de impacto para el grupo de tratamiento y control en la situación sin y con proyecto, y el impacto del Programa.

**Cuadro 22** 

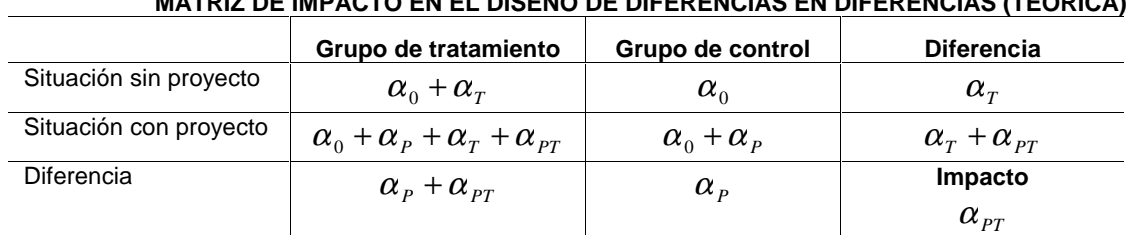

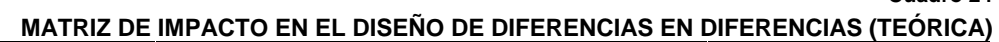

**Cuadro 24** 

**Tabla 20** 

Fuente: Schoeni (2004).

En la tabla 20 se muestra el impacto del Programa estimado a partir de la ecuación 9. Como se observa el Programa no produjo ningún impacto estadísticamente significativo con excepción de la disminución en el riesgo de desnutrición. Estos resultados son consistentes con los obtenidos en los diseños con grupos de control reflexivos y sólo después con grupos de control no equivalentes.

**Indicadores de impacto Error estándar t-test (z en el Probit)**  Ingreso per cápita del hogar (mensual)  $-54\,443,68$   $50\,580,87$   $-1,08$ Tasa de incidencia de la diarrea (porcentaje) -0,09 0,40 -0,22 Duración de la diarrea (días)  $-0.05$   $0.42$   $-0.11$ Duración de la gripa (días)  $-0.69$ <br>
Tasa de inactividad (porcentaje)  $0.24$   $0.40$   $0.40$   $0.60$ Tasa de inactividad (porcentaje) 0,24 0,40 0,60 Porcentaje de niños que tuvieron que permanecer en cama 0,05 1,95 0,02 Porcentaje de niños en riesgo de desnutrición (peso/talla)  $-0.12$  0.04  $-1.99$ 

**IMPACTO DEL PROGRAMA MEDIDO CON EL DISEÑO DE DIFERENCIAS EN DIFERENCIAS** 

**Fuente**: Elaborado por los autores con base en información de la evaluación de impacto del programa Familias en Acción publicada en la página de Internet del Departamento Nacional de Planeación de la República de Colombia.

Comparando los resultados del diseño de diferencias en diferencias acerca del impacto del Programa en el riesgo de desnutrición con los obtenidos en los otros diseños, se concluye que al utilizar el diseño con controles reflexivos se sobreestimaría el impacto y en el caso del diseño de sólo después se subestimaría. En promedio el impacto calculado con controles reflexivos es un 50% mayor al estimado con diferencias en diferencias. En el caso del diseño de sólo después el resultado es contrario, subestimándose el impacto en cerca de 50% (ver gráfico 8).

#### **Gráfico 8**

#### **IMPACTO DEL PROGRAMA EN EL RIESGO DE DESNUTRICIÓN AL PRIMER AÑO DE EJECUCIÓN SEGÚN DIFERENTES DISEÑOS DE EVALUACIÓN DE IMPACTO**

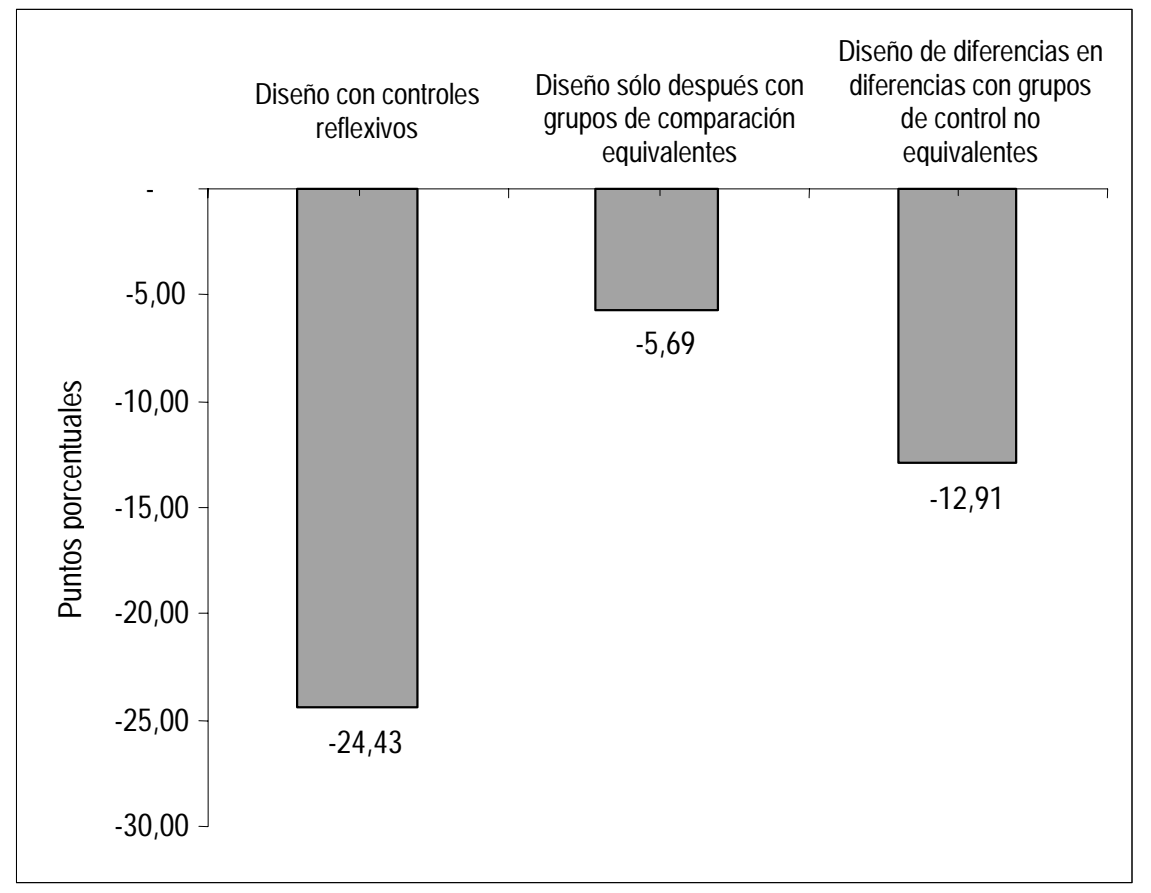

**Fuente**: Elaborado por los autores con base en información de la evaluación de impacto del programa Familias en Acción publicada en la página de Internet del Departamento Nacional de Planeación de la República de Colombia.

### **Actividad 5: Incluir los factores exógenos en el cálculo de los indicadores de impacto**

Los resultados obtenidos al incluir las variables que miden los factores exógenos al Programa mostraron que no existe una asociación estadísticamente significativa entre estos factores y los indicadores de impacto. Sólo en el caso del porcentaje de niños en riesgo de desnutrición se encontró una asociación significativa con la edad de los niños. El cambio en el indicador al incluir esta variables fue mínimo, disminuyendo el impacto del programa a 11.99 puntos porcentuales.

### **Actividad 6: Analizar de diagrama del flujo de la evaluación**

Es el mismo al análisis que se realizó en el diseño de sólo después con grupos de control no equivalentes.

En conclusión, la aplicación del diseño de doble diferencia aumenta la confiabilidad de los resultados obtenidos al estimar el impacto del programa. Contar con información de línea de base permite determinar la similitud entre los grupos de control en la situación sin proyecto, identificando o descartando la posibilidad de sesgo por selección. Asimismo, contar con información sobre el grupo de control antes y después de la implementación del programa ofrece confianza en que factores exógenos relacionados con el contexto afectan de igual forma a los dos

grupos, y por tanto se neutralice su incidencia en los indicadores de impacto. Aunque el diseño de diferencias en diferencias tiene múltiples ventajas en comparación con los otros diseños cuasiexperimentales se debe tener en cuenta que siempre la sobrestimación o subestimación del impacto es una amenaza si los supuestos del diseño no se cumplen. En especial, el supuesto que los factores exógenos afectan en igual magnitud tanto al grupo de tratamiento como de control. Además, la confiabilidad de los resultados depende en gran medida en que se seleccione un grupo de control lo más similar posible al grupo de tratamiento en la situación sin proyecto. Respecto a este último punto, vale la pena mencionar que los diseños con grupos de control no equivalentes se combinan frecuentemente con el método de pareamiento por probabilidad de similitud (*propensity score matching*) que busca minimizar las diferencias entre los miembros del grupo de tratamiento y  $control<sup>49</sup>$ 

## **Paso 6. Análisis de eficacia y eficiencia**

A pesar de los múltiples pasos y actividades que se deben realizar para estimar el impacto de un programa social, los resultados obtenidos generalmente tienen poca utilidad si la evaluación suministra sólo información sobre la magnitud del impacto del programa. Conocer que el Programa, en un año, disminuyó en 12.91 puntos porcentuales el riesgo de desnutrición de los niños no permite concluir directamente si la intervención está produciendo buenos o malos resultados. De este modo, la utilidad de las evaluaciones de impacto es mayor cuando la información sobre la magnitud de loas cambios atribuibles al programa (calculada en el paso 5) se combina con un análisis de la eficacia y eficiencia de la intervención en la generación de estos impactos.

En el presente ejercicio no fue posible realizar un análisis completo de la eficacia y eficiencia del Programa por falta de información. A continuación se describen los principales elementos que se analizaron con la información disponible.

### **1. Eficacia**

El paso fundamental en el análisis de la eficacia de una intervención es seleccionar la medida de comparación sobre la cual se contrastan los impactos estimados. En el paso 3 se mencionó que existen diferentes medidas de comparación, siendo los objetivos y las metas de las intervenciones las más usadas. También la comparación de los resultados del programa con los impactos generados por intervenciones que persiguen los mismos objetivos.

Cuando se establecen los objetivos y metas de la intervención como medida de comparación, la intervención es eficaz si el impacto generado es mayor o igual a estos parámetros establecidos en la etapa de pre-inversión. Por ejemplo, si la meta fijada en el Programa fue reducir el porcentaje de niños en riesgo de desnutrición aguda en 15 puntos, se concluye que la intervención fue ineficaz dado que la reducción en este indicador, atribuible al Programa, fue de 12.91 puntos porcentuales. Por el contrario, si la meta fue menor a 12.91 puntos porcentuales, se considera que el Programa fue efectivo en el logro del objetivo propuesto. Desafortunadamente, en este ejericicio no fue posible utilizar esta medida de comparación debido a que en el diseño del programa Familias en Acción no se establecieron metas específicas para el indicador que se esta analizando.

Por su parte, cuando la medida de comparación son otros programas similares, se considera que el programa que se evalúa es eficaz si el impacto que genera es mayor al obtenido por las intervenciones de comparación. La dificultad que se encontró para comparar el impacto del Programa con otros programas de transferencias monetarias condicionadas implementados en

 $\overline{a}$ 

Ver Aedo (2005) para un análisis completo de los pasos que se siguen en la implementación de este método.

**Tabla 21** 

América Latina fue que los indicadores estimados en las evaluaciones no son estrictamente comparables. Por ejemplo, en la evaluación de Progresa se estimó el impacto en la desnutrición crónica de los niños en lugar de la desnutrición aguda, como se realizó en nuestro ejercicio. En el caso de la Red de Protección Social de Nicaragua se evaluó el impacto en este último indicador, pero se analizó el porcentaje de niños desnutridos y no en riesgo de desnutrición.<sup>50</sup> La dificultad de encontrar parámetros de comparación con otros programas indica la importancia de definir la metodología para analizar la eficacia del programa en la etapa de diseño de la evaluación y no una vez se ha realizado la evaluación de impacto. Lo óptimo es que los elementos del análisis de eficacia se definan en el paso 3 cuando se determina: "Qué se quiere conocer sobre los efectos del programa".<sup>51</sup>

### **2. Eficiencia**

-

En el análisis de eficiencia los resultados del programa se contrastan con los costos en que se incurrió para generar el impacto. Existen dos enfoques para evaluar la eficiencia de un programa social: el análisis costo-beneficio y el análisis costo-efectividad. La diferencia básica es el método que utilizan para valorar los beneficios. El primero, expresa los beneficios en términos monetarios, mientras que en el segundo enfoque los beneficios son valorados a través de indicadores sociales que miden los cambios en las condiciones de bienestar que se evalúan. A partir de los resultados de la evaluación de impacto se pueden aplicar los dos métodos para determinar la eficiencia de la intervención (Navarro 2005). En la tabla 21, se describen los pasos que se deben seguir para la aplicación de cada unos de estos métodos.

| <b>Actividades</b> | Análisis costo-beneficio                                                                                                    | Análisis costo-efectividad                                                                                                    |
|--------------------|----------------------------------------------------------------------------------------------------|----------------------------------------------------------------------------------------------------|
| 1)                 | Valoración de los impactos                                                                                                    | Valoración de los impactos                                                                                                    |
| 2)                 | Valoración de los impactos en<br>términos monetarios (beneficios)                                                                           | n.a.                                                                                                    |
| 3)                 | los<br>Valoración<br>de<br>costos<br>en<br>términos monetarios (a precios<br>económicos)                                                    | Valoración de<br>los<br>costos<br>en.<br>términos monetarios<br>(a precios<br>económicos)                                                      |
| 4)                 | Comparación de los beneficios y los<br>costos.                                                                                              | Comparación de los impactos y los<br>costos.                                                                                                   |
|                    | $RBC = VPB$<br><b>VPC</b>                                                                                                    | $RCI = Impacto$<br><b>VPC</b>                                                                                                    |
|                    | $VPB = valor$ presente de los<br>beneficios                                                                                                 | $Impacto = cambio en el indicador$<br>social X                                                                                                 |
|                    | $VPC =$ valor presente de los costos<br>RBC = relación costo-beneficio                                                                      | $VPC =$ valor presente de los costos<br>RCE = relación costo-efectividad                                                                       |
| 5)                 | RBC<br>del<br>Comparación de<br>la<br>programa con la RCE de otros<br>programas que buscan generan los<br>mismos impactos (jerarquización). | RCI<br>del<br>Comparación<br>de<br>la<br>programa con la RCI de otros<br>programas que buscan generan los<br>mismos impactos (jerarquización). |
| 6)                 | Decisión: es recomendable invertir<br>en proyectos con RBC $> 1$ , y el<br>programa con mayor RBC es el<br>más eficiente.                   | Decisión: es recomendable primero<br>con mayor RCE, es el más<br>eficiente.                                                                    |

**PASOS METODOLÓGICOS EN EL ANÁLISIS DE EFICIENCIA DE UNA INTERVENCIÓN** 

**Fuente**: Tomado de Navarro (2005).

<sup>50</sup> El indicador de destrucción utilizado en la evaluación de la Red de Protección Social de Nicaragua no fue usado en esta pauta debido a que el número de niños desnutridos fue muy bajo en la muestra que se analizó. En el grupo de tratamiento sólo 4 niños sufrían de desnutrición aguda y tres en e grupo de control.

<sup>51</sup> Para una descripción completa de los elementos que integran un análisis de eficacia, ver Navarro (2005).

En la evaluación de programas sociales el análisis costo-efectividad es más utilizado, debido a que el análisis costo-beneficio requiere expresar ciertos beneficios en términos monetarios, lo cual puede llegar a ser muy complejo y controvertido en el caso de muchos de los impactos que generan los programas sociales, especialmente aquellos relacionados con la prevención de enfermedades y la muerte (Rossi, Lipsey y Freeman, 2004). En este ejercicio no fue posible realizar un análisis completo de costo-efectividad dado que no se encontró información de la eficiencia de programas similares en la reducción del riesgo de desnutrición aguda (actividades 5 y 6). Los resultados de las actividades 3 y 4 fueron los siguientes:

• Costos del programa

Desde la perspectiva de un inversionista privado los costos de un proyecto incluyen el valor de todos los recursos utilizados en la producción de un bien o servicio. Es decir, los costos están conformados por todos los desembolsos que realiza el empresario durante la preparación, instalación y operación del proyecto. Por ejemplo: gastos de personal; compra de equipo; compra o arrendamiento de bienes muebles e inmuebles; mantenimiento de la maquinaria y equipo; intereses, etc. En el caso de los programas sociales éstos representan sólo a los costos directos en que incurre el programa. En la valoración de los costos de programas sociales se deben incluir además los costos en que incurren los beneficiarios por acceder a los servicios entregados por el programa y los costos en otros miembros de la sociedad. En el tabla 22 se muestran los principales rubros que se deben tener en cuenta en la valoración de los costos de un programa de transferencias monetarias.

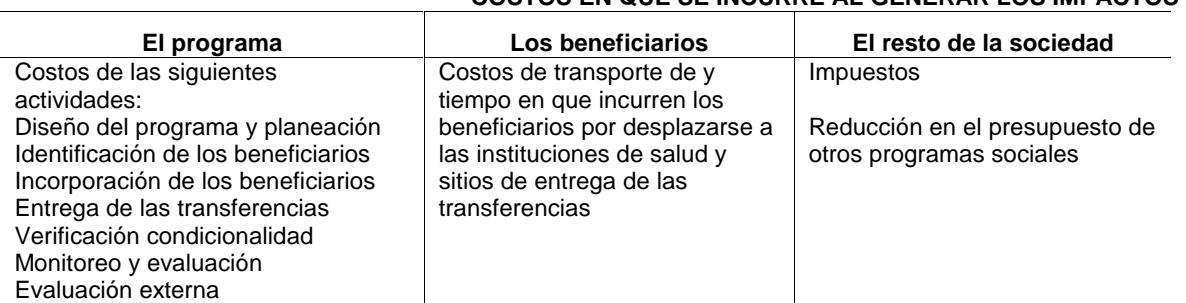

**Tabla 22 COSTOS EN QUE SE INCURRE AL GENERAR LOS IMPACTOS** 

**Fuente**: Tomado de Caldés, Coady y Maluccio (2004) y Coady (2002).

En este ejercicio sólo se cuenta con el valor de las transferencias monetarias que se entregan mensualmente a los hogares, que asciende a US\$ 20. El costo total en un año se calculó de la siguiente forma:

Costo total anual= número de hogares en el grupo de tratamiento x valor de la transferencia mensual x 12.

 $= 54 \times 20 \times 12$ 

 $=$  US \$ 12,960

• Comparación de los impactos y los costos

Los impactos y costos se comparan a través de la relación costo-impacto –RCI- que indica el costo promedio por unidad de impacto generado.

$$
RCI = \frac{Costo \quad Total}{Impacto \ (\beta)}
$$

En nuestro ejercicio la RCI de la reducción en el porcentaje de niños en riesgo de desnutrición es igual a:

$$
RCI = \frac{12,960}{12,91} = US \$1,004
$$

Es decir, por cada punto porcentual de reducción en el porcentaje de niños en riesgo de desnutrición en el grupo de tratamiento, se deben invertir US\$ 1.004 en un año.
# **Conclusiones**

a) En definitiva, una de las mayores ventajas que proporcionan las evaluaciones de impacto es el que pueden constituirse en un instrumento importante para pasar de un enfoque de administración de insumos en el control de los recursos presupuestarios asignados, a un modelo de administración por resultados que prioriza los efectos que generan las intervenciones del gobierno. Las razones para realizar evaluaciones de impactos son determinar el impacto de un programa, mejorar el funcionamiento de un proyecto en términos de impacto y poder escoger un proyecto de acuerdo al impacto que este genera.

b) Lo que se ha pretendido a través de los ejercicios realizados en esta Pauta es mostrar las ventajas de comparar la evaluación impacto ex-ante con la evaluación ex-post así como la situación con y sin proyecto, a fin de conocer efectivamente los resultados y lograr así que ambas evaluaciones ocupen un rol preponderante en la formulación y evaluación de proyectos y programas, sobretodo cuando se trata de intervenciones para reducir la pobreza y solucionar necesidades básicas.

c) Por otro lado, la información que proveen las evaluaciones de impacto ex-post, mejora el proceso de toma de decisiones de inversión y contribuye a una asignación más eficiente y efectiva del gasto público. Asimismo, las evaluaciones de impacto ayudan al proceso de rendición de cuentas de los hacedores de política. En el anexo 7 se presenta un resumen de algunas de las evaluaciones de impacto que se han realizado en América Latina.

d) Se ha privilegiado un desarrollo metodológico práctico y sencillo sobre el teórico y matemático, con el propósito de que esta Pauta facilite la aplicación de la evaluación impacto por parte de los interesados y sirva como guía o manual para las actividades de capacitación e intercambio de experiencias.

# **Bibliografía**

Aedo, Cristian (2005), Evaluación de impacto. CEPAL

- Alarcón, D. (2001), Medición de las condiciones de vida. Instituto Interamericano para el Desarrollo Social –INDES-. Banco Interamericano de Desarrollo.
- Atanasio, O. y Szekely, M. (2001), Where to from here? Generating capabilities and creating opportunities for the poor. Banco Interamericano de Desarrollo.
	- (1999), An Asset-Based Approach to the Analysis of Poverty in Latin America. Banco Interamericano de Desarrollo.
- Baker, J. L. (2000), Evaluación del impacto de los proyectos de desarrollo en la pobreza: Manual para profesionales. http://www.worldbank.org/poverty.
- Banco Mundial (2001), Economic Analysis of Investment Operations. Analytical tools and practical applications. Pedro Belli, Jock R. Anderson, Howard N. Barnum, John A. Dixon, Jee-Peng Tan.

Banco Mundial (2003), PovertyNet. Tomado de http://www.worldbank.org.

- Banco Mundial. (2005), PovertyNet, Impact evaluation, Overview. Tomado de http://www.worldbank.org.
- Barba-Romero, Sergio, Pomerol Jean-Charles "Decisiones multicriterio. Fundamentos teóricos y utilización práctica". Universidad de Alcalá, Madrid. 1997.
- Caldés, N., Coady, D. y Maluccio, J. (2004), "The Cost of Poverty Alleviation Transfer Program: A comparative Analysis of Three Programs in Latin America".
- CELADE. (2002), Boletín Demográfico No. 69. América Latina y Caribe: Estimaciones y Proyecciones de Población. 1950-2050
- CEPAL. (2002), Meeting the Millenium Poverty Reduction Targets in Latin America and the Caribbean, Libros de la CEPAL, United Nations Publication
	- \_\_\_\_\_ (2005), Objetivos de Desarrollo del Milenio: una mirada desde América Latina y el Caribe.

\_\_\_\_\_ (2005), "Políticas hacia las familias, protección e inclusión sociales". Irma Arriagada (editora), Serie Seminarios y Conferencias 46.

\_\_\_\_\_ (2005), "Aprender de la experiencia. El capital social en la superación de la pobreza". Irma Arriagada (editora).

\_\_\_\_\_ (2005), "Capital social y reducción de la pobreza en América Latina y el Caribe: en busca de un nuevo paradigma. Raúl Atria, Marcelo Siles (compiladores).

Coady, D. (2000), "The application of Social Cost-Benefit Analysis to the Evaluation of Progresa".

Cohen, E. (2000), Educación, eficiencia y equidad: una difícil convivencia. Tomado de ¿Hacia dónde va el gasto público en educación?; logros y desafíos, volumen I: la búsqueda de la eficiencia. Serie Políticas Sociales, Nº 42 Santiago: CEPAL.

Cohen, E. y Franco, R. (2005), Gestión Social. Cómo lograr eficiencia e impacto en las políticas sociales. CEPAL.

\_\_\_\_\_ (1998), Evaluación de Proyectos Sociales. México, DF: Siglo Veintiuno.

Cordera, Rolando. Glosario. Tomado de http://www.rolandocordera.org.mx/

Departamento Administrativo Nacional de Estadística–DANE–de la República de Colombia. (2005), Información estadística. Datos consultados en http://www.dane.gov.co/.

Departamento Nacional de Planeación de la República de Colombia. 2004. Programa Familias en Acción. Condiciones Iniciales de los Beneficiarios e Impactos Preliminares. Evaluación de Políticas Públicas No. 1.

Daper N. y Smith (1981), Applied regression analysis, Wiley, New York

Departamento Nacional de Planeación –DNP–. SISBEN. Tomado de http://www.dnp.gov.co/

Feres, J.C. y Mancero, J. (2001a), Enfoques para la medición de la pobreza. Breve revisión de la literatura. En serie estudios estadísticos y prospectivos. Santiago de Chile: CEPAL/Naciones Unidas.

\_\_\_\_\_ (2001b), El método de las necesidades básicas insatisfechas (NBI) y sus aplicaciones en América Latina. En serie estudios estadísticos y prospectivos. Santiago de Chile: CEPAL/Naciones Unidas.

- Foster, James E., Greer, Joel y Thorbecke, Erik. "A Class of Decomposable Poverty Measures". Econometrica 52(3), 1984: 761-765.
- Govaerts, Bernadette (2002), Calcul statistique sur ordinateur: notes de cours. Institut de Statistique. Université catholique de Louvain. Louvain La neuve. CIACO
- Gradín, Carlos y del Río, Coral (2001), La medición de la pobreza, Universidad de Vigo.

Gujarati, Damodar. Econometría. Mc Graw Hill. Santafé de Bogotá. 1997

Hahn, J., Todd, P. & Van der Klaauw, W. (2001), Identification and Estimation of Treatment Effects with a Regression-Discontinuity Design, Econometrica, Econometric Society, vol. 69(1), pages 201-09.

Hayashi, Fumio (2000), Econometrics. Princeton. United States of America

Instituto Latinoamericano y del Caribe de Planificación Económica y Social –ILPES– (1994), Manual de Jerarquización de proyectos.

\_\_\_\_\_ (2001), El uso de indicadores socioeconómicos en la formulación y evaluación de proyectos sociales, aplicación metodológica. En serie manuales. No 15. Santiago de Chile: CEPAL/Naciones Unidas.

\_\_\_\_\_ (2003a), Bases conceptuales para el ciclo de cursos sobre gerencia de proyectos y programas, Serie Manuales 24. Edgar Ortegón y Juan Francisco Pacheco. Santiago de Chile: CEPAL/Naciones Unidas.

\_\_\_\_\_ (2003b), Infoproyect 5: 57 Metodologías, manuales y guías sobre preparación y evaluación de proyectos". Edgar Ortegón (editor). CD. Santiago de Chile: CEPAL/Naciones Unidas.

\_\_\_\_\_ (2003c), Trabajos de grupo y monografías seleccionadas. CD, Curso internacional "El uso de indicadores socioeconómicos en la evaluación de impacto de proyectos y programas de lucha contra la pobreza". ILPES/AECI/Universidad de Alcalá. La Antigua, Guatemala, 9 al 20 de junio de 2003.

\_\_\_\_\_ (2004), Trabajos de grupo y monografías seleccionadas. CD, Curso internacional "El uso de indicadores socioeconómicos en la evaluación de impacto de proyectos y programas de lucha contra la pobreza". ILPES/AECI/Universidad de Alcalá. Santa Cruz de la Sierra, Bolivia, 3 al 14 de mayo de 2004.

\_\_\_\_\_ (2004), Los sistemas nacionales de inversión pública en Centroamérica: marco teórico y análisis comparativo multivariado, Serie Manuales 34. Edgar Ortegón, Juan Francisco Pacheco.

\_\_\_\_\_ (2004), Evaluación social de inversiones públicas: enfoques alternativos y su aplicabilidad para Latinoamérica. Serie Manuales 37. Eduardo Contreras.

\_\_\_\_\_ (2004), Manual para la evaluación de impacto de proyectos y programas de lucha contra la pobreza. Serie Manuales 41. Hugo Navarro.

\_\_\_\_\_ (2005), Trabajos de grupo y monografías seleccionadas. CD, Curso internacional "El uso de indicadores socioeconómicos en la evaluación de impacto de proyectos y programas de lucha contra la pobreza". ILPES/AECI/Universidad de Alcalá. Cartagena de Indias, Colombia, 4 al 15 de julio de 2005.

\_\_\_\_\_ (2005), Metodología del marco lógico para la planificación, el seguimiento y la evaluación de proyectos y programas, Serie Manuales 42. Edgar Ortegón, Juan Francisco Pacheco y Adriana Prieto.

\_\_\_\_\_ (2005), Metodología general de identificación, preparación y evaluación de proyectos de inversión pública, Serie Manuales 39. Edgar Ortegón, Juan Francisco Pacheco y Horacio Roura, 2005.

- \_\_\_\_\_ (2005), Los sistemas nacionales de inversión pública en Argentina, Brasil, México, Venezuela y España como caso de referencia (cuadros comparativos), Serie Manuales 40. Edgar Ortegón y Juan Francisco Pacheco, 2005.
- \_\_\_\_\_ (2005), El sistema de inversiones públicas en la provincia de San Juan, República de Argentina, Serie Manuales 44. Edgar Ortegón, Juan Francisco Pacheco y Ana Carolina Cámpora Rudolff, 2005.
- \_\_\_\_\_ (2005), Los sistemas nacionales de inversión pública en Barbados, Guyana, Jamaica y Trinidad y Tobago, Serie Manuales. Edgar Ortegón y Diego Dorado.

Khandrer, S. y otros (2001), Poverty Manual. Banco Mundial. http://www.worldbank.org/wbi/povertyanalysis/manual/

Kliksberg, Bernando (2005), Hacia una nueva visión de la política social en América Latina. Desmontando mitos. Ponencia (BID).

Lewis-Beck, M. (1980), "Applied Regression. An introduction". Sage Publications.

- Medina., F. (2003a), La conceptualización y medición de la pobreza. Curso internacional "El uso de indicadores socioeconómicos en la evaluación de impacto de proyectos y programas de lucha contra la pobreza". ILPES/AECI/Universidad de Alcalá. La Antigua, Guatemala, 9 al 20 de junio de 2003.
- \_\_\_\_\_ (2003b), Los índices para la medición de la pobreza: alcances y limitaciones. Curso internacional "El uso de indicadores socioeconómicos en la evaluación de impacto de proyectos y programas de lucha contra la pobreza". ILPES/AECI/Universidad de Alcalá. La Antigua, Guatemala, 9 al 20 de junio de 2003.
- \_\_\_\_\_ (2005a), La medición del bienestar: Algunas reflexiones conceptuales y elementos para la praxis. Curso internacional "El uso de indicadores socioeconómicos en la evaluación de impacto de proyectos y programas de lucha contra la pobreza". ILPES/AECI/Universidad de Alcalá. Cartagena de Indias, Colombia, 4 al 15 de julio de 2005.
- \_\_\_\_\_ (2005b), Marco teórico para el estudio del bienestar, la equidad y la pobreza. Curso internacional "El uso de indicadores socioeconómicos en la evaluación de impacto de proyectos y programas de lucha contra la pobreza". ILPES/AECI/Universidad de Alcalá. Cartagena de Indias, Colombia, 4 al 15 de julio de 2005.
- Nandy, S. y otros (2003), "A New Aggregate Measure of Malnutrition in Young Children"
- Narayam, Deepa. (1994), The contribution of people's participation: 121 rural water supply projects. Banco Mundial.

Navarro, H. (2003), Esquema general para la evaluación de impacto de proyectos y programas de lucha contra la pobreza. Curso internacional "El uso de indicadores socioeconómicos en la evaluación de impacto de proyectos y programas de lucha contra la pobreza". ILPES/AECI/Universidad de Alcalá. La Antigua, Guatemala, 9 al 20 de junio de 2003.

Prennushi, G., G. Rubio, and K. Subbarao (2000), "Monitoring and Evaluation." In Sourcebook for Poverty Reduction Strategies. Washington, D.C.: World Bank.

Presidencia de la República de Colombia (2004), El ABC de Familias en Acción. Cartilla No. 4

- Ravallion, Martin (1999), "The Mystery of the Vanishing Benefits: Ms. Speedy Analyst's Introduction to Evaluation." Policy Research Working Paper 2153, World Bank, Development Economics Research Group, Washington, D.C.
- Rawlings Laura, Rubio Gloria (2003), Lecciones desde América Latina E valuación del impacto de los programas de transferencias condicionadas en efectivo. Cuadernos de desarrollo humano. Mexico
- Rossi, P., Lipsey, M. y Freeman, H. (2004), "Evaluation A Systematic Approach". Septima edición.
- Sadish, W., Cook, T. y Campbell, D. (2002), "Experimental and Quasi-experimental Designs for Generalized Causal Inference."
- Schoeni, R. 2004. Lecture Notes. Program Evaluation. Master of Public Administration. Gerald R. Ford School, University of Michigan.

Silva, I. (1996), Preparación y evaluación de proyectos. ILPES

- Smith, L. y Haddad, L. (2000), "Explaining Child Malnutrition in Developing Countries. A Cross Country Analysis".
- Stiglitz, J. (2003), El rumbo de las reformas, hacia una nueva agenda para América Latina. Revista de la CEPAL. No. 80. Verbeek, Marno. (2000), A guide to modern econometrics. Wiley. Great Britain.
- Wiesner Eduardo "Función de evaluación de planes, programas, estrategias y proyectos", Serie Gestión Pública 4, Santiago, 2000.
- Wooldridge J. (2002), Econometric analysis of cross section and panel data. Massachusetts Institute of Technology.

# **Anexos**

# **Anexo 1**

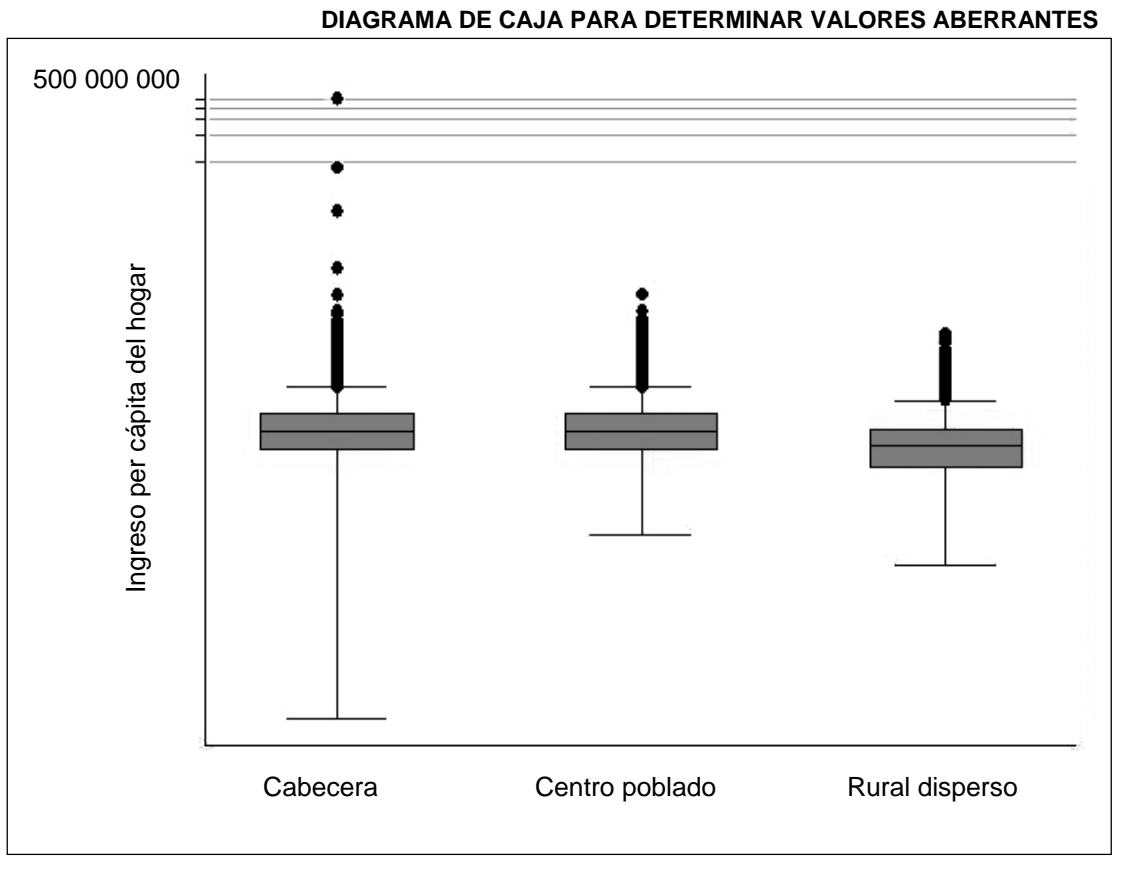

**Fuente**: Elaboración de los autores.

En la zona 1 (cabecera cantonal) se eliminó los dos hogares más aberrantes y se mantuvo al hogar identificado por el número 1791. De las otras zonas, no se eliminó ningún hogar, por cuanto no se observó datos tan extremos como los de la zona 1. A pesar de que el gráfico no muestra la distribución de los datos, permite identificar cuáles son los hogares que tienen datos aberrantes.

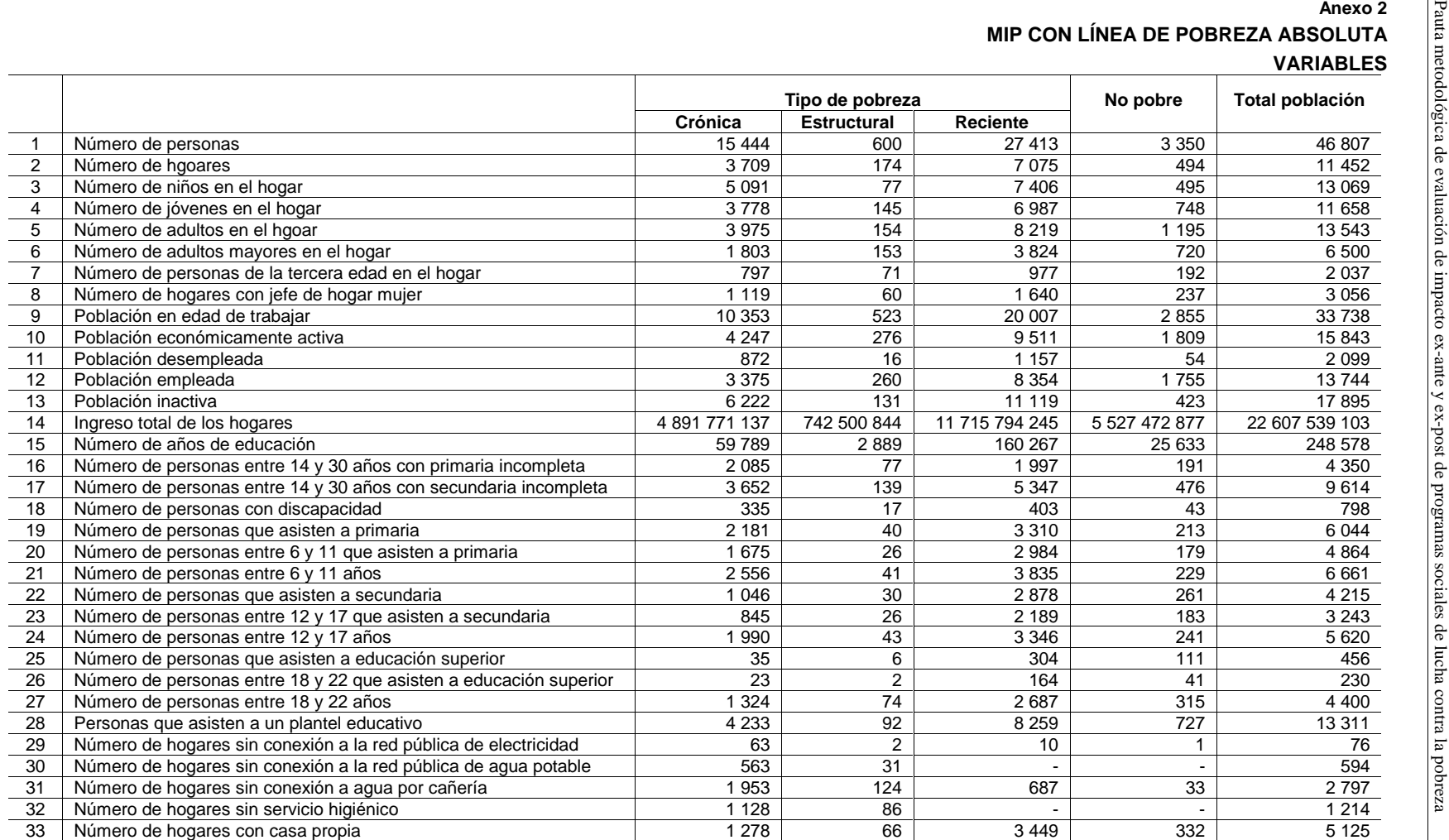

**Fuente**: Elaboración de los autores.

## **INDICADORES**

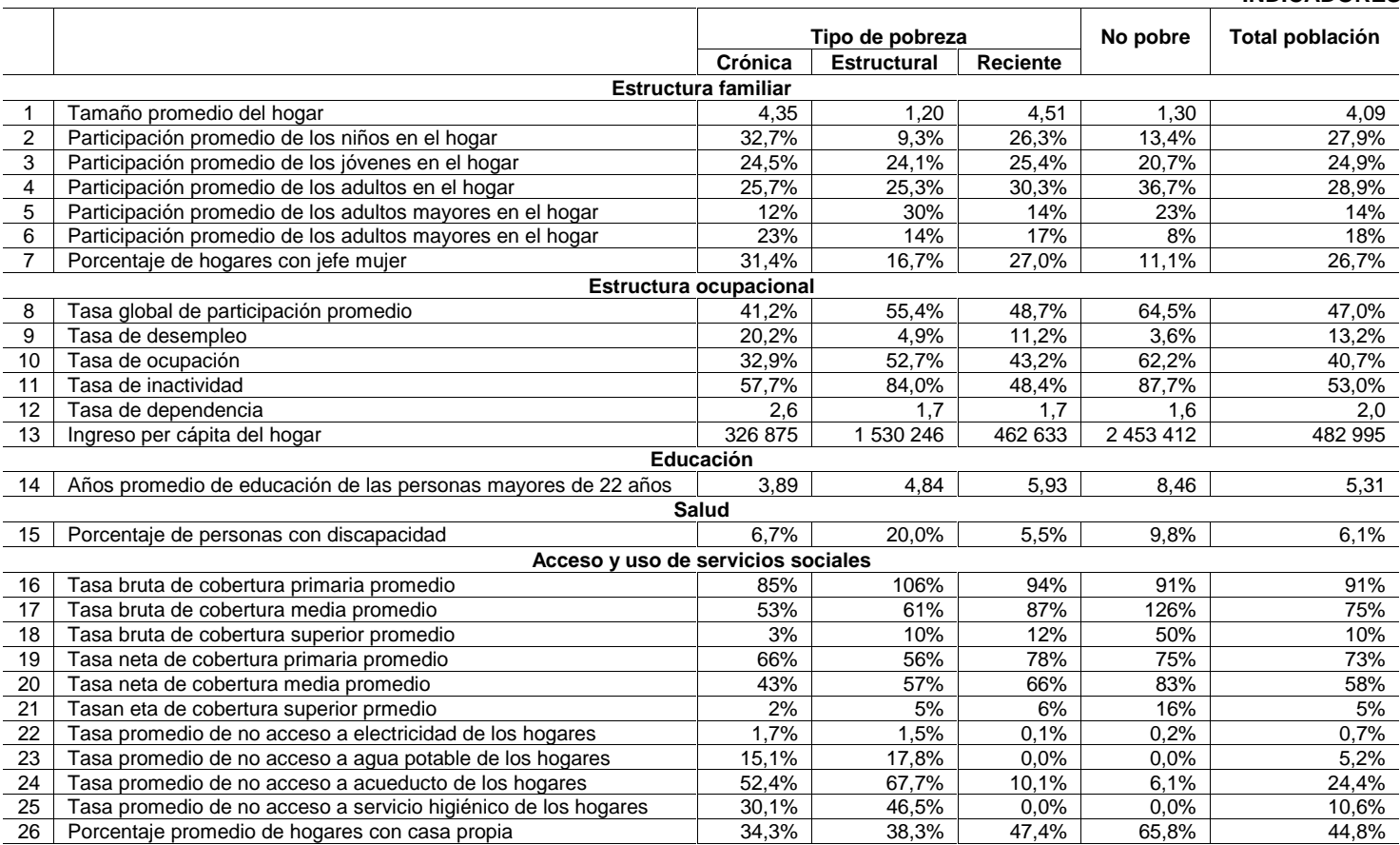

**Fuente**: Elaboración de los autores.

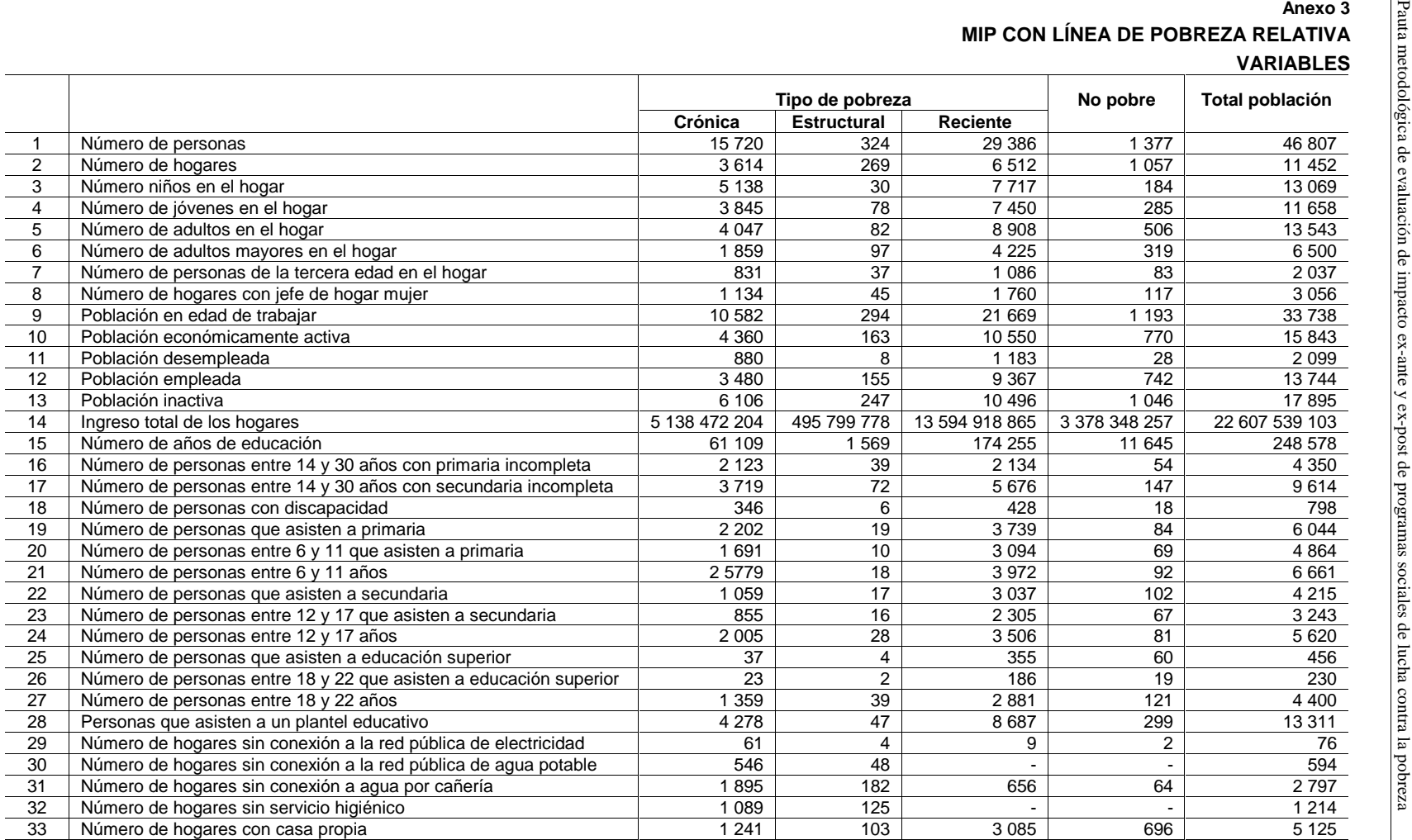

**Fuente**: Elaboración de los autores.

## **INDICADORES**

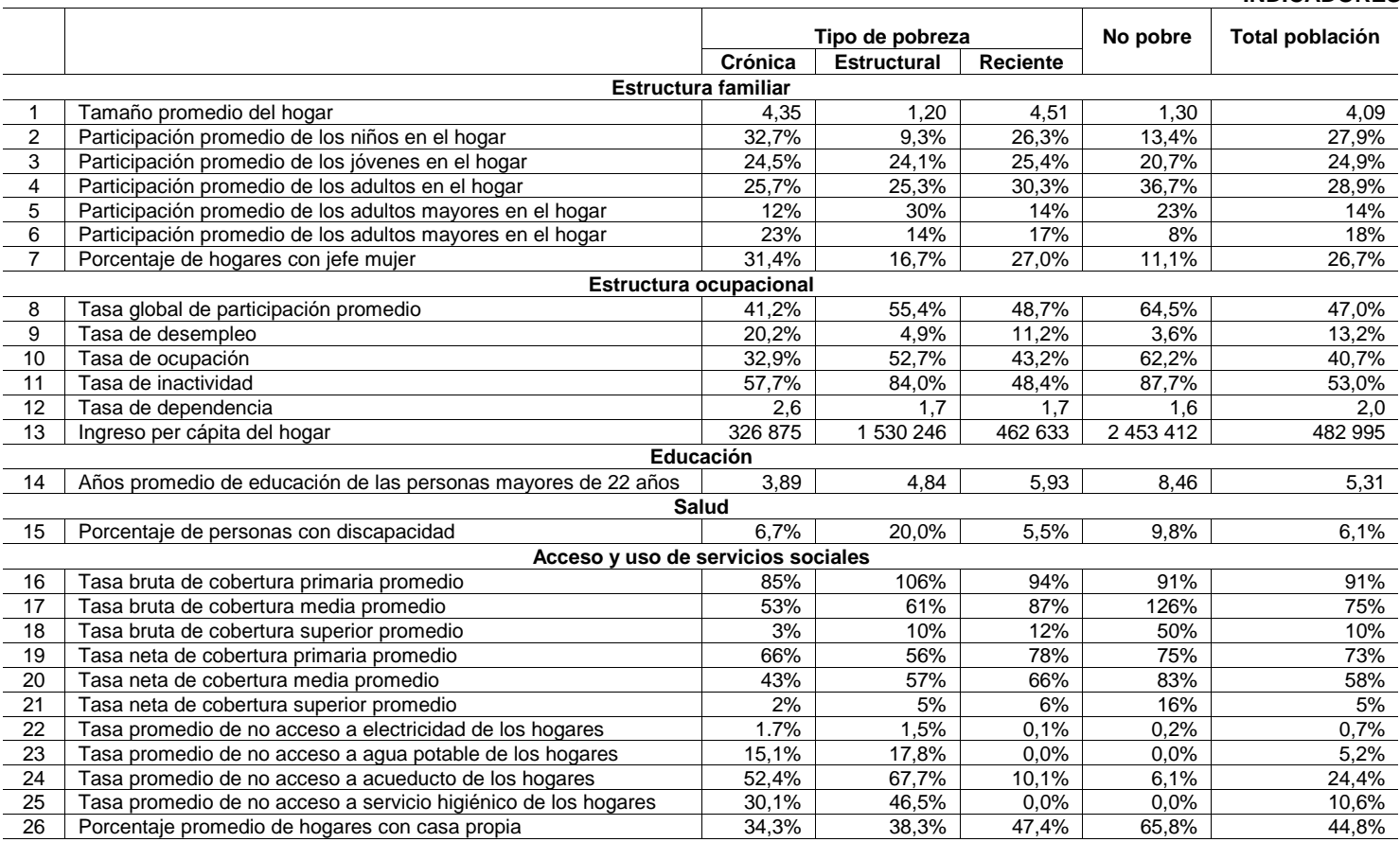

**Fuente**: Elaboración de los autores.

N° 48

# **Anexo 4**

### **DISEÑOS DE EVALUACIÓN**

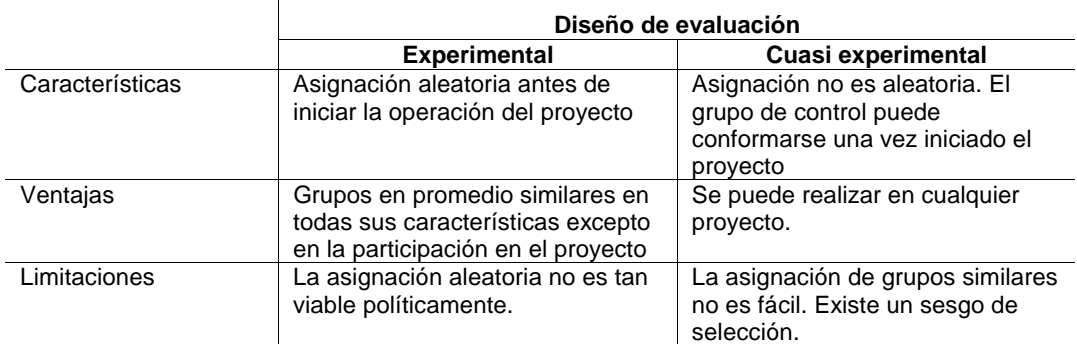

**Fuente**: Elaboración de los autores.

# **Anexo 5**

## **Modelos econométricos**

En primer lugar es importante mencionar que un modelo es una aproximación de un fenómeno más complejo. Es por eso que cualquier modelo que refleje una situación compleja debe contener un término de error, que represente la diferencia entre el modelo teórico y lo observado.

 $y = \beta_0 + \beta_1 x_1 + \varepsilon$ 

La estimación de los parámetros de este modelo puede ser realizada mediante el análisis de la regresión.

Regresión lineal simple (una sola variable)

La regresión puede calcular estimadores para estos parámetros en base a una serie de observaciones y de factores explicativos.

El objetivo de la regresión es estimar la función de regresión poblacional con base a la función de regresión muestral (FRM) en la forma más precisa posible.

El modelo de regresión lineal simple puede estar escrito para cada observación de la muestra de la siguiente manera:

 $y_i = \beta_0 + \beta_1 x_{i1} + \varepsilon_i$  donde  $i = 1, 2, ... n$ 

Si se asume que *y* es el precio y  $x_1$  la cantidad

*<sup>i</sup> y* es el precio observado para la observación *i*

 $x_{i1}$  es la cantidad o el factor explicativo para la observación *i* 

 $\epsilon_i$  es el término de error supuesto de media nula

 $\beta_0$  es la constante del modelo, es decir el valor medio de *y* cuando  $x_1$  vale cero

 $\beta_1$  es la pendiente de la recta

*n* es el tamaño de la muestra de observaciones

Las hipótesis sobre el término de error son:

- 1.  $\varepsilon$  es una variable aleatoria de media nula y de varianza constante
- 2.  $\varepsilon_i$  *y*  $\varepsilon_j$  no están correlacionados  $\forall i \neq j$  :  $cov(\varepsilon_i, \varepsilon_j) = 0$
- 3. los  $\varepsilon_i$  son independientes y de distribución normal:  $\varepsilon_i \approx N(0, s^2)$

Métodos para calcular la FRM

Los métodos para la calcular la FRM son el método de mínimos cuadrados ordinarios (MCO) y el de máxima verosimilitud (MV).

El MCO propone escoger como estimadores  $b_0$  y  $b_1$  de  $\beta_0$  y  $\beta_1$  los valores que minimizan la suma de los cuadrados de la distancias verticales de los puntos de la recta. Las propiedades de un estimador dependen del método de estimación y de la calidad de la muestra.

Por su parte, el método de MV tiene como supuesto de partida que la distribución de un fenómeno observado es conocida excepto por un número finito de parámetros. Estos parámetros van a ser estimados tomando los valores que les den a las observaciones la probabilidad o verosimilitud más alta. Los estimadores obtenidos por este método son eficientes pero pueden ser inconsistentes si una parte de la distribución está mal especificada.

Para más detalle ver

Daper N. y Smith (1981) Applied regression analysis, Wiley, New York

Gujarati, Damodar. Econometría. Mc Graw Hill. Santafé de Bogotá. 1997

Verbeek, Marno. (2000) A guide to modern econometrics. Wiley. Great Britain

Regresión lineal múltiple (más de una variable)

En el caso más general de la regresión múltiple, existen dos o más variables independientes. El modelo de regresión lineal múltiple puede estar escrito para cada observación de la muestra de la siguiente manera:

$$
y_i = \beta_0 + \beta_1 x_{i1} + \beta_2 x_{i2} + \dots + \beta_K x_{iK} + \varepsilon_i \text{ donde } i = 1, 2, \dots n
$$

donde

*K* es el número variables independientes

O en términos matriciales:

 $\mathbf{y} = \mathbf{X}\boldsymbol{\beta} + \boldsymbol{\epsilon}$ 

Este modelo tiene los siguientes supuestos:

- 1. Estricta exogeneidad de las variables independientes
- 2.  $E(\varepsilon_i | \mathbf{X}) = 0$  donde  $i = 1, 2, ...n$
- 3. No multicolinealidad, es decir que ninguna de las K columnas de **X** puede ser expresado como una combinación lineal de las otras columnas de **X**
- 4. Homocedasticidad
- 5.  $E(\varepsilon_i^2 | \mathbf{X}) = \sigma^2 > 0$  donde  $i = 1, 2, ...n$
- 6. No correlación entre las observaciones

7. E( $\varepsilon_i \varepsilon_j | \mathbf{X}$ ) = 0 donde *i*, *j* = 1,2,...*n* ; *i*  $\neq j$ 

La estimación de los coeficientes de una regresión múltiple se realiza por MCO y es un cálculo bastante complicado y laborioso, por lo que se requiere del empleo de programas de computación especializados. Sin embargo, la interpretación de los coeficientes es similar al caso de la regresión simple: el coeficiente de cada variable independiente mide el efecto separado que esta variable tiene sobre la variable dependiente. El coeficiente de determinación, por otro lado, mide el porcentaje de la variación total en **y** que es explicado por la variación conjunta de las variables independientes.

Para más detalle ver:

- Daper N. y Smith (1981) Applied regression análisis, Wiley, New York.
- Hayashi, Fumio. (2000) Econometrics. Princeton. United States of America.
- Verbeek, Marno. (2000) A guide to modern econometrics. Wiley. Great Britain.
- Modelo Probit.

Supongamos que se quiere explicar si un niño es desnutrido o no de acuerdo a una serie de características del niño

*yi* = 1 si el niño *i* está desnutrido

*yi* = 0 si el niño *i* no está desnutrido

Cuando la variable dependiente está descrita por una variable binaria, utilizar un modelo de regresión lineal no es correcto ya que lo que se debe obtener es una probabilidad y está debe estar comprendida entre 0 y 1. Por otro lado, el término de error en un modelo de esta naturaleza tiene una distribución no normal y sufre de heterocedasticidad, ya que solo existen dos resultados 0 o 1.

Para solucionar estos problemas se utilizan modelos de elección binaria, que son diseñados para modelos de elección entre dos alternativas discretas. Esto modelos describen la probabilidad de que  $y_i = 1$ .

 $P(y_i = 1 | x_i) = G(x_i, \beta)$  para alguna función  $G(.)$ 

Esta ecuación dice que la probabilidad de tener  $y_i = 1$  depende del vector que contiene las características individuales, en este caso de cada niño. Como se trata de una probabilidad la función *G*(.) debe tomar valores en el intervalo [0,1].

Una elección para la función *G*(.) puede ser la distribución normal estándar que conduce al modelo probit. Como este modelo trata con la probabilidad que ocurra el evento se debe tener cuidado al interpretar el coeficiente. En el modelo probit la tasa de cambio en la probabilidad está dada por  $\beta$  *j* $\phi$ (*y<sub>i</sub>*), donde  $\phi$ (*i*) es la función de densidad de la variable normal estándar.

Para más detalle ver

Gujarati, Damodar. Econometría. Mc Graw Hill. Santafé de Bogotá. 1997

Verbeek, Marno. (2000) A guide to modern econometrics. Wiley. Great Britain

**Elaboración**: Autores.

**Fuente**: (1) Govaerts, Bernadette. (2002) Calcul statistique sur ordinateur: notes de cours. Institut de Statistique. Université catholique de Louvain. Louvain La neuve. CIACO. (2) Hayashi, Fumio. (2000) Econometrics. Princeton. United States of America.

## **Anexo 6**

## **Pruebas de hipótesis**

Se recuerda que se puede estimar un parámetro a partir de los datos contenidos en una muestra. Puede encontrarse ya sea un sólo número (estimador puntual) o un intervalo de valores posibles (intervalo de confianza). Sin embargo, es necesario tomar una decisión entre aceptar o rechazar una proposición sobre algún parámetro. Esta proposición recibe el nombre de hipótesis. Este es uno de los aspectos más útiles de la inferencia estadística, puesto que muchos tipos de problemas de toma de decisiones, pruebas o experimentos, pueden formularse como problemas de prueba de hipótesis.

Supongamos que si quiere saber si el coeficiente de impacto del programa sobre la desnutrición es o no nulo. Esto puede expresarse de manera formal como:

- $H_0$  :  $\beta_k = 0$
- $H_1$  :  $\beta_k \neq 0$

La proposición  $H_0$ :  $\beta_k = 0$ , se conoce como hipótesis nula, mientras que la proposición  $H_1$ :  $\beta_k \neq 0$ , recibe el nombre de hipótesis alternativa. Es importante recordar que las hipótesis siempre son proposiciones sobre la población o distribución bajo estudio, no proposiciones sobre la muestra. Por lo general, en ciencias sociales en la hipótesis nula se evalúa el valor nulo del parámetro de la población especificado. La elección de los parámetros se determina en alguna de las tres maneras:

- 1. Puede ser resultado de la experiencia pasada o del conocimiento del proceso, entonces el objetivo de la prueba de hipótesis usualmente es determinar si ha cambiado el valor del parámetro.
- 2. Puede obtenerse a partir de alguna teoría o modelo que se relaciona con el proceso bajo estudio. En este caso, el objetivo de la prueba de hipótesis es verificar la teoría o modelo.
- 3. Cuando el valor del parámetro proviene de consideraciones externas, tales como especificaciones de diseño. En esta situación, el objetivo usual de la prueba de hipótesis es probar el cumplimiento de las especificaciones.

Un procedimiento que conduce a una decisión sobre una hipótesis en particular recibe el nombre de prueba de hipótesis. Los procedimientos de prueba de hipótesis dependen del empleo de la información contenida en la muestra aleatoria de la población de interés. Si esta información es consistente con la hipótesis, se concluye que ésta es verdadera; sin embargo si esta información es inconsistente con la hipótesis, se concluye que esta es falsa. Debe hacerse hincapié en que la verdad o falsedad de una hipótesis en particular nunca puede conocerse con certidumbre, a menos que pueda examinarse a toda la población. Usualmente esto es imposible en muchas situaciones prácticas. Por tanto, es necesario desarrollar un procedimiento de prueba de hipótesis teniendo en cuenta la probabilidad de llegar a una conclusión equivocada.

La hipótesis nula, representada por H<sub>0</sub>, es la afirmación sobre una o más características de poblaciones que al inicio se supone cierta (es decir, la "creencia a priori").

La hipótesis alternativa, representada por  $H_1$ , es la afirmación contradictoria a  $H_0$ , y ésta es la hipótesis del investigador.

La hipótesis nula se rechaza en favor de la hipótesis alternativa, sólo si la evidencia muestral sugiere que H<sub>0</sub> es falsa. Si la muestra no contradice decididamente a H<sub>0</sub>, se continúa creyendo en la validez de la hipótesis nula. Entonces, las dos conclusiones posibles de un análisis por prueba de hipótesis son rechazar  $H_0$  o no rechazar  $H_0$ .

Uno de las pruebas o test utilizados para rechazar una hipótesis es el t estadístico mencionado en el Recuadro 11.

Para ser precisos se puede rechazar la hipótesis nula si la probabilidad de observar el valor de  $|t_k|$  es menor que el nivel de significancia  $\alpha$ , que muchas veces es 5%. Consecuentemente a un nivel de significancia de 5% (o 95% de confianza), la hipótesis nula puede ser rechazada si  $|t_k|$ es mayor es que su valor crítico.

**Fuente**: http://www.itch.edu.mx/academic/industrial/estadistica1/cap02.html

Verbeek, Marno. (2000) A guide to modern econometrics. Wiley. Great Britain

## **Anexo 7 ALGUNOS DE LOS ESTUDIOS DE EVALUACIÓN DE IMPACTO REALIZADOS EN AMÉRICA LATINA Y EL CARIBE EN LA ÚLTIMA DÉCADA**

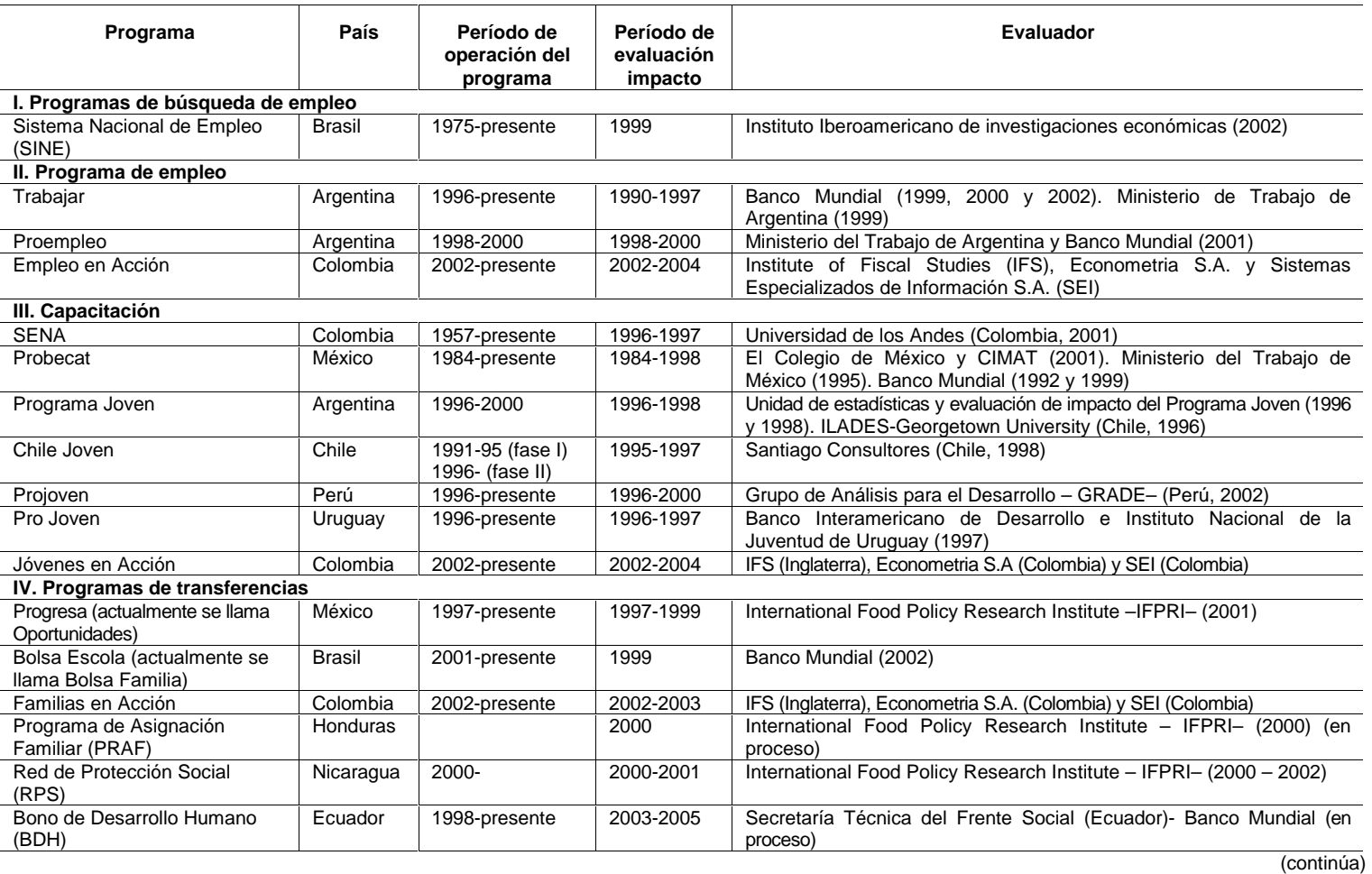

 $N^{\circ}$  48

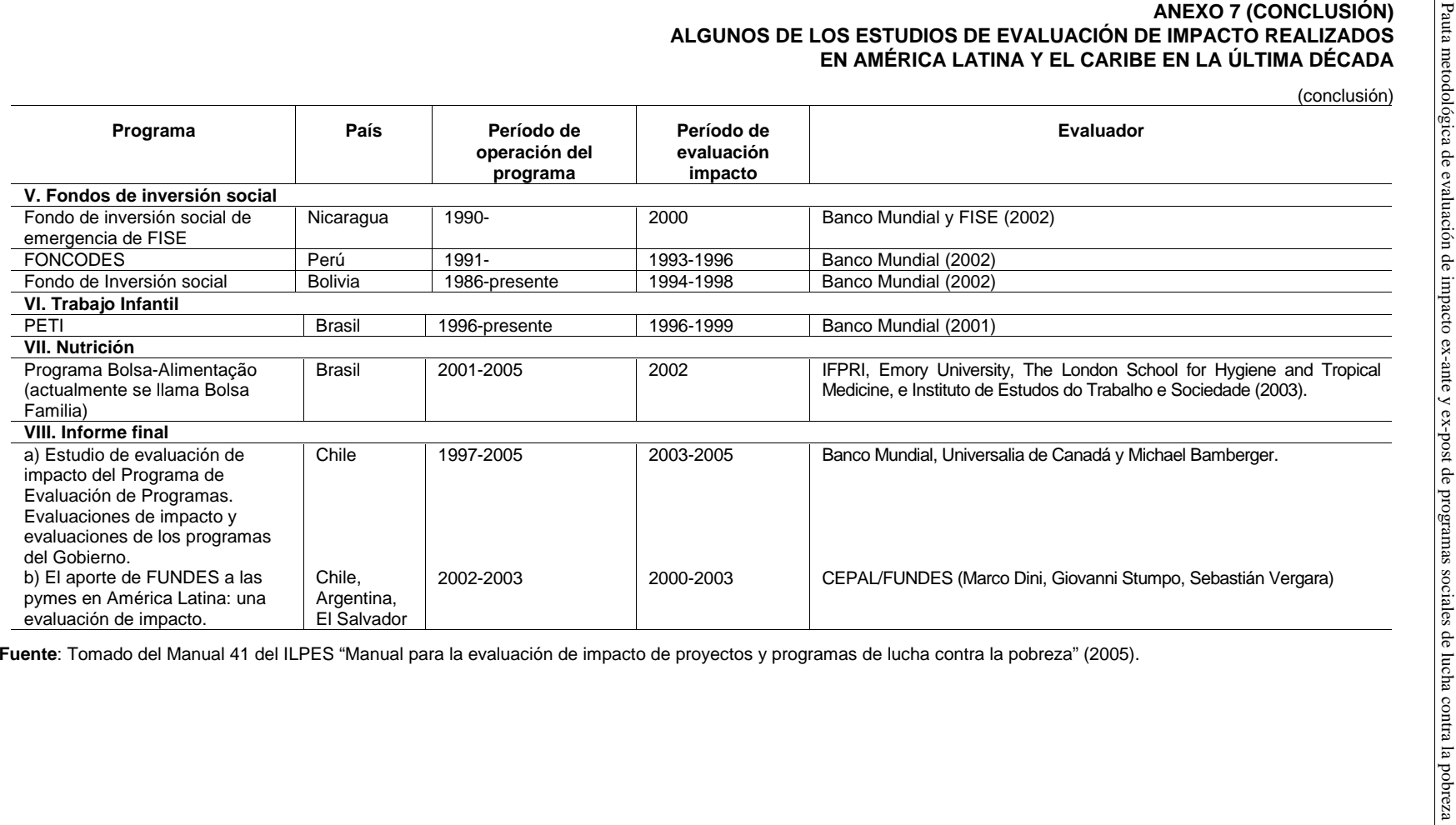

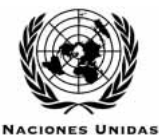

**Serie** 

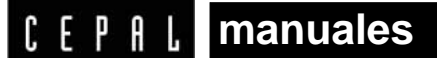

## **Números publicados**

- 1. América Latina: Aspectos conceptuales de los censos del 2000 (LC/L.1204-P), N° de venta: S.99.II.G.9 (US\$ 10.00), 1999. **www**
- **2.** Manual de identificación, formulación y evaluación de proyectos de desarrollo rural (LC/L.1267-P; LC/IP/L.163), N° de venta: S.99.II.G.56 (US\$ 10.00), 1999. **www**
- **3.** Control de gestión y evaluación de resultados en la gerencia pública (LC/L.1242-P; LC/IP/L.164), N de venta: S.99.II.G.25 (US\$ 10.00), 1999. **www**
- 4. Metodología de evaluación de proyectos de viviendas sociales (LC/L.1266-P; LC/IP/L.166), N° de venta: S.99.II.G.42 (US\$ 10.00), 1999. **www**
- **5.** Política fiscal y entorno macroeconómico (LC/L.1269-P; LC/IP/L.168), en prensa. N° de venta: S.99.II.G.25 (US\$ 10.00), 2000. **www**
- **6.** Manual para la preparación del cuestionario sobre medidas que afectan al comercio de servicios en el hemisferio (LC/L.1296-P), N° de venta: S.99.II.G.57 (US\$ 10.00), 1999. **www**
- 7. Material docente sobre gestión y control de proyectos (LC/L.1321-P; LC/IP/L.174), N° de venta: S.99.II.G.87 (US\$ 10.00), 2000. **www**
- 8. Curso a distancia sobre formulación de proyectos de información (LC/L.1310-P), N° de venta: S.99.II.G.44 (US\$ 10.00), 2000. **www**
- 9. Manual de cuentas trimestrales, Oficina de Estadísticas de la Unión Europea (EUROSESTAT) (LC/L.1379-P, N° de venta: S.99.II.G.52 (US\$ 10.00), 2000. **www**
- 10. Procedimientos de gestión para el desarrollo sustentable (LC/L.1413-P), N° de venta: S.00.II.G.84 (US\$ 10.00), 2000. **www**
- 11. Manual de cuentas nacionales bajo condiciones de alta inflación (LC/L.1489-P), N° de venta: S.01.II.G.29 (US\$ 10.00), 2001. **www**
- 12. Marco conceptual y operativo del banco de proyectos exitosos (LC/L.1461-P; LC/IP/L.184), N° de venta: S.00.II.G.142 (US\$ 10.00), 2000. **www**
- 13. Glosario de títulos y términos utilizados en documentos recientes de la CEPAL (LC/L.1508-P), N° de venta: S.01.II.G.43 (US\$ 10.00), 2001. **www**
- **14.** El papel de la legislación y la regulación en las políticas de uso eficiente de la energía en la Unión Europea y sus Estados Miembros, Wolfgang F. Lutz (LC/L.1531-P), N° de venta: S.01.II.G.75 (US\$ 10.00), 2001. **www**
- **15.** El uso de indicadores socioeconómicos en la formulación y evaluación de proyectos sociales, en prensa (US\$ 10.00), 1999. **www**
- 16. Indicadores de sostenibilidad ambiental y de desarrollo sostenible: estado del arte y perspectivas (LC/L.1607-), N° de venta: S.01.II.G.149 (US\$ 10.00), 2001. **www**
- **17. Retirado de circulación.**
- **18.** Desafíos y propuestas para la implementación más efectiva de instrumentos económicos en la gestión ambiental de América Latina y el Caribe (LC/L.1690-P), N° de venta: S.02.II.G.4, (US\$ 10.00), 2002. www
- 19. International trade and transport profiles of Latin American Countries, year 2000 (LC/L.1711-P), Sales N°: E.02.II.G.19, (US\$ 10.00), 2002. **www**
- **20.** Diseño de un sistema de medición de desempeño para evaluar la gestión municipal: una propuesta metodológica, Ricardo Arriagada (LC/L.1753-P; LC/IP/L.206), N° de venta: S.02.II.G.64, (US\$ 10.00), 2002. **www**
- 21. Manual de licitaciones públicas, Isabel Correa (LC/L.1818-P; LC/IP/L.212)  $N^{\circ}$  de venta: S.02.II.G.130, (US\$ 10.00), 2002. **www**
- **22.** Introducción a la gestión del conocimiento y su aplicación al sector público, Marta Beatriz Peluffo y Edith Catalán (LC/L.1829-P; LC/IP/L.215), N° de venta: S.02.II.G.135, (US\$ 10.00), 2002. **www**
- **23.** La modernización de los sistemas nacionales de inversión pública: Análisis crítico y perspectivas (LC/L.1830-P; LC/IP/L.216), N° de venta: S.02.II.G.136, (US\$ 10.00), 2002. **www**
- **24.** Bases conceptuales para el ciclo de cursos sobre gerencia de proyectos y programas (LC/L.1883-P; LC/IP/L.224), N<sup>°</sup> de venta: S.03.II.G.48, (US\$ 10.00), 2003. **www**
- **25.** Guía conceptual y metodológica para el desarrollo y la planificación del sector turismo, Silke Shulte (LC/L.1884-P; LC/IP/L.225), N° de venta: S.03.II.G.51, (US\$ 10.00), 2003. **www**
- 26. Sistema de información bibliográfica de la CEPAL: manual de referencia, Carmen Vera (LC/L.1963-P), N° de venta: S.03.II.G.122, (US\$ 10.00), 2003. **www**
- 27. Guía de gestión urbana (LC/L.1957-P), N° de venta: S.03.II.G.114, (US\$ 10.00), 2003. **www**
- 28. The gender dimension of economic globalization: an annotated bibliography, María Thorin (LC/L.1972-P), N° de venta: E.03.II.G.131, (US\$ 10.00), 2003. **www**
- **29.** Principales aportes de la CEPAL al desarrollo social 1948-1998, levantamiento bibliográfico: período 1948-1992, Rolando Franco y José Besa (LC/L.1998-P), N° de venta: S.03.II.G.157, (US\$ 10.00), 2003. www
- 30. Técnicas de análisis regional, Luis Lira y Bolívar Quiroga (LC/L.1999-P; LC/IP/L.235), N° de venta: S.03.II.G.156, (US\$ 10.00), 2003. **www**
- **31.** A methodological approach to gender analysis in natural disaster assessment: a guide for the Caribbean, Fredericka Deare (LC/L.2123-P), N° de venta: E.04.II.G.52, (US\$ 10.00), 2004 **www**
- **32.** Socio-economic impacts of natural disasters: a gender analysis, Sarah Bradshaw (LC/L.2128-P), N° de venta: E.04.II.G.56, (US\$ 10.00), 2004. **www**
- **33.** Análisis de género en la evaluación de los efectos socioeconómicos de los desastres naturales, Sarah Bradshaw y Ángeles Arenas (LC/L.2129-P), N° de venta: S.04.II.G.57, (US\$ 10.00), 2004. **www**
- **34.** Los sistemas nacionales de inversión pública en Centroamérica: marco teórico y análisis comparativo multivariado, Edgar Ortegón y Juan Francisco Pacheco (LC/L.2160-P); (LC/IP/L.246), N° de venta: S.04.II.G.88 (US\$10.00), 2004. **www**
- **35.** Políticas de precios de combustibles en América del Sur y México: implicancias económicas y ambientales, Hugo Altomonte y Jorge Rogat (LC/L.2171-P), N° de venta: S.04.II.G.100 (US\$ 15.00), 2004. **www**
- **36.** Lineamientos de acción para el diseño de programas de superación de la pobreza desde el enfoque del capital social. Guía conceptual y metodológica, Irma Arriagada, Francisca Miranda y Thaís Pávez (LC/L. 2179-P), N° de venta: S.04.II.G.106, 2004. **www**
- **37.** Evaluación social de inversiones públicas: enfoques alternativos y su aplicabilidad para Latinoamérica, Eduardo Contreras (LC/L.2210-P), N° de venta: S.04.II.G.133 (US\$ 10.00), 2004. **www**
- **38.** Pobreza y precariedad del hábitat en ciudades de América Latina y el Caribe, Joan Mac Donald y Marinella Mazzei (LC/L. 2214-P), N° de venta: S.04.II.G.136 (US\$ 15.00), 2004. **www**
- **39.** Metodología general de identificación, preparación y evaluación de proyectos de inversión pública, Edgar Ortegón Juan Francisco Pacheco Horacio Roura (LC/L.2326-P), N° de venta: S.05.II.G.69, 2005. **www**
- **40.** Los sistemas nacionales de inversion pública en Argentina, Brasil, México, Venezuela, y España como caso de referencia (cuadros comparativos), Edgar Ortegón; Juan Francisco Pacheco (LC/L.2277-P), N° de venta: S.05.II.G.53, 2005. **www**
- **41.** Manual para la evaluación de impacto de proyectos y programas de lucha contra la pobreza, Hugo Navarro (LC/L.2288-P), N° de venta: S.05.II.G.41, 2005. **www**
- **42.** Metodología del marco lógico para la planificación, el seguimiento y la evaluación de proyectos y programas, Edgar Ortegón Juan Francisco Pacheco Adriana Prieto (LC/L.2288-P), N° de venta: S.05.II.G.89, 2005. **www**
- **43.** Estadísticas del medio ambiente en América Latina y el Caribe: avances y perspectivas, Rayén Quiroga Martínez (LC/L. 2348-P), N° de venta: S.05.II.G.110, 2005. www
- **44.** El sistema de inversiones públicas en la provincia de San Juan, República de Argentina, Edgar Ortegón, Juan Francisco Pacheco y Ana Carolina Cámpora Rudolff (LC/L.2387-P; LC/IP/L.261). N° de venta: S.05.II.G.130, 2005. **www**
- **45.** Indicadores de desempeño en el sector público, Juan Cristóbal Bonnefoy y Marianela Armijo (LC/L.2416-P; LC/IP/L.263), N° de venta: S.05.II.G.163, 2005. **www**
- **46.** Los sistemas nacionales de inversión pública en Barbados, Guyana, Jamaica y Trinidad y Tabajo, Edgar Ortegón y Diego Dorado (LC/L.2436-P; LC/IP/L.265). N° de venta: S.05.II.G.182, 2006. **www**
- **46.** National public investment systems in Barbados, Guyana, Jamaica and Trinidad and Tobago, Edgar Ortegón and Diego Dorado (LC/L.2436-P; LC/IP/L.265), Sales number: E.05.II.G.182, 2006. **www**
- **47.** Evaluación del impacto, Cristián Aedo (LC/L.2442-P), N° de venta: S.05.II.G.189, 2005. **www**
- **48.** Pauta metodológica de evaluación de impacto ex-ante y ex-post de programas sociales de lucha contra la pobreza**-**Aplicación metodológica-, Hugo Navarro, Katiuska King, Edgar Ortegón y Juan Francisco Pacheco (LC/L.2449-P; LC/IP/L.266), N° de venta: S.06.II.G.18, 2006. **www**

Algunos títulos de años anteriores se encuentran disponibles

• El lector interesado en adquirir números anteriores de esta serie puede solicitarlos dirigiendo su correspondencia a la Unidad de Distribución, CEPAL, Casilla 179-D, Santiago, Chile, Fax (562) 210 2069, correo electrónico: publications@cepal.org.

Disponible también en Internet: http://www.cepal.org/ o http://www.eclac.org

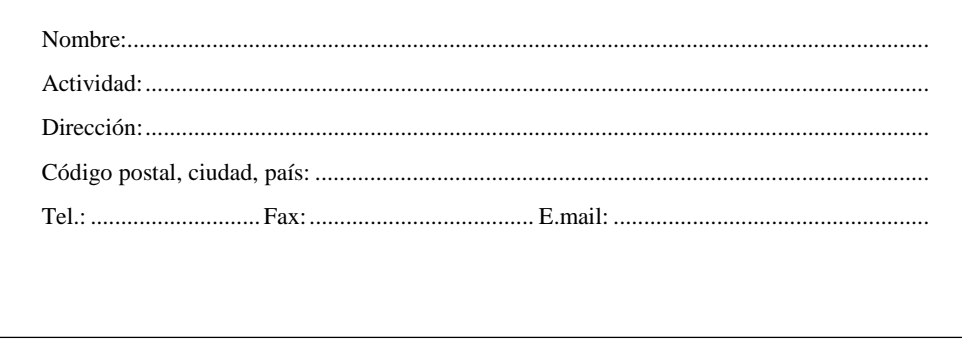